## UNIVERSIDAD NACIONAL DE INGENIERÍA FACULTAD DE INGENIERÍA INDUSTRIAL Y DE SISTEMAS

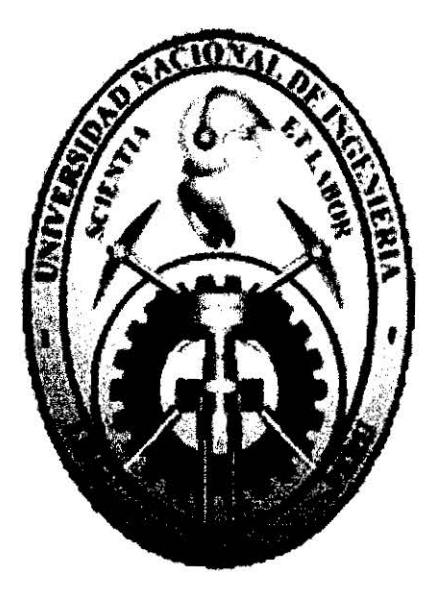

# "PLAN DE IMPLEMENTACION-DE UN SISTEMA DE COSTEO BASADO EN ACTIVIDADES EN UNA EMPRESA DE EMBUTIDOS"

TESIS

# PARA OPTAR EL TÍTULO PROFESIONAL DE: INGENIERO-INDUSTRIAL

## CARLOS ARTURO HUAMAN CALDAS

LIMA ~ PERÚ 2010

### Digitalizado por:

Consorcio Digital del Conocimiento MebLatam, Hemisferio y Dalse

## **DEDICATORIA**

 $\frac{1}{2}$ 

 $\tilde{\mathbf{r}}$ 

 $\frac{1}{2}$ 

A mi familia por estar siempre conmigo apoyándome en cada paso que doy. A la que siempre será mi casa, la UNI, es un orgullo haber pertenecido a esta prestigiosa casa de estudio.

# **AGRADECIMIENTO**

A Dios por su protección.

A mi familia por las fuerzas que me dan para seguir adelante.

A mis asesores de Tesis que me apoyaron<sup>i</sup> en la elaboración del presente estudio.

## **DESCRIPTORES TEMATICOS**

 $\sim$  .

- ·• Costeo Basado en Actividades
- Empresa de Embutidos
- Sistema de Costeo
- Plan de Implementación
- Costos
- Centros de Actividades
- Actividades
- Inductores de Costos
- Inventarios
- Gestión

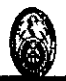

**INDICE** 

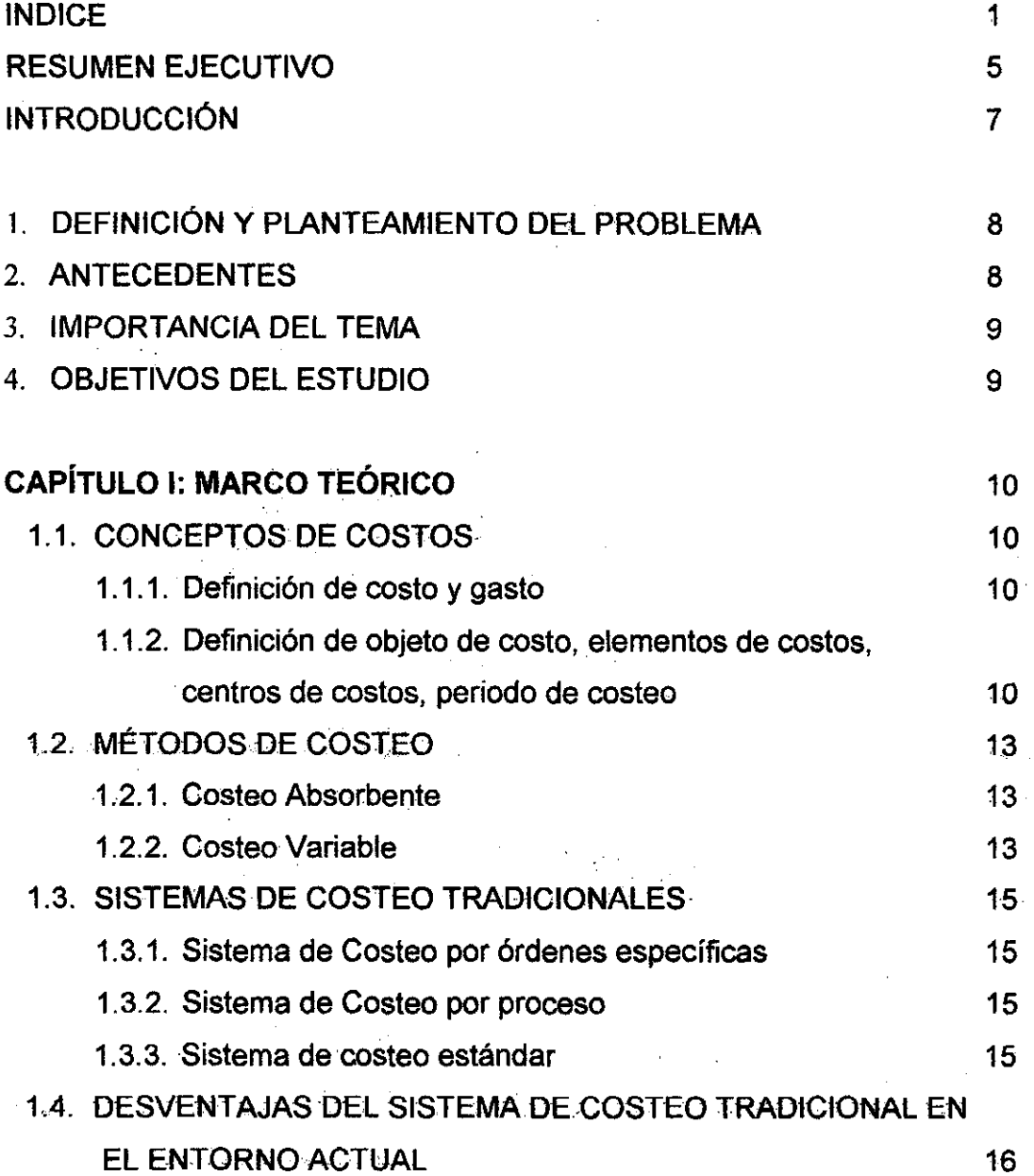

i<br>Poli

 $\mathbb{Z}_2$ 

 $\sim$ 

 $\hat{\mathcal{A}}$ 

 $\bar{z}$ 

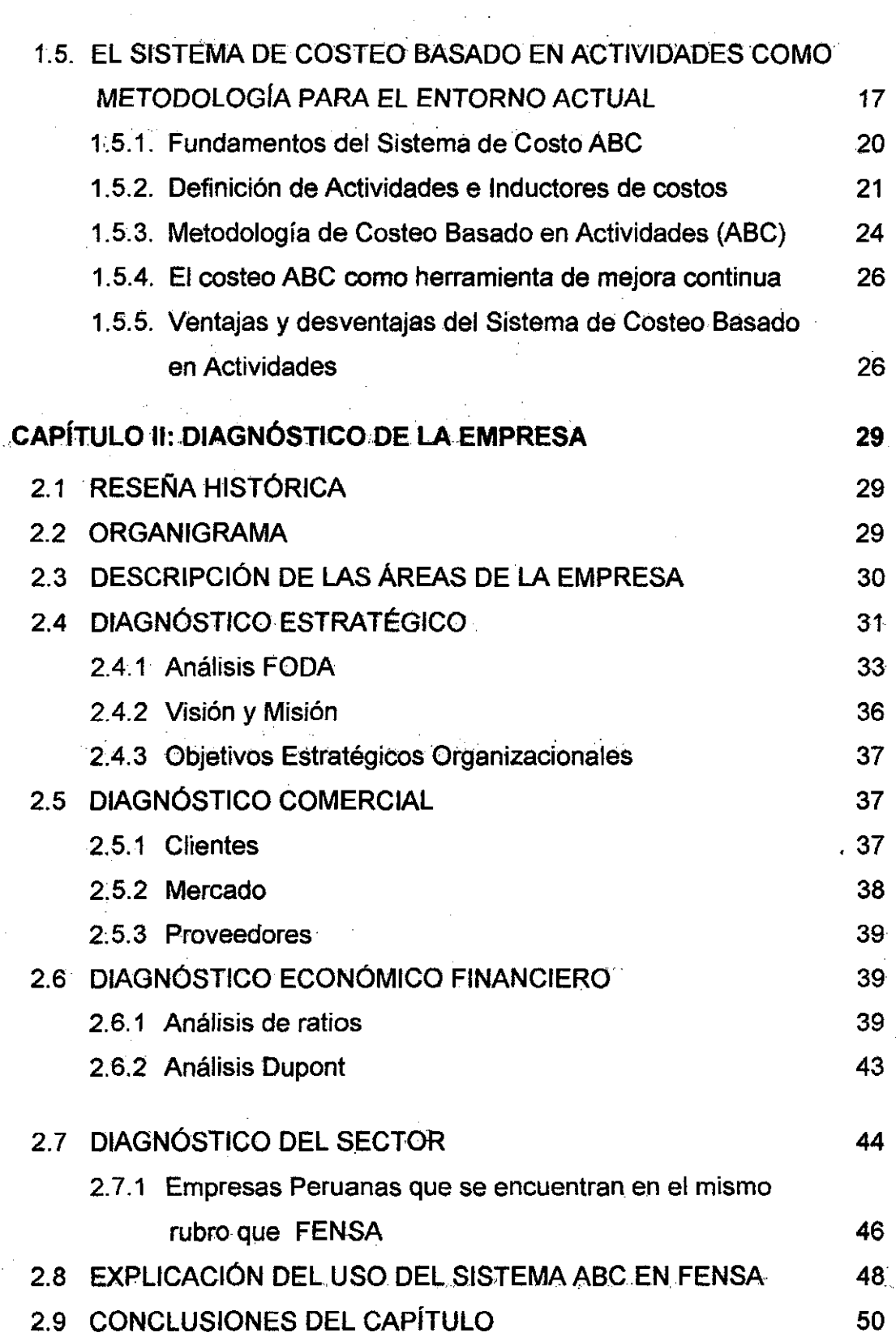

 $\label{eq:2.1} \frac{1}{\sqrt{2}}\left(\frac{1}{\sqrt{2}}\right)^{2} \left(\frac{1}{\sqrt{2}}\right)^{2} \left(\frac{1}{\sqrt{2}}\right)^{2}$ 

J.

l,

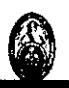

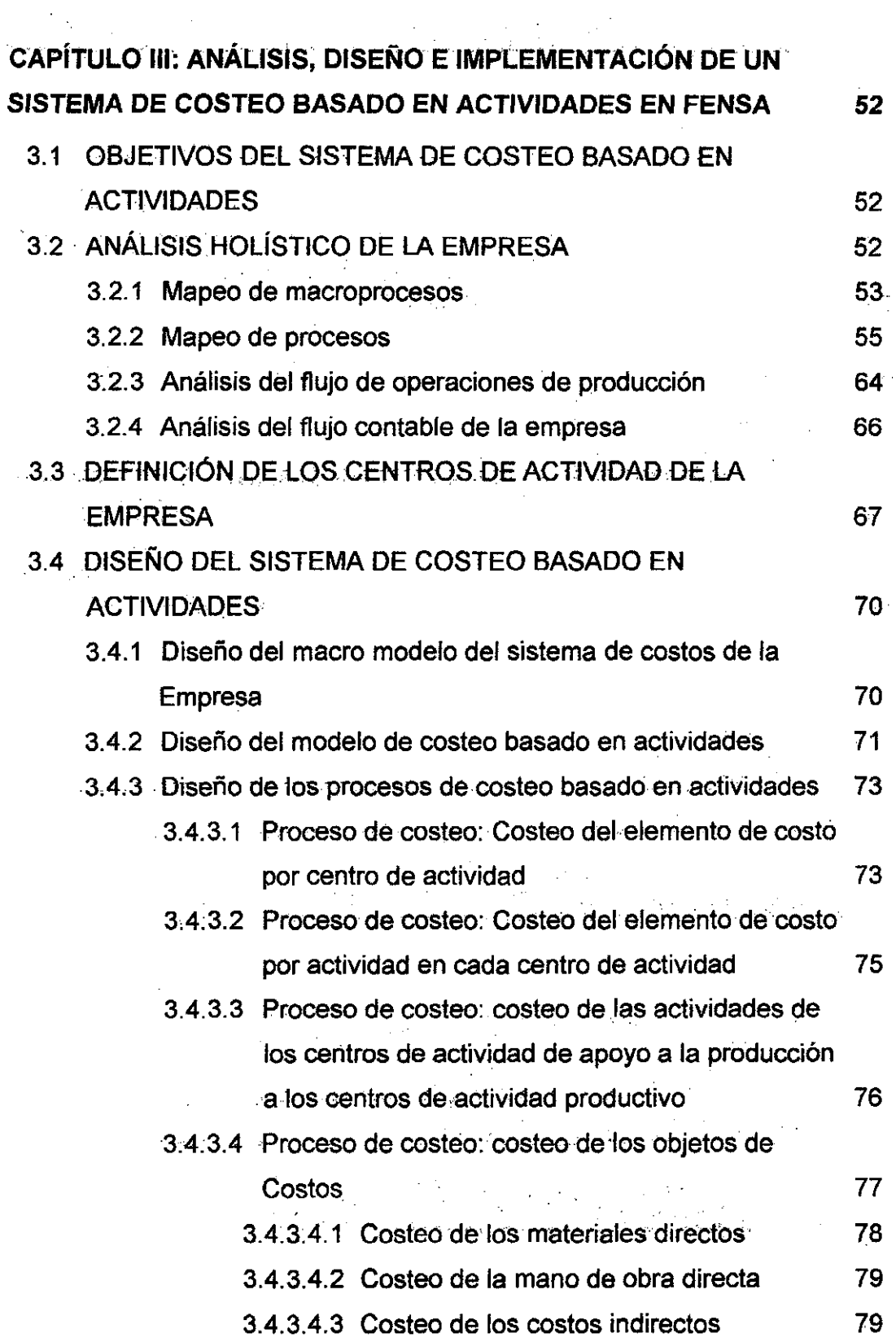

 $\mathcal{L}$ 

l,

 $\mathcal{A}_\mathrm{c}$ 

 $\mathcal{L}_{\mathcal{A}}$ 

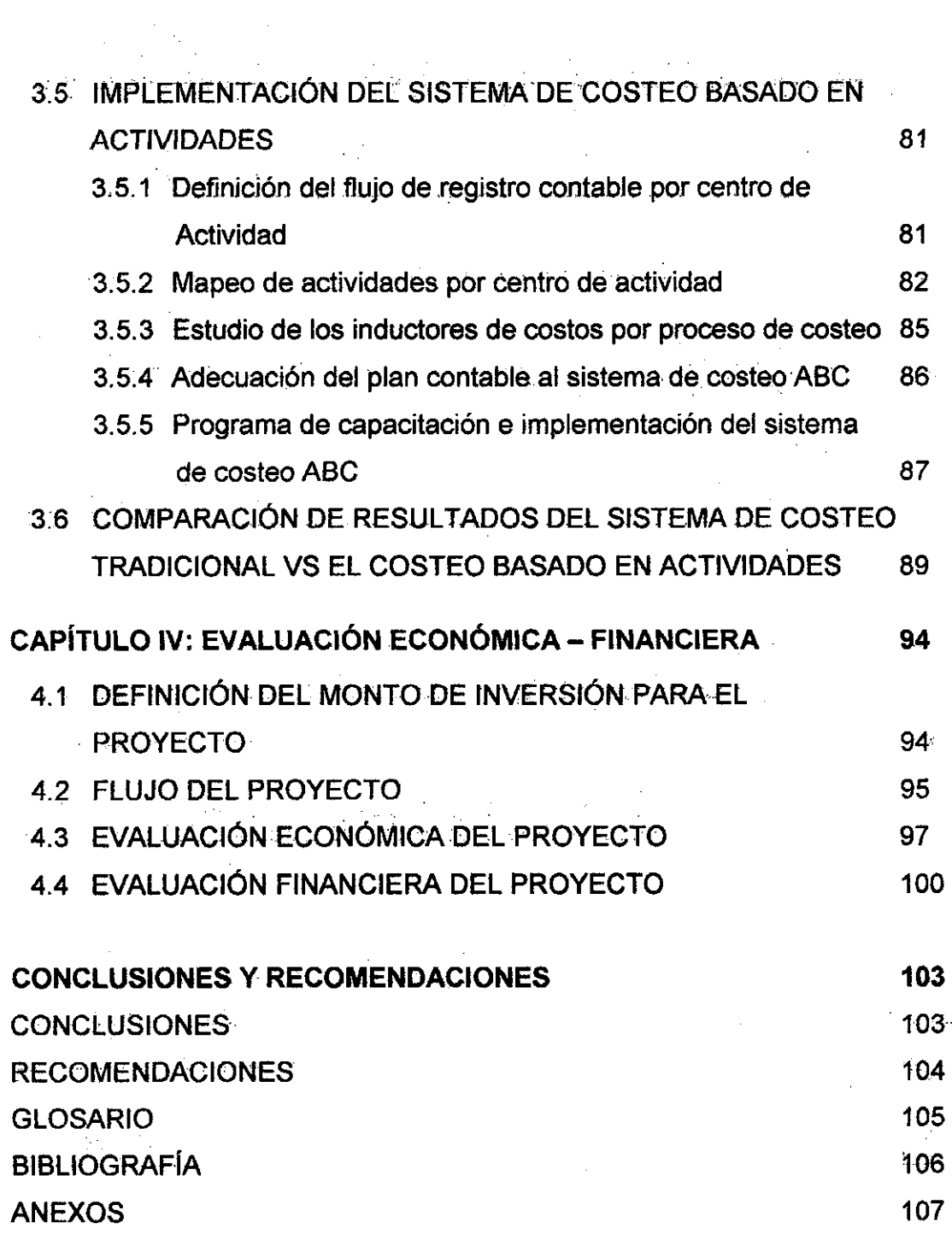

i.

 $\sim$ 

 $\sim 40$ 

÷,

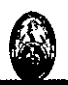

## **RESUMEN EJECUTIVO**

El presente estudio explica el Plan de implementación del Sistema de Costeo Basado en Actividades en la Fábrica de Embutidos Naranial S.A. FENSA.

Previamente al estudio, se realizó un diagnóstico de la empresa para conocer la· situación de. esta con el objetivo de obtener información que . permita conocer los principales problemas· relacionados a- su gestión y proponer una alternativa de solución.

FENSA está dividida en las siguientes áreas, Administración y Distribución, de donde se realiza la gestión de apoyo a las operaciones productivas y comerciales de la empresa además de la distribución de los productos, Ventas capta la clientela, Producción elabora los productos y el área de-Contabilidad:

Se analizó cada una de las áreas, antes mencionadas, con el apoyo del personal de FENSA, lo que ayudó a identificar tanto las fortalezas y debilidades de la empresa.

El análisis de la empresa posibilitó identificar un inadecuado Sistema de Costeo que impide conocer los costos de los productos fabricados de una manera más precisa, además de impedir la identificación de los productos hacia donde FENSA debe enfocar las decisiones para una mejora permanente.

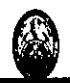

Esto lleva a proponer la implementación de un nuevo Sistema de Costeo, que de acuerdo a las necesidades de la empresa, se propone el diseño del Sistema de Costeo Basado en Actividades que ayudará a contar con una información de costos más precisa *y* generar mejor información para la toma de decisiones permanentes en la empresa.

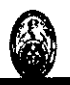

## **INTRODUCCION**

El propósito del presente Plan de implementación es lograr identificar de manera más precisa lós costos de los productos que fabrica FENSA, por . este motivo se propone un Sistema de Costeo que ayude a contar con mejor información para el proceso de toma de decisiones con el objetivo de mejorar continuamente la organización.

En el Primer capítulo, se expone el Marco Teórico correspondiente, se da a conocer definiciones que ayuden a entender mejor el estudio, además de explicar la metodología utilizada.

En el Capítulo 2 se realiza el diagnóstico de FENSA, con el cual se conoce el estado de la empresa, tanto las fortalezas y debilidades, además . de buscar soluciones, que a posterior, ayuden al desarrollo de esta.

En el Capítulo 3 se analiza el Sistema de Costeo Actual de FENSA y con esta información se analiza, diseña y propone la implementación de un .nuevo· Sistema. de Costeo.

En el Capítulo 4 se presenta la Evaluación Económica y Financiera del estudio, para así demostrar la factibilidad de la implementación.

Finalmente se plasman las Conclusiones y Recomendaciones obtenidas del estudio.

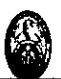

## **1.- DEFINICIÓN Y PLANTEAMIENTO DEL PROBLEMA**

Del análisis preliminar realizado en la empresa se pueden identificar los siguientes problemas:

- Utilización parcial de la capacidad productiva.
- El proceso de elaboración de los productos es discontinuo.
- El Sistema de costeo actual impide realizar un adecuado control de los productos en cuanto a los costos, impidiendo identificar cuáles de estos son rentables y cuáles no.
- Inadecuado control de Inventarios tanto de Materias primas,. Productos terminados y productos en proceso.

. Después de haber identificado los principales problemas que posee FENSA, se puede definir como problema principal, la inadecuada identificación de los costos de los productos, lo cual deriva en productos subcosteados o sobrecosteados, impidiendo identificar de esta manera, cuales son los productos que generan a FENSA rentabilidad, lo cual distorsiona la toma de decisiones por parte de la alta dirección de la empresa.

#### 2.- **ANTECEDENTES**

Acerca de Sistemas de Costos o Sistemas de Contabilidad de costos si existen estudios realizados en ·nuestra Facultad, más no se cuenta con un estudio aplicado a empresas del Sector Embutidos, que es lo que se abordará en el presente estudio.

la· empresa está participando en un mercado competitivo donde la variable precio es aquella que la diferencia por ello requiere de herramientas de gestión que posibilite administrar mejor los resultados y una de ella es la gestión de costos.

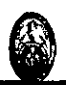

### 3.- **IMPORTANCIA DEL tEMA**

El tema es de suma importancia para FENSA ya que ayudará a identificar y determinar de manera más adecuada, los costos que están relacionados con los productos y así administrar mejor los recursos y esfuerzos de la empresa, además del uso en la toma de mejores decisiones.

## **4.- OBJETIVOS DEL ESTUDIO:**

### **OBJETIVOS GENERALES**

Proponer la metodología de un Sistema de Costeo que permita:

- Identificar y controlar los costos de producción de cada producto.
- · Facilitar eLproceso de toma de. decisiones relacionado.
- Mejorar la gestión operativa de la empresa.

### **OBJETIVO ESPECÍFICO**

• Permitir que la empresa pueda reconocer de manera adecuada los. productos que generan rentabilidad.

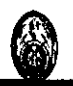

## CAPITULO!

## MARCO TEORICO

#### 1.1 CONCEPTOS DE COStOS

En la contabilidad se define el costo como el recurso que se. sacrifica o se pierde para lograr un objetivo específico. Por lo general, se mide como el importe monetario que se debe pagar para adquirir bienes y servicios.

#### 1.1.1 Definición de Costo y Gasto

Costo: Existen diversos conceptos, uno de ellos define al Costo como el valor sacrificado o dado a cambio para alcanzar un objetivo específico.

Gasto: Se puede definir como el recurso consumido o perdido en un periodo dado.

A estas definiciones se puede agregar el costo real, que es el costo en el que se incurre (un costo histórico), que se distingue de los costos presupuestados o pronosticados.

## 1.1.2 Definición de objeto de costo, elementos de costos, centros de costos, periodo de costeo

Definición de objeto de Costo: Para que la alta dirección tome decisiones es necesario que conozca cuanto es et valor de ese algo en particular, como puede ser una máquina, un servicio, un proceso, entre otros; ese "algo" se

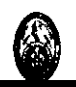

denomina objeto de costo, el cual es aquello que se desea saber cuál es su costo.

#### **·Elementos de Costo:**

**Materiales Directos:** Los materiales directos son aquellos que se pueden identificar directamente en el objeto de costo, que después se convierten en parte del objeto del costo ("productos en proceso" o "productos terminados") y qüe·se identifican con el objeto del costo en forma económicamente viablé.

Los costos de adquisición de los materiales directos pueden ser de procedencia local y si·se diera el·caso de costos de importación, incluyen el flete de entrada (de entrega al almacén), impuestos sobre las ventas y derechos de aduana.

**Mano de Obra Directa de Fabricación:** Incluye la remuneración de las personas que trabaján directamente en el proceso productivo de la fabricación de los productos terminados, que a su vez se pueda identificar con objetos del costo en forma económicamente viable. Esto incluye los salarios, sus cargas y beneficios sociales pagados a los operadores de máquinas y trábajadores involucrados directamente en los procesos productivos.

**Costos rndirectos:** Son todos aquellos costos diferentes a los costos que participan directamente en la elaboración de un producto.

**Costos Indirectos de Fabricación:** Son todos aquellos recursos que se consumen en el. proceso productivo pero que no se puede identificar a los objetos de costos. Estos recursos que no se pueden identificar con el objeto del. costo en forma. económicamente viable debe.ser. considerado en el. costo. del producto.

Entre los ejemplos se cuentan la energía eléctrica, los suministros, los materiales indirectos, la· mano de obra indirecta de fabricación. el alquiler y el

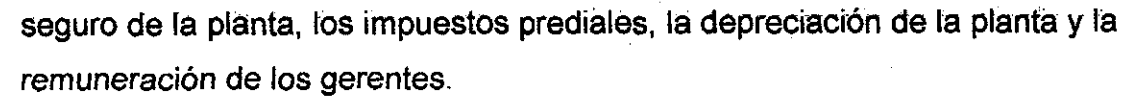

Se puede considerar 2 tipos básicos de patrones de comportamiento del costo de muchos sistemas contables.

Los costos se definen como variables o fijos respecto a la variación de los costos en función del nivel de actividad tanto productiva (unidades producidas) como comercial (unidades vendidas).

Costo Variable: Es aquel que cambia en total o en proporción a los cambios del grado relacionado a la actividad o volumen total.

Costo Fijo: Permanece sin cambios en total durante un determinado periodo, aunque se registren cambios profundos en el. grado relacionado de la actividad o volumen total.

Por lo común, un sistema de costeo representa los costos en 2 etapas básicas: acumulación y después el proceso de costeo.

La Acumulación del Costo: Es la recopilación de información de costos, en. alguna forma organizada, mediante un sistema de contabilidad. Por ejemplo, una. planta que adquiere rollos de papel para imprimir revistas recopila (acumula) los costos individuales comprados en cualquier mes en particular, para obtener los costos totales mensuales de compras de papel.

**El** Proceso de Costeo: Es el procedimiento que se sigue de saber cuánto de los costos acumulados le corresponde a cada objeto de costo; para este efecto se puede utilizar diferentes sistemas de costeo.

'

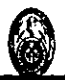

Centro de Costos: los Centros de Costos son unidádes que pueden ser físicas o no, que su función principal es acumular los recursos consumidos de manera lógica y ordenada.

Periodo de Costeo: Es el Intervalo de tiempo para el cual se considera la información para el proceso de costeo, de acuerdo al sistema de costeo a utilizar.

#### 1.2 MÉTODOS DE COSTEO

Entre los métodos de costeo se tienen los siguientes:

#### 1.2. 1 Costeo Absorbente

Es el método de costeo más utilizado para fines externos principalmente para la contabilidad de costos, incluye dentro del costo del producto todos los costos de la. función productiva, independientemente de su comportamiento fijo o variable.

·El. argumento en que se basa dicha inclusión, es que para llevar a cabo la actividad de producir se requiere de ambos. Los que proponen este método argumentan que ambos tipos de costos contribuyeron para la producción y, por lo tanto, deben incluirse los dos, sin olvidar que los ingresos deben cubrir los variables y los fijos, para reemplazar los activos en el futuro.

#### 1.2.2 Costeo variable

Es el método de costeo en donde los costos fijos de producción se relacionan con la capacidad instalada y ésta, a su vez, está en función dentro de un período determinado, pero jamás con el volumen de producción es. decir no considerado en el costo de.producción. El hecho de contar con una determinada capacidad instalada: genera costos fijos que; independientemente del volumen que se produzca, permanecen constantes en· un período determinado. De ahí que para costear bajo este método se incluyan únicamente los costos variables, los costos fijos de producción

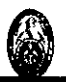

deben llevarse al período, es decir, enfrentarse a los ingresos del añb de que se trate, lo que trae como consecuencia que no se le asigne ninguna parte de ellos al costo de las unidades producidas.

· A continuación se muestra las diferencias entre costeo variable y costeo absorbente, siendo estos:

- Et método de costeo variable considera· los costos fijos de producción como costos del período, mientras que el costeo absorbente los distribuye entre las unidades producidas.
- Para valuar los inventarios, el costeo variable sólo contempla los variables, el costeo absorbente incluye ambos.
- La forma de presentar la información en el estado de resultados. Bajo el método de costeo absorbente; las utilidades pueden ser cambiadas de un período a otro con aumentos o disminuciones en los inventarios.
- La utilidad será mayor en el sistema de costeo variable, si el volumen de ventas es mayor que el volumen de producción.
- En el costeo absorbente, la producción y los inventarios de los artículos terminados disminuyen,
- En costeo absorbente, la utilidad será mayor si et volumen de ventas es menor que el volumen de producción.
- En costeo variable, la producción y los inventarios de artículos terminados aumentan.
- ·En ambos métodos tenemos utilidades iguales cuando el volumen de ventas coincide con el volumen de producción.

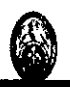

#### 1.3 **SISTEMAS DE COSTEO TRADICIONALES**

Se denominan sistemas de costeo tradicionales porque para la determinación del costo se considera la distribución de los costos sobre la base de criterios relacionados con el nivel de actividad o el volumen de la producción.

Entre los sistemas de. costeo tradicionales se tiene.:

#### 1.3.1 **Sistema de Costeo por órdenes específicas**

Es aquel sistema que considera a una orden de trabajo específica como el objeto de costeo, en los que se acumulan los costos de la producción de acuerdo a las especificaciones del cliente, por eso los costos que demanda cada orden de trabajo se van acumulando para cada trabajo, siendo el objeto. de costos un grupo o lote de prodüctos homogéneos o iguales denominados ordenes o pedidos, con las características que el cliente desea.

#### 1.3.2 **Sistema de Costeo por proceso**

Los costos de producción se acumulan en las distintas fases del proceso productivo, durante un lapso de tiempo. En cada fase se debe elaborar un informe de costos de producción, en el· cual se reportan todos los costos incurridos durante un lapso de tiempo; los costos de producción serán traspasados de una fase a otra, junto con las unidades físicas del producto y .el .costo total de .producción se halla al.finalizar el. proceso .productivo, última fase, por efecto acumulativo secuencial.

#### 1.3.3 **Sistema de Costeo estándar**

Se basa, en forma primordial, en el costo que se obtendría en condiciones óptimas de fabricación con base en investigaciones que se hacen al respecto y en las especificaciones técnicas de la maquinaria que se

utiliZa. Representa una medida de la eficiencia. El objeto de costo en· este sistema es el producto estándar.

**En la figura 1, se muestra un ejemplo de Sistema de Costeo Tradicional, en** donde se puede apreciar que los costos que se acumulan en los Centros de Costos se asignan a los Centros de Costos de Producción para. luego con una sola base de distribución, en este caso la hora-máquina, son distribuidos a los Objetos de Costo.

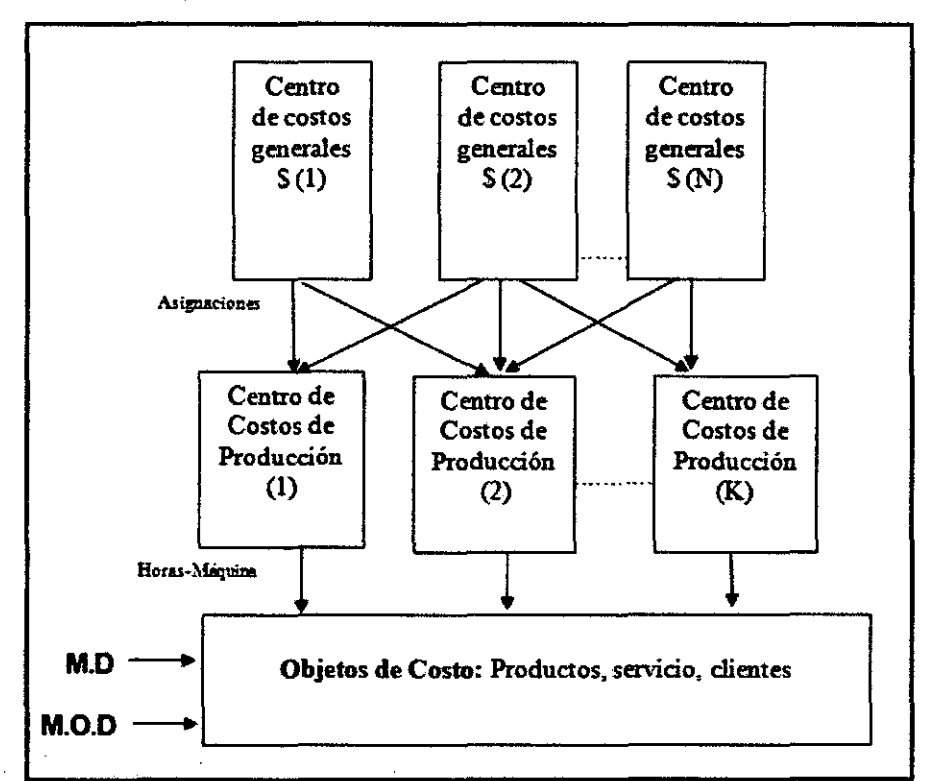

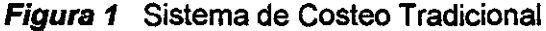

Fuente: Libro; .Coste y. Efecto. Barcelona.2003 Robert S.Kaplan, Robin Cooper ..

## 1.4 **DESVENTAJAS DEL SISTEMA DE COSTEO TRADICIONAL EN EL ENTORNO ACTUAL**

En la actualidad, en un entorno tan competitivo y con demasiadas empresas que desean ubicar sus productos y apoderarse de un nicho de mercado, las empresas se proponen mejorar constantemente, en cuanto a:

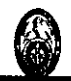

i) incrementar la productividad; ii) reducir los costos; iii) fabricar bienes más útiles *y* ofrecer servicios más atractivos; *y* iv) responder rápidamente a las exigencias del mercado; es en este ambiente en donde los sistemas de costeo tradicionales se toman obsoletos dado que los mismos se limitan a determinar correctamente y de manera más precisa el costo de los productos, para valorar inventarios, costear productos vendidos *y* calcular utilidades.

Adicionalmente a lo anterior, la metodología de costeo de los costos indirectos sobre bases de distribución relacionados con el volumen de producción genera un costo unitario indirecto distorsionado que va a generar toma de decisiones equivocadas que perjudican a la organización.

Además el costeo tradicional fue desarrollado en un entorno donde las empresas mantenían una oferta menor a la demanda del mercado generándose márgenes altos en donde la precisión de costos en ese ambiente no era prioritaria.

En vista de esta desventaja que se tiene en torno al Sistema de \_.Costeo Tradicional, ha \_surgido y ,desarrollado\_, en las últimas décadas, varios sistemas de costeo que facilitan calcular de una forma más precisa los costos incurridos al producir un producto; entre estos Sistemas . que surgieron tenemos el Costeo Basado en Actividades.

## 1.5 **EL SISTEMA DE COSTEO BASADO EN ACTIVIDADES COMO METODOLOGIAPARA EL ENTORNO ACTUAL**

El entorno actual demanda de las empresas mayor competitividad, ayudados de nuevos sistemas que permitan el enfoque de estas hacia los productos que les genere mayores utilidades, así como poder tener costos más precisos que sirva para que lás empresas puedan sobrevivir en el mercado y mantenerse competitivos en el tiempo.

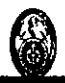

El mundo, la sociedad, las organizaciones, los individuos y el entorno tienden a cambiar rápidamente, es por ello que todas las cosas que rodean estos sistemas tienen que acoplarse al ritmo de sustitución de las normas que rigen el nuevo orden social, el productivo y empresarial.

La cuantificación del costo, especialmente al objetivo final que son los productos y/o servicios terminados, es sin lugar a dudas el problema más importante a resolver de cualquier sistema de costos.

Además, es un problema ineludible, pues la organización necesita tener información confiable, oportuna y lo más precisa posible sobre el costo de sus productos y/o servicios, para una correcta toma de decisiones.

Por eso, para que una empresa cuente con una dirección eficiente, es imprescindible garantizar el control preciso de los recursos con que cuenta la organización, un registro adecuado de los hechos económicos que permita conocer lo que cuesta producir y analizar periódicamente los resultados .obtenidos..par.a.determinar Jos .factores que están incidiendo en los mismos, a fin de tomar las decisiones más acertadas.

Un fenómeno bastante generalizado en las empresas, es la insuficiencia de un sistema de costos y el registro de los mismos, lo cual impide conocer con precisión los costos de producción en cada línea de producción o servicio, así como los elementos de costos que forman el mismo, lo cual constituye el factor fundamental para lograr resultados económicos favorables.

Del inadecuado control de costos de los productos se puede derivar:

**Subcosteo del producto:** Un producto consume una cantidad relativamente alta de recursos, pero se informa que tiene un costo total relativamente bajo.

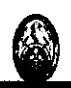

Sobrecosteo del producto: Un producto consume una cantidad relativamente baja de recursos, pero se informa que tiene un costo total relativamente alto.

Es posible que las ventas de las empresas que subcostean los productos en realidad generen pérdidas, con la impresión errónea de que estas ventas son rentables: es decir, producen menos ingresos que el costo de los recursos que emplean.

Las empresas que sobrecostean los productos quizá establezcan un precio exagerado a sus productos y pierdan participación de mercado ante competidores ya existentes o nuevos (Hormgren,CG; Foster,G; Datar,SM Contabilidad de Costos Décima edición Ediciones Prentice-Halll México 2002, pag. 136).

El costeo tradicional distribuye los costos indirectos utilizando, generalmente, como base la cantidad de los productos a elaborar o servicios a prestar u ·otras bases de distribución relacionados al nivel de producción, a diferencia de Sistema de costeo modernos como el Sistema de Costeo ABC, que identifica que los costos indirectos son identificables, no sobre la base de los productos. o servicios, sino. a las actividades que se realizan para lograr la. elaboración o prestación de estos e identificados sobre la base de los inductores de costos.

Las empresas que usan una sola tasa de costos indirectos para distribuir estos entre los productos, con frecuencia no generan información de costos confiable. El término normalización del costo o costeo global describe un enfoque de costeo que utiliza varias tasas de indirectos en las diferentes etapas de distribución, el costo de los recursos se distribuye con algún nivel de imprecisión a los objetos del costo (como productos o servicios), cuando en realidad los productos o servicios individuales emplean dichos recursos de un modo diferente.

## **Tesis UNI-FIIS**

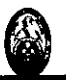

Para lograr una mejor identificación y precisión de los costos, se necesita de un Sistema de Costeo perfeccionado que mejore la medición de la falta de criterios razonables que expliquen el uso de los recursos de costos sobre todos los indirectos en una organización, por trabajos, productos y servicios y otros elementos que quisiera la empresa.

La mayor competencia y los avances en la tecnología de la información han generado la posibilidad de tratar una mayor cantidad de información que hace posible una mejor precisión en el cálculo del costo.

Con esta información se puede citar tres. pautas que ayudarán a perfeccionar un sistema de costeo, los cuales son:

1. -Identificación del Costo Directo:

- 2.-Agrupamiento de Costos Indirectos.
- 3.-lnductor de costo.

#### 1.5.1 **Fundamentos del Sistema de Costo ABC**

Según Kaplan y Johnson el Sistema de Costo Basado en Actividades · (ABC) no han supuesto nada más, que la vuelta a los orígenes de la· Contabilidad de Costos. Esta aseveración se fundamenta en que la Contabilidad de Costos nació científicamente pareja a la revolución industrial y como consecuencia de que la producción empezó a desarrollarse dentro de un mismo recinto y bajo la supervisión directa del empresario. La necesidad del empresario de conocer el desempeño en las distintas tareas que realizaba para fabricar los productos, hizo que en sus comienzos, la Contabilidad de Costos estuviese dirigida, principalmente, a conocer las actividades que se desarrollaban en la organización. El costeo por actividades aparece a mediados de la década de los 80, sus promotores, RobinCooper y Robert Kaplan, determinaron que el costo de los productos debe comprender, el costo de las actividades necesarias para fabricarlo y

venderlo, y el costo de las materias primas (Sosa Flores, Miguel Sistema de costo ABC: herramienta útil para gerenciar. Argentina: El Cid Editor, 2005. pag. 6).

#### 1.5.2 **Definición de Actividades e Inductores de Costos**

En el Sistema de Costeo Basado en Actividades se consideran los siguientes elementos necesarios a conocer para su posterior implementación: · i) objetos de costos; ii} actividades, iii) recursos, iv) inductores.

De estos elementos, son las actividades e inductores las que se deben identificar de la mejor manera porque en función a ellos se tendrá el éxito en · el logro de los objetivos esperados por la empresa.

**Actividad:** Una actividad es un acontecimiento, tarea o unidad de trabajo con un propósito específico; por ejemplo, diseñar productos, preparar y operar maquinaria, distribuir productos. Los sistemas ABC calculan los costos de actividades y asignan los costos a objetos del costo, tales como productos y servicios, sobre la base de las actividades realizadas para producir cada producto o servicio:

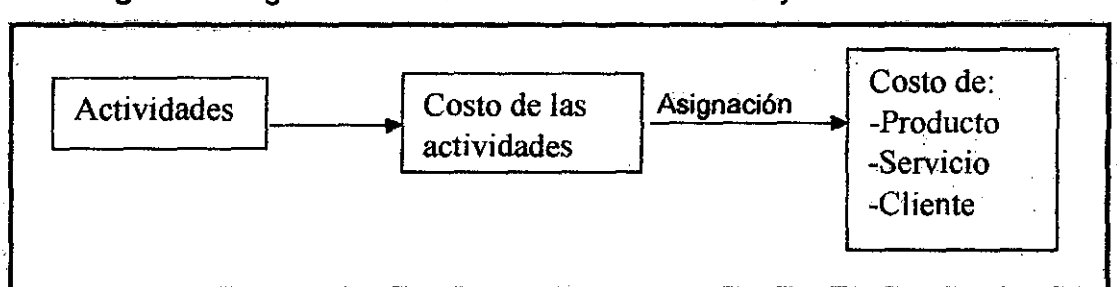

**Figura 2** Diagrama Distribución de Actividades a Objetos de Costos ..

Fuente: Contabilidad de Costos Décima edición Ediciones Prentice-Halll México 2002

El Sistema de Costeo Basado en Actividades apoya su fundamento en que las distintas actividades que se desarrollan en la empresa son las que consumen los recursos y las que originan los costos, no los servicios, estos sólo demandan las actividades necesarias para su obtención. La empresa reorganiza la gestión de sus costos, asociando estos a sus actividades.

El costo del producto *o* servicio se obtiene *eomo* la surna de los costos de las actividades que intervienen en el proceso. Las actividades son ahora el centro del sistema contable y no los productos o servicios.

En la **figura 2** se puede. apreciar la distribución de los costos de las actividades a los objetos de costos.

Entre las actividades más comunes se encuentran:

#### **Actividades:**

- Homologar.productos.
- Negociar precios.
- Clasificar proveedores,
- Recepcionar materiales.
- Planificar la producción.
- **Expedir pedidos.**
- ·• ·Facturar.
- Cobrar,etc.

Las bases de imputación de los costos en un sistema ABC están relacionadas con la medición de las actividades desarrolladas. No sólo cambia la naturaleza de los criterios de imputación de los costos, sino también el número de bases utilizadas para imputar los mismos a los servicios. El ABC mide el alcance, costo y desempeño de recursos, actividades y objetos de costo. Los recursos son asignados, primero a las actividades y luego éstas a los objetos de costo según su uso. Los recursos no cuestan, cuestan lás actividades que hacemos con ellos.

**Inductor de Costo:** El inductor es urí valor que refleja el consumo real del. costo de acuerdo.a los siguientes criterios: refleja una relación causa y efecto así como mantiene una relación directamente proporcional.

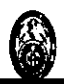

También se denomina culpable de costos, generador del costo o causante del costo.

En la práctica, los inductores de costos que se usan normalmente son uno de estos tres tipos:

**1. Cuantificación por la situación:** Por ejemplo, el número de clientes o de proveedores que tiene una organización. Este número influye en la carga de trabajo de las respectivas actividades relacionadas con ellos.

**2. Volumen de trabajo de la actividad:** Por ejemplo, el número de pedidos de los clientes, o el número de órdenes de compra que da como resultado cada actividad.

**3. Volumen de trabajo de la actividad/complejidad:** Cuando los inductores del volumen de trabajo no son lo bastante homogéneos respecto a su consumo de recursos de la actividad, pueden ponderarse para reflejar el factor que provoca la falta de homogeneidad. Por ejemplo, donde está un proveedor o un cliente puede afectar al trabajo relacionado con la producción, o con la finalización de un pedido.

Ponderar los pedidos por su localización puede proporcionar un· inductor de costo ponderado basado en el volumen, que cargará, de forma más realista, los respectivos costos sobre las líneas de producción.

Se puede decir entonces que un inductor de costo cumple con dar el denominador para poder calcular un índice de cada actividad. Otro · prerrequisito del inductor de costo es que pueda ser claramente asociado con cada línea de producto individual. La asociación es necesaria para poder aplicar el índice a cada producto y conseguir así el objetivo de la actividad: evaluar el costo de la linea de productos. El ABC se puede aplicar también a .los costos .generales no relacionados con la producción donde son las unidades vendidas y no las fabricadas el objetivo de la evaluación de costos.

máquinas

En estos casos los costos pueden estar influidos no sólo por el producto, sino por el canal de distribución utilizado, los requisitos del cliente e incluso, la localización de la venta.

A continuación se presentan algunos ejemplos en donde se identifica la actividad *y* el inductor de costo considerado:

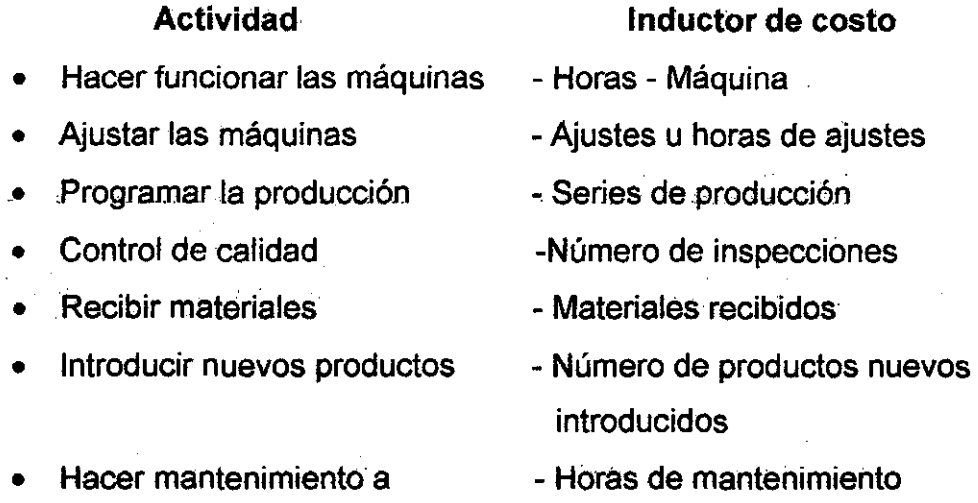

#### 1.5.3 Metodología de Costeo Basado en Actividades (ABC)

El ABC (siglas en inglés de "Activity Basad Costing" o "Cósteo Basado en Actividades") se desarrolló como herramienta práctica para resolver un problema que se presenta en la mayoría de las empresas actuales. Los sistemas de contabilidad de costos tradicionales se desarrollaron principalmente para cumplir la función . de valoración de inventarios (para satisfacer las normas de "objetividad, verificabilidad y materialidad"), para incidencias externas tales como acreedores e inversionistas.

Sin embargo, estos sistemas tradicionales tienen muchos defectos, especialmente cuandó se les utiliza con fines de gestión interna (Sosa Flores, Miguel . Sistema de costo ABC: herramienta útil para gerenciar.Argentina: El Cid Editor, 2005. pag. 6-7).

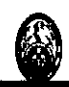

El ABC permite la identificación de los diferentes costos indirectos de acuerdo con las actividades realizadas, contribuyendo en la toma de decisiones sobre líneas de servicio, segmentos de mercado y relaciones con los clientes.

Las organizaciones gastan dinero en recursos indirectos a fin de que se realicen actividades importantes (por ejemplo, programación, compras, administración de, clientes y mejora de los productos) o- para obtener los beneficios que proporcionan estos recursos (como la tecnología de la información y un espacio adecuado para la producción y para el apoyo al cliente). Antes del ABC, el sistema de costos se preocupaba de cómo asignar los costos a los objetos de costos. En cambio el ABC (ver figura 3) se interna en por qué la organización está gastando dinero. Al desarrollar un sistema A8C, la organización primero identifica las actividades que. realizan sus factores productivos indirectos y de apoyo.

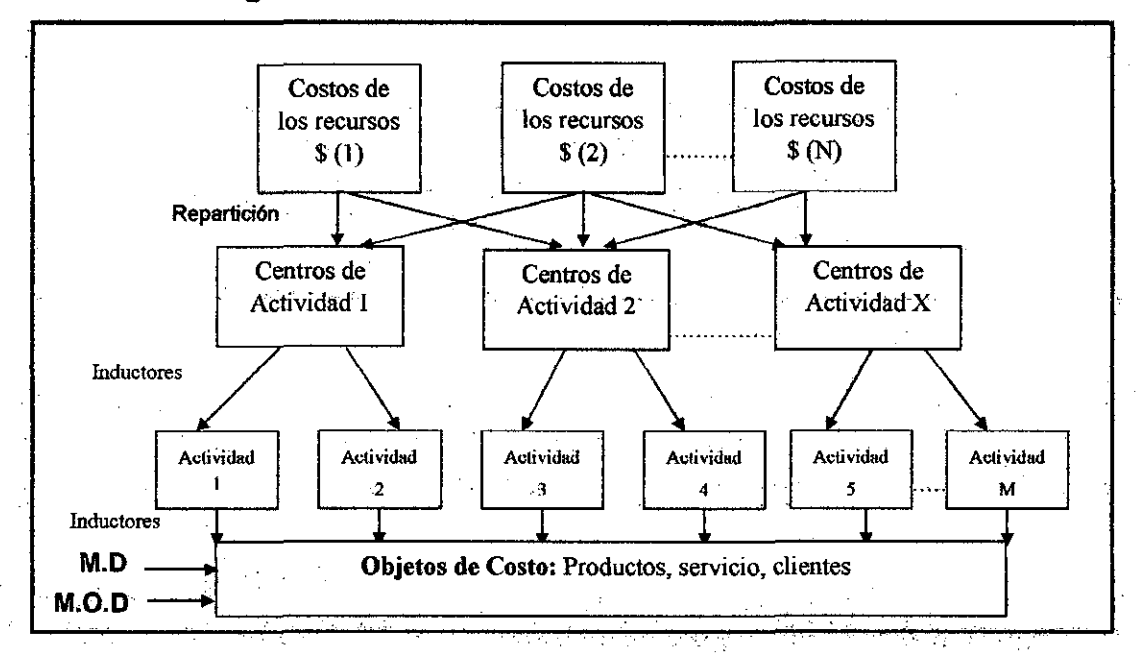

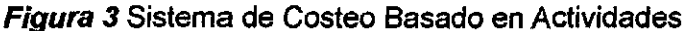

Fuente: Libro: Coste y Efecto. Barcelona 2003 Robert S. Kaplan, Robin Cooper.

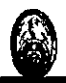

#### 1.5.4 El Costeo ABC como herramienta de mejora continua

A medida que las organizaciones han adoptado la filosofía de la gestión de la calidad total y la mejora continua, se ha introducido una amplia .gama de .medidas que ayudan .a controiar y mejorar·la calidad .de sus productos y procesos; lo que posibilita el crecimiento de una empresa en un mercado tan competitivo como el actual.

Estas organizaciones, buscan llevar las buenas prácticas hacia ellos, por eso se puede citar medidas contra el despilfarro, devoluciones, procesos bajo control estadístico, entre otros, que ayuden a que la empresa siga desarrollándose y asegure su supervivencia.

Por eso es necesario aplicar una herramienta como el ABC a una empresa en la actualidad, para que esta· siga alcanzando los propósitos para. los cuales fue constituida, y siga manteniéndose vigente en el mercado.

## 1 :5.5 Ventajas y desventajas del Sistema de Costeo Basado en Actividades

A continuación se mostrará tanto las ventajas como las desventajas de la metodología ABC, a fin de evaluar su conveniencia de aplicarla en FENSA.

#### Ventajas:

1. Es aplicable a todo tipo de empresas.

2. Las organizaciones con múltiples productos pueden observar una ordenación totalmente distinta de los costos de sus productos; esta nueva ordenación refleja una corrección de las ventajas previamente atribuidas a los productos con menor volumen de *venta.* 

3. Un mejor conocimiento de las actividades que generan los costos estructurales puede mejorar el control que se ejecute sobre los costos incurridos de esa naturaleza.

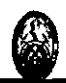

4. Puede crear una basé informativa que facilite la implantación de un proceso de. gestión de calidad total, *para* superar los problemas que limitan los resultados actuales.

5. El uso de indicadores no financieros para valorar inductores de costos, facilita medidas de gestión, además de medios para valorar los costos de producción. Estas medidas son esenciales para eliminar el despilfarro y las actividades sin valor añadido. ·

6. El análisis de inductores de costos'facilita una nueva perspectiva para el examen del comportamiento de los costos *y* el análisis posterior que se requiere a efectos de planificación y presupuestos.

7. El ABC incrementa la credibilidad y utilidad de la información de costos en el proceso de. toma de decisiones y hace posible la comparación de operaciones entre plantas y divisiones.

8. Identifica clientes, productos, servicios u otros objetivos de costos no rentables.

9. Permite calcular .de forma más precisa los costos, fundamentalmente determinados· costos indirectos de producción, comercialización y .administración.

10.Aporta más informaciones sobre las actividades que realiza la empresa, ayudando a conocer cuáles. aportan. valor añadido y cuáles. no, dando la posibilidad de poder reducir o eliminar estas últimas.

11. Posibilita relacionar los costos con sus causas, lo cual es de gran ayuda para gestionar mejor los costos.

12. Se logra una mejor asignación de los costos indirectos a los objetivos de costos (productos o servicios) .

. 13. Posibilita un mejor control y reducción de los costos indirectos, por la supresión de las actividades que no agregan valor y; en especial, por su vinculación con la técnica de la administración del costo total.

14. El ABC es muy útil en la etapa de planeación, pues suministra una abundante información que sirve de guía para varias decisiones estratégicas • tales como: fijación de precios, búsquedas de nuevos mercados, introducción

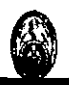

de nuevos productos y adopción de nuevos diseños" o procesos de fabricación, entre otras.

15. El ABC se enlaza y complementa con otras metodologías de gestión como el Balanced Scorecard, la Gestión por Procesos, Gestión de Calidad, etc.

#### **Desventajas:**

1. Con un sistema ABC se corre el· peligro de aumentar las imputaciones arbitrarias, si no se precisan criterios de decisión respecto a la combinación y reparto de estructuras comunes a las distintas actividades, a través de · diversos fondos de costos y de inductores comunes de costos.

. 2. . A rnenudo es ignorado por los sistemas ABC el hecho de que los datos de entrada deben tener la capacidad. de. medir las. actividades no financieras como inductores de costos y de apreciar la importancia de la exactitud y · confiabilidad para asegurar la contabilidad del sistema completo.

3. A menudo se le da poca importancia a los inductores de costos relacionados con los compromisos que afectan el diseño del producto y la disposición de la planta. En su lugar se pone más énfasis en la generación de costos.

También se suele ignorar aquellas actividades sobre las que se carece de datos, o estos no son fiables, tales como las de marketing y distribución...

4. Existe un gran desconocimiento sobre las consecuencias económicas. y organizativas tras su adopción.

5. Si se seleccionan muchas actividades se puede complicar y encarecer el . sistema de cálculo de costos.

6. Su implantación suele ser muy costosa, ya que todo el entramado de actividades y generadores de costos exige mayor información que otros sistemas.

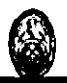

# **CAPITULO 11 DIAGNOSTICO DE LA EMPRESA**

### 2.1 RESEÑA HISTÓRICA

El presente estudio ha sido realizado en FENSA (Fábrica de embutidos Naranjal Sociedad Anónima) la cual fue constituida hace aprox. 23 años por personas entusiastas que vinieron de grandes empresas del sector embutidos en busca de formar una empresa en el" rubro en el cual se desarrollaron toda su vida. La empresa cuenta actualmente con 12 obreros y 5 empleados.

Años atrás adquirieron un terreno de aproximadamente 2,000 m2 el cual, a futuro, esperan sea el nuevo local de la empresa con el objetivo de incrementar la capacidad de esta, que sería mucho mayor que la que actualmente vienen utilizando.

#### 2.2 ORGANIGRAMA

A continuación se presenta el Organigrama de FENSA.(ver figura 4) Figura 4 Organigrama de FENSA

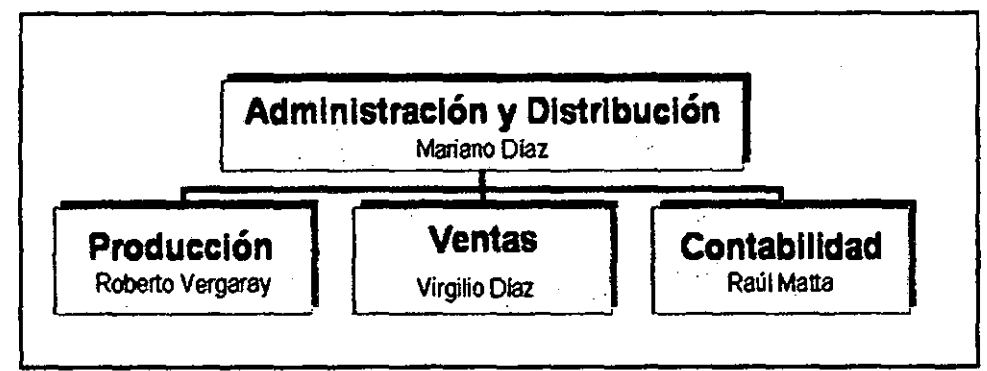

Fuente: Elaboración Propia

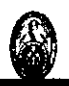

### 2:3 DESCRIPCIÓN DE LAS ÁREAS DE LA EMPRESA

FENSA cuenta con diversas áreas de operación y gestión dentro de las cuales se encuentra todo el personal. A continuación se detalla las responsabilidades de cada una de estas áreas.

#### Área de Administración *y* Distribución:

- $\triangleright$  Encargada de la Dirección de la empresa.
- $\triangleright$  Se encuentra el Gerente General que supervisa el funcionamiento general de la empresa pero a la vez es el que monitorea la distribución de los productos hacia Jos clientes.
- $\triangleright$  Realiza las compras de los materiales e insumos que se requieren para la elaboración de los productos.
- <sup>~</sup>Reali2:a el pago a los proveedores y al personal que.labora en la empresa.

#### Área de Producción:

- $\triangleright$  Recibe la orden del producto a elaborar de parte del Area de Ventas.
- $\triangleright$  Elabora el producto de acuerdo a los requerimientos exigidos y fecha establecida.
- $\triangleright$  Almacena el producto elaborado.
- El área cuenta con 10 obreros entre los cuales uno de ellos es el que asume la dirección para la realización de los productos, esta persona supervisa la elaboración de los productos, pero al mismo tiempo se .encuentra elaborando estos.

#### Área de Ventas: . . .

 $\triangleright$  Capta los pedidos de los clientes en los diferentes distritos en donde. opera FENSA, para esto cuenta con 3 vendedores (trabajan por comisión de lo vendido) además del jefe de ventas siendo en total 4 vendedores.

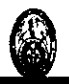

<sup>~</sup>FENSA genéralmente reparte a su füerza de ventas (vendedores) una parte de los distritos en donde cuentan con clientela, lógicamente que

estos se encuentren cercanos entre si para que el vendedor pueda cubrir todos los distritos con facilidad.

<sup>~</sup>Manejo del merchandising que se le repartirá a los clientes.

### **Area d& Contabilidad:**

- $\triangleright$  Elaboración de la Planilla de los empleados y obreros de la empresa para después pasarla al Área de Administración y hacer efectivo el pago a los empleados y obreros.
- $\triangleright$  Entre otras actividades se dedica a llevar la contabilidad de todos los ·gastos realizados por la empresa y pasarlos a los libros Contables, es decir llevar el registro de las facturas de FENSA.
- <sup>~</sup>Pago de los impuestos a SUNAT, pago a ESSALUD entre otros inherentes al área.
- <sup>~</sup>El área está compuesta por un auxiliar contable y por un Contador externo que revisa periódicamente que se esté llevando adecuadamente la contabilidad en la empresa.

## 2.4 **DIAGNÓSTICO ESTRATÉGICO**

FENSA en la actualidád viene elaborando diferentes tipos de productos. A continuación se detalla el listado de Productos.

- $\triangleright$  Jamón del País
- $\geq$  Jamón Ingles
- $\triangleright$  Jamón Ingles E.C.
- $>$ . Jamón de la casa E.C.
- $\blacktriangleright$  Jamoncito
- > Jamonada Especial FENSA
- > Jamonada Especial E.C.
- > Jamonada Polaca FENSA
- <sup>~</sup>Jamonada Polaca E.C.

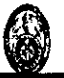

- <sup>~</sup>Pastel de Jamón FENSA
- $\triangleright$  Mortadella E.C.
- $\triangleright$  Super Jamonada E.C.
- $\triangleright$  Jamonada Redonda E.C.
- $\triangleright$  Jamonada Cuadrada E.C.
- $\triangleright$  Jamonada de pollo E.C.
- > Chicharrón de prensa FENSA
- $\triangleright$  Chicharrón de prensa E.C.
- $\triangleright$  Salchichón ahumado
- > Salchichón cocido
- > Lomo ahumado FENSA
- $\triangleright$  Tocino Ahumado
- $\triangleright$  Tocino ahumado precocido
- $\triangleright$  Mundiola ahumada
- $\triangleright$  Copa ahumada
- $\triangleright$  Costilla ahumada
- $\triangleright$  Hot dog de ternera FENSA
- $\triangleright$  Hot dog de ternera FENSA E.C.
- > Hot dog Viena Pelado
- $\triangleright$  Cabanossi Mc Food.
- $\triangleright$  Frankfurter natural
- $\triangleright$  Salchicha huachana
- $\triangleright$  Chorizo parrillero
- <sup>~</sup>Oxford Coctel
- <sup>~</sup>Oxford Precocido
- <sup>~</sup>Chorizo Ahumado
- <sup>~</sup>Cabanossi Picante.
- $\triangleright$  Hot dog Viena
- $\triangleright$  Hot dog de pollo
- $\triangleright$  Cabanossi Picante mellizo
- <sup>~</sup>.·Chicharrón de prensa
- $\triangleright$  Jamón del País
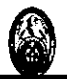

- > Jamonada Especial
- $\triangleright$  Jamonada de pollo
- $\triangleright$  Jamón Ingles fileteado
- $\triangleright$  Salchichón fileteado
- $\triangleright$  Tocino fileteado
- $\triangleright$  Hot Dog Trix
- $\triangleright$  Tocino
- $\triangleright$  Relleno

## 2.4.1 **Análisis FODA**

El Análisis Interno y externo muestra la situación actual que FENSA enfrenta. Además identifica las fortalezas, debilidades, oportunidades y amenazas que posee la empresa, mostrando las estrategias que podría emplear para sobresalir.

#### **FORTALEZAS:**

- FENSA ha logrado ubicar un nicho de mercado que les ayuda a sobrevivir como empresa.
- Poseen productos que han logrado posicionar, como la copa y el lomo, lo que ayuda a FENSA desarrollarse como empresa.

#### **DEBILIDADES:**

- Productos elaborados con ·pocas 'exigencias que se requieren para poder comercializar en grandes tiendas o supermercados.
- · El trabajo que realizan es casi artesanal, por lo cual los cuidados al realizar estos productos carecen de la exhaustividad necesaria.
	- La competencia, específicamente las empresas grandes del sector, realizan mayores promociones por el volumen de ventas e ingresos que manejan.
- Los Costos de los productos se identifican inadecuadamente ya que se carece de un Sistema de Costos que les posibilite tener un costeo más preciso de estos.
- La Gestión de la empresa se rehúsa a conocer los datos reales para su adecuada gestión dejando a los trabajadores que no completen las fichas de inventario de insumos y/o materiales, que permitan mantener un adecuado inventario, lo· cual impide identificar de una manera constante lo que se viene utilizando para la elaboración de los productos.
- FENSA se encuentra en una posición de desventaja frente a las grandes empresas del mismo .rubro ya que en .cuanto a participación de mercado aparece en el rubro otros, que posee menos del 5 % de participación de mercado.
- Los Procesos Internos son poco adecuados, sí bien cuentan con equipos, por ejemplo computadora, esta no se usa constantemente, lo cual dificulta el trabajo impidiendo que se pueda hacer de una manera más rápida.

## **OPORTUNIDADES:**

• FENSA poséé productos como· Copa·, Lomo· Ahumado, los· cuales pueden ser aprovechados por la empresa para incrementar sus ventas, realizando políticas de promoción a los productos que les ·generen mayores ingresos.

## **AMENAZAS:**

La importación de embutidos, ha hecho que se incrementen los ·estándares de calidad, que se ha traducido en que las empresas productoras locales tengan que mejorar sus regulaciones sanitarias. Además las grandes cadenas de supermercados exigen a los productores mejorar sus procesos para poder cumplir con ellos.

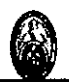

- El problema de pequeñas empresas como FENSA es que el Control de Calidad en el Perú es poco exhaustivo, ese es el motivo de la importación de estos productos de Chile y España.
- FENSA carece de Certificaciones ISO, por ende al ingresar productos del exterior que cuentan con estas certificaciones, perjudica la permanencia de. FENSA en el mercado, ya que este, se está volviendo más competitivo; y exige mayores estándares de calidad a las empresas.
- Baja en las ventas por la desinformación de la población de atribuirle el nombre de gripe porcina a la gripe A(H1N1).

Las estrategias que se pueden identificar del Análisis FODA a FENSA son:

## $\triangleright$  Ingreso a nuevos mercados:

Aprovechar la buena demanda de copa y lomo ahumado y dirigir su fuerza de ventas hacia captar nuevos clientes enfocándose mejor en los productos líderes.

## > Mejora en Costos:

FENSA debe precisar mejor el costeo de sus productos que ayude a identificar cuales le generan mayor rentabilidad y cuáles no.

## $\triangleright$  Control de Inventarios:

El mejor control de Inventarios posibilitará el mejor conocimiento de saldos de lo usado para la producción de los productos.

## $\triangleright$  Calidad en producción:

FENSA debe elaborar productos con mayores cuidados sanitarios, lo cual le ayudará a captar nuevos clientes, incluso, a posterior, pensar en colocar sus productos en otros territorios.

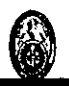

Realizar productos con pocos estándares de calidad puede ocasionar pérdida de clientes, incentivando la importación de embutidos y perjudicando al mercado nacional, y por ende impedir el crecimiento que FENSA espera.

## » Mejora tecnológica:

La competencia hace que los productos sean elaborados de una manera más rápida y por ende con mayor uso de tecnología, por eso es necesario que se adquieran nuevos equipos y/o maquinarias que posibiliten realizar más rápida esta labor.

## » Mejora gestión interna:

La dirección debe enfocar sus fuerzas a gestionar de manera más adecuada el contacto con proveedores, clientes y personal que posibiliten a·FENSA seguir en un mercado tan competitivo como el actual.

## 2.4.2 Visión y Misión:

- Visión: Ser una empresa competitiva en el mercado, que busca crecer y posicionarse en el sector Embutidos.
- Misión: Producir productos de calidad que estén acordes a los requerimientos del mercado para satisfacer la exigencia de nuestros clientes.

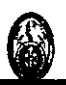

# 2.4.3 **Objetivos Estratégicos Organizacionales:**

Los Objetivos estratégicos organizacionales son los siguientes:

- Crecimiento en ventas en Jos nichos que se identifiquen.
- Producir y entregar productos de calidad.
- Crecimiento de la empresa en forma sostenida.
- Capacitar al personal a fin de mejorar sus habilidades y desempeñar mejor sus labores.
- Usar eficientemente los recursos con el objetivo que la empresa logre desarrollarse en un mercado competitivo.

# 2.5 **DIAGNÓSTICO COMERCIAL**

Este diagnóstico presenta los clientes. mercado y los proveedores con los que opera FENSA

- 2.5.1 **Clientes:** Los productos de FENSA se.encuentran en:.
	- Mercados
	- Bodegas
	- **Panaderías**
	- **Pizzerías**

Una de las razones por las cuales no se encuentran en Supermercados es la poca solvencia que posee para hacerlo.

Al entrar supermercados estos te exigen reposición de productos de manera constante y FENSA posee insuficiente capacidad .para abastecerlos, además de contar con poca línea de crédito como los supermercados exigen.

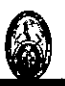

# 2.5.2 **Mercado:**

Los productos que elabora FENSA se encuentran dirigidos al sector medio B, C+, ya que han identificado un nicho en este sector, que encuentra en los productos de FENSA como el lomo *y* la copa, productos de su preferencia.

La distribución de estos productos se hace en los siguientes distritos:

# **Norte**

- $\checkmark$  Los Olivos
- $\checkmark$  Comas
- $\checkmark$  Puente Piedra
- $\checkmark$  San Martín de Porres
- $\checkmark$  Carabayllo
- $\checkmark$  Ventanilla

# **Centro**

- $\checkmark$  Lima
- $\checkmark$  La Victoria
- $\checkmark$  Rímac
- $\checkmark$  Callao
- $\checkmark$  Breña
- $\checkmark$  Lince
- $\checkmark$  San Miguel
- $\checkmark$  Miraflores
- $\checkmark$  Pueblo Libre

## **Sur**

- $\checkmark$  Surco
- $\checkmark$  San Borja
- $\checkmark$  Chorrillos
- $\checkmark$  Barranco

# **Este**

 $\checkmark$  San Juan de Lurigancho

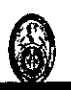

## 2.5.3 **Proveedores:**

En cuanto a los proveedores que maneja FENSA, estos presentan una variedad de proveedores tanto de materiales directos, envases, útiles de oficina entre otros, los cuales proporcionan a la empresa crédito que va entre los 30 a 45 días.

Entre sus principales proveedores se tiene:

Criaderos para el caso de cerdos:

- Criadero Héctor Calle
- Criadero Mallca

Proveedor de Carne Industrial:

**Procansur** 

Proveedores de Insumes Químicos, proteínas y saborizantes:

- Mega-Insumos
- Montana
- . Exxarital

## 2.6 **DIAGNOSTICO ECONÓMICO FINANCIERO**

El diagnóstico financiero realizado a FENSA fue mediante el uso de ratios que ayudará a identificar en que estado se encuentra la empresa tanto a nivel de liquidez, solvencia, rentabilidad y el nivel de gestión que presenta la empresa.

## 2.6.1 **Análisis de Ratios**

Para comenzar con el análisis a FENSA, se recurrió a su Balance General **(ver Cuadro1)** y Estado de Perdidas y Ganancias **(ver Cuadro 2)** del año 2007.

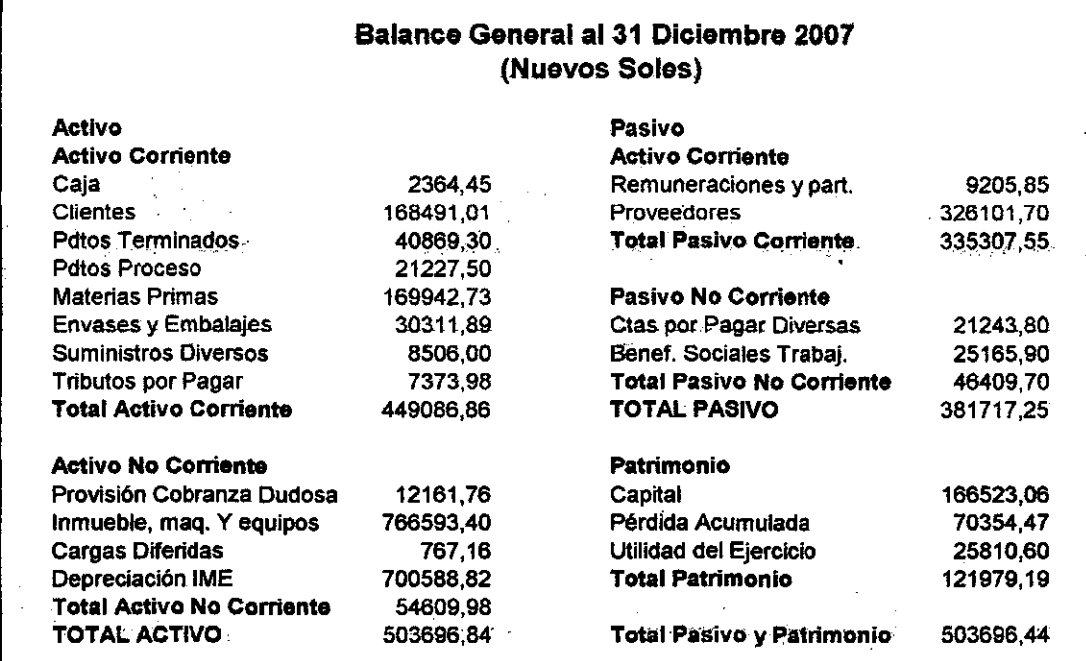

Cuadro 1 Balance General 2007

Fuente: Elaboración Propia

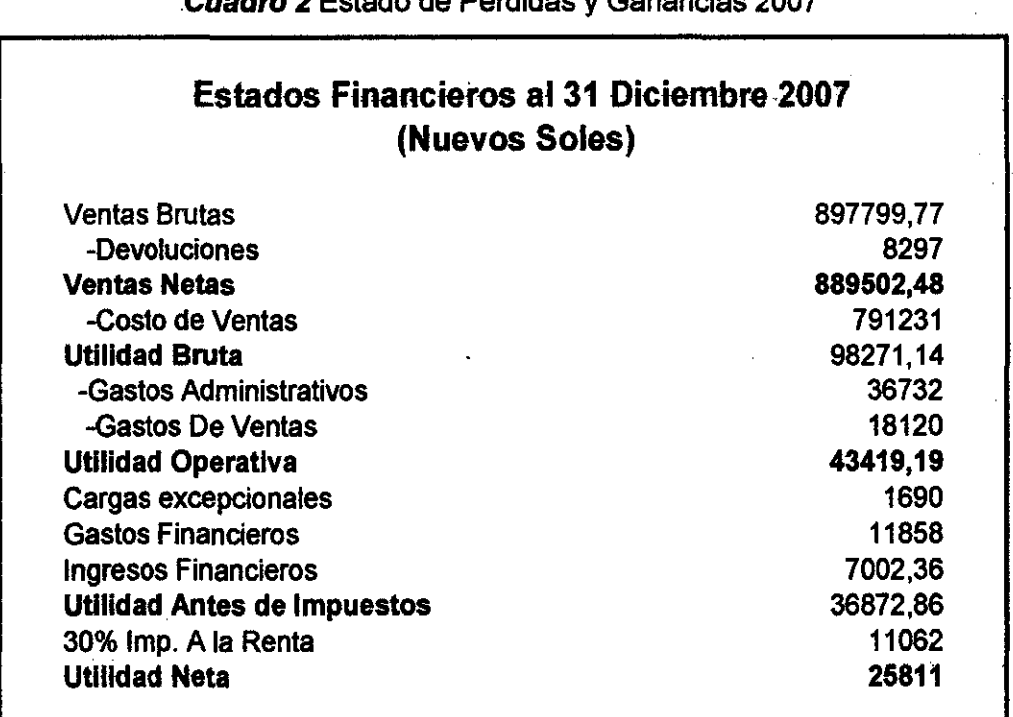

.Cuadro 2 Estado de Pérdidas y Ganancias 2007

Fuente: Elaboración Propia

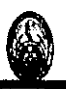

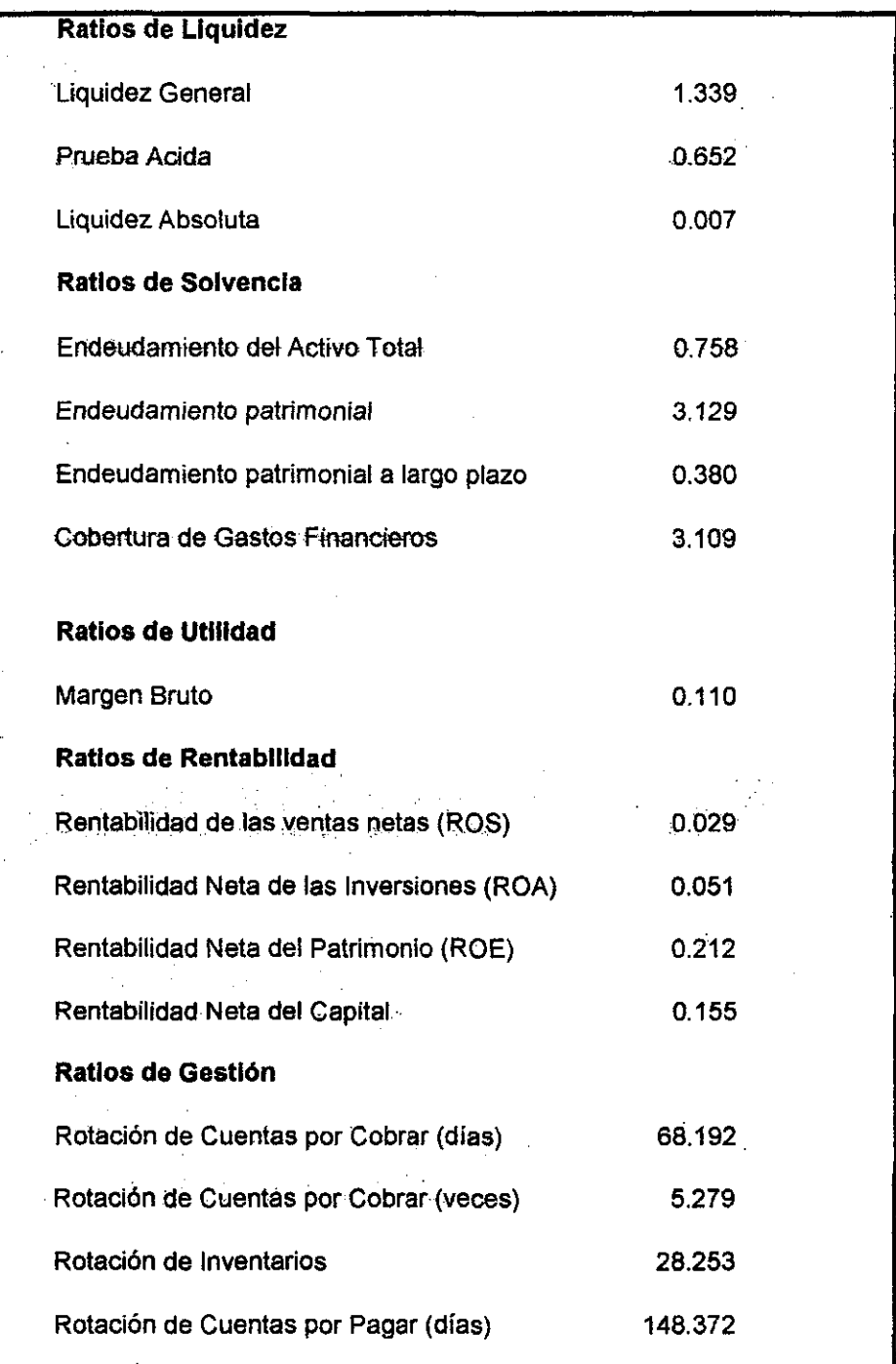

# **Cuadro 3** Análisis de Ratios

Fuente: Elaboración Propia

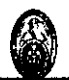

### **liquidez:**

Se puede apreciar que en cuanto a liquidez, la empresa posee un ratio de 1.34, lo cual muestra que FENSA tiene respaldo frente a deudas a corto plazo.

La Prueba Ácida da un ratio de 0.5, en este cálculo no se está considerando las existencias (liquidez real de FENSA) lo cual muestra la baja liquidez de la empresa ante una necesidad inmediata de cubrir deudas de corto plazo, su situación ácida le impediría atender las mismas.

En cuanto a la liquidez absoluta se obtiene un resultado de 0.007 lo que indica que se podría pagar a los proveedores usando la caja, cobrando SI. 0.007 por cada S/. 1 de deuda.

#### **Solvencia:**

Se puede apreciar que en cuanto al Endeudamiento Total se obtiene un ratio de O. 76, lo que indica que por cada nuevo sol se tiene una deuda de SI. O. 76, ·el ratio del endeudamiento. patrimonial es 3.13 siendo nuestra deuda de SI. 3.13 por cada nuevo sol.

#### **Rentabilidad:**

El Margen Bruto es 0.11, esto indica que por cada nuevo sol vendido, se obtiene 0.11 nuevos soles de utilidad bruta.

El Margen de Rentabilidad Neta es 0.029 el cual indica que por cada sol vendido se obtiene una de ganancia 0.029 nuevos soles.

El margen de rentabilidad se considera que es bajo para los intereses u objetivos de la organización.

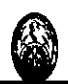

## **Gestión:**

Se puede notar que las Cuentas por cobrar se dan a 68 días aprox. y que las cuentas por pagar son a 148 días aprox., Jo que indica cierta holgura de dinero para que se pueda utilizar este dinero en otras actividades. Para el presente estudio, este resultado es conveniente ya que podrían usar el dinero en una consultoría en mejoría de la empresa.

En cuanto a la rotación de Inventarios, se puede apreciar que se da en aprox. 28 días.

#### 2.6.2 **Análisis DuPont**

El análisis DuPont **(ver cuadro** 4) ayudará a analizar la rentabilidad de **FENSA** 

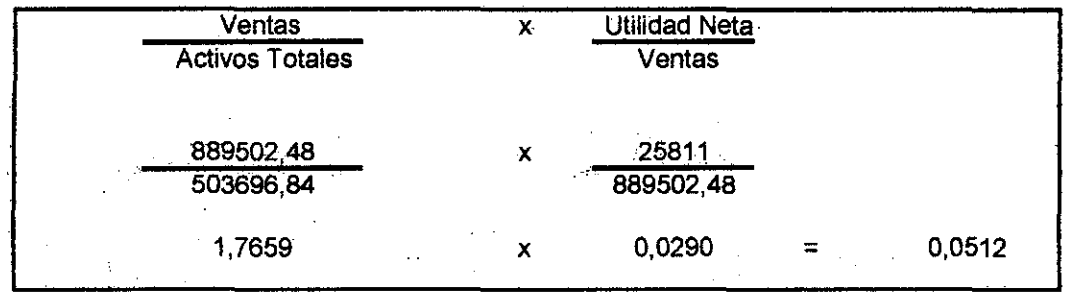

**Cuadro 4** Análisis Dupont

Fuente: Elaboración Propia

Este análisis indica que por cada sol que rota en los activos totales (corrientes o fijos) con el efecto de mejorar la empresa, se obtiene una ganancia de: **S/. 0,0512.** 

Además el análisis Dupont muestra que la rentabilidad obtenida por la empresa está fundamentada principalmente en la rotación de activos, sin embargo se puede apreciar claramente que si hubiera una mejora en el . margen de ventas se podría lograr un mejor resultado, pero analizando este margen tenemos que considerar 2 variables, las ventas propiamente y los costos, como las ventas las controla el mercado, la empresa debe controlar

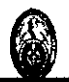

o minimizar sus costos debiendo conocerla manera más precisa posible de obtener estos, por ello se requiere un sistema de contabilidad de costos adecuado para .los fines enunciados anteriormente.

# 2. 7 **DIAGNÓSTICO DEL SECTOR**

Para el año 2009 se esperaba que la producción se mantenga en. crecimiento como se vino haciendo en años anteriores, aunque a menor ritmo por la probable desaceleración de la economía y por la Epidemia gripal; quea·inicios·de mayo del 2009 produjo un bajón de 8% en la Venta de carne de cerdo según la Asociación Peruana de Porcicultores, mientras . que en México la venta de productos porcinos cayó hasta en un 80% reveló la Confederación de Porcicultores Mexicanos.

El avance pronosticado antes de esta crisis iba a ser de 3, 7% gracias al crecimiento de la demanda interna y ampliación de los canales de comercialización en nuevos centros comerciales en Lima y diversas ciudades del país.

Se puede mencionar además que el principal producto de este mercado es el hot dog; sin embargo, la expansión de las preferencias del consumidor peruano ha estimulado la diversificación de la oferta con otras variedades como jamonadas, jamones, patés, queso de chancho, chicharrón de prensa, ·salame, ·cabanossi, sa1chictrones,·entre otros.

El número de empresas que se dedican al procesamiento de carnes es de 2.910. Más de 2000 operan en Lima. Muchas son informales (total o parcialmente) y compiten basadas en úna estrategia de reducción de costos. A continuación en la **figura** *5* ,se presenta la participactón de mercado de las empresas que se encuentran en el sector embutidos y en la **figura 6** el volumen de ventas comparando Ene-Julio del 2007 vs 2008.

44

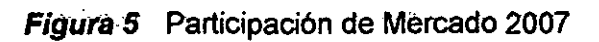

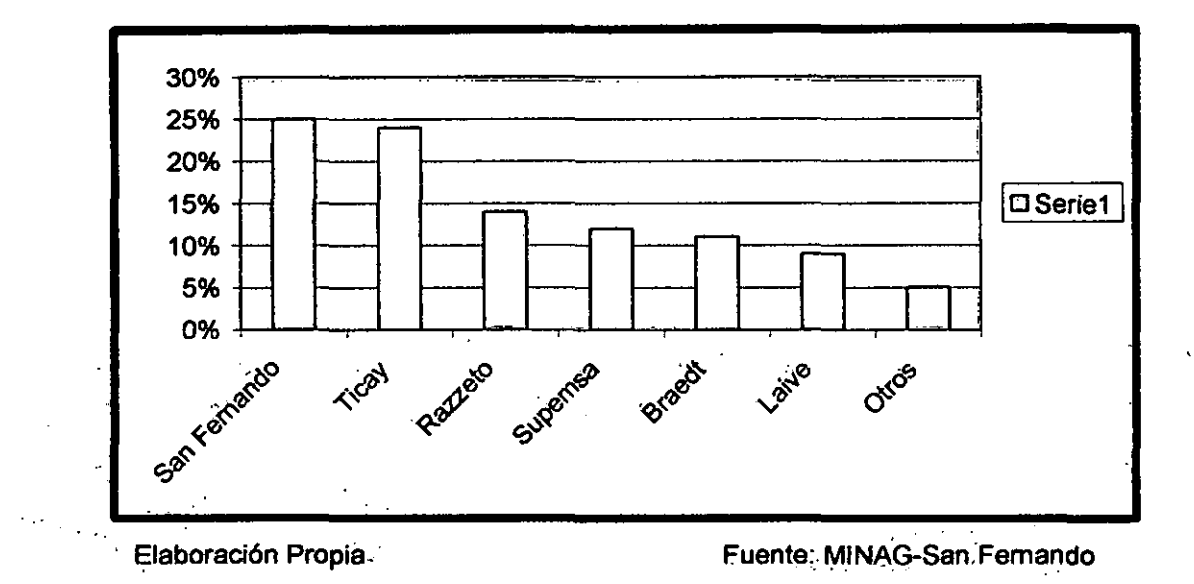

**Figura 6** Ventas SI. Embutidos Ene-Jul 2007 vs 2008·

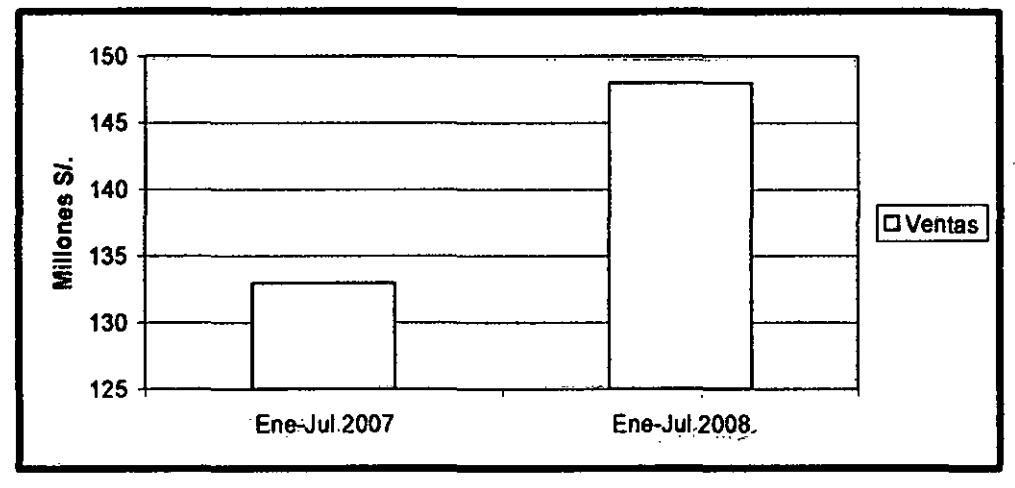

Elaboración Propia **Fuante:** Fuente: www.portalagrario.gob.pe

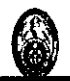

# 2.7.1 Empresas Péruánas que pertenecen al mismo rubro de FENSA:

A continuación se muestra algunas empresas por Departamento que pertenecen al mismo sector que FENSA.

Arequipa

- Camal Frigorífico Don Goyo S.A. C.
- CATO S.A.C.
- Centro Carnes S.R.L.
- . Embutidos Las Américas EJ. R. L TOA.
- Fábrica de Embutidos La Alemana S.A. C.
- Fábrica de Embutidos La Granjita E.I.R.L
- Procesadora Oviedos S.A.C. OVIEDOS S.A.C.

Ayacucho

• Camal Frigorífico Los Libertadores SRL Prov.Const. del Callao

- ·Alimentos Proteicos del Sur S.A. C.
- Ganadera San Francisco S.A.

La Libertad

- Camal Nuevo Horizonte S.A.
- Camal Partic. Abast. San Francisco SA ·
- Frigo Carnes S.A. C.
- Frigorífico del Norte S.A. C.
- Hariservice Sociedad Anónima Cerrada
- Multiservicios Cárnicos S.A. C.
- Productos-Razzeto & Nestorovic S.A.C.

Lambayeque

• Embutidora Lambayeque S.A.

Lima

• Agroindustrial SPlCA S.A.

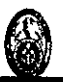

- Alimentos Santa Clotílde S.A.
- AVEPACK S.A.
- BRAEDT S.A.
- Camal Avícola ONASA S.A.C.
- Camal Conchucos S A
- CARNICON SAC
- CIA Procesadora de Productos Alimenticios
- Comercialízadora de Alimentos ALAMESA S.A.C.
- Complejo Industrial Santa Arminda S .A.C.
- Conglomerate of Unaffected for Exportation S.A.
- Derivados Cárnicos Sociedad Anónima Cerrada
- DISTGAN S.A.C.
- Distribuidora Bahía Blanca Sociedad Anónima Cerrada
- Distribuidora Valle Grande S.A.C.
- Embutidos Alfaro E.I.R.L.
- Embutidos El Puma E.I.R.L.
	- Embutidos Huaral S.A.C.
	- Embutidos La Colonial S R LTDA
	- Empresa Valencia del Señor de Muruhuay S.A. C.
	- Fábrica de Embutidos Popeye S A
	- Frigorífico JO SAC
	- Ganadería San Francisco S.A.
	- Gastronomía Artesanal S.R.LTDA.
	- Gastronomía Provenzal Sociedad Anónima Cerrada
- Inversiones Pecuarias Lurín S A
- Negociaciones Agrícolas y Pesqueras S.A.C.
- PAVILIZ & SADIA S.A.
- POLETIISA
- Procesadora de Alimentos Americana S.A.C
- Productos Alimenticios Catalanes S.A.C

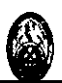

- SACIP S A Comercial Industrial PERUA
- Salchichería Alemana Wilde Y Kuhn S A

#### .Loreto

• Embutidos MICHANCHO S.A.

#### Piura

- ARIESMEE Empresa Individual 'de Responsabilidad Limitada
- Centro de Engorde y Comercialización VERAGUAS Sociedad Anónima Cerrada

Puno

• Empresa Procesadora de Carnes 29 DE JUNIO-UNICACHI S.R.L. San Martín

- Agropecuaria Giancarlo Jose E.!. R. L.
- Industrias MERI EIRL
- ;• Procesadora de AlimentosyBebidas TlO SERGIO S.AC.

## **TACNA**

- Comercial ANTONELLA'S E.I.R.LTDA.
- La Genovesa S.AC.

#### 2.8 **EXPLICACIÓN DEL USO DEL SISTEMA ABC EN FENSA**

Se eligió aplicar el sistema ABC en FENSA, ya que como toda empresa en la actualidad necesita ser competitiva. FENSA tiene presente que cada día debe mejorar sus productos y reconocer cuales le generan ingresos y cuales no, y así poder enfocar mejor sus esfuerzos en los productos que si lo hacen.

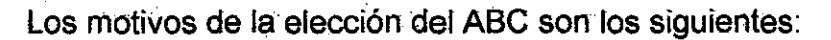

• Si FENSA elaborara un solo producto, no existiría el problema de identificar los costos de este.

Al existir variedad de productos en FENSA, se debe identificar y realizar mejor la repartición de los costos indirectos.

- Aplicación a todos los costos indirectos, es decir utilizando una gestión de costos integral para poder· tomar decisiones en todas las actividades y áreas de la empresa.
- Incapacidad de reportar los costos de productos individuales a un nivel razonable de precisión.
- Valuar los Inventarios tanto de materias prima como de productos.
- Si bien es cierto FENSA es una empresa pequeña, este sistema le ayudará a reconocer· mejor sus costos, identificará los productos subcosteados y sobrecosteados permitiendo a la empresa realizar las estrategias necesarias para cada producto.
- Se conocerá mejor los procesos en los cuales se concentran los costos· indirectos (fundamentalmente determinados en las áreas de producción, comercialización y administración), para poder enfocarse en las mejoras que debe realizar cada área a fin de disminuir el consumo de estos costos.
- La incapacidad de proporcionar retro-información útil para la administración de la empresa para efectos del control de las operaciones.
- El Sistema de Costeo Basado en Actividades posibilitará Identificar clientes, productos, servicios u otros objetos de costos poco rentables.

La justificación del Costeo ABC se realiza por los puntos expuestos anteriormente así como por una gestión de costos integral en donde se evalúa todos los costos en los que se incurren.

Tomando información de uno de los meses se muestra el siguiente ejemplo:

49

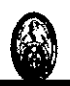

| <b>ICostos</b>      |          | %      |
|---------------------|----------|--------|
| Mano de Obra        | 9781,55  | 11.11% |
| Materiales Directos | 49411.39 | 56.13% |
| Costos Indirectos   | 28842.56 | 32,76% |

Cuadro 5 Proporción de Costos

El cuadro 5 muestra como resultado que los Costos Indirectos representan el 32,76% del Total de Costo, y los Materiales Directos un 56,13%.

Con la ayuda del ABC, tomando todos los costos. de manera integral, se ayudará a reducir tanto los costos indirectos como los materiales, logrando tener un mejor control de estos últimos.

El análisis DüPont es un indicador adicional para la elección de este Sistema de Costeo, como se mostró en páginas anteriores resulta S/. 0,0512, lo cual indica que por cada sol que rota en los activos totales (corrientes o fijos) se obtiene una ganancia de: 1,7659 X 0,029 = S/. 0,0512

La conclusión de este análisis es que las ventas las controla el mercado por ende FENSA debe minimizar en costos debiendo conocer estos de forma más precisa.

## 2.9 CONCLUSIONES DEL CAPÍTULO

Se puede concluir después de haber realizado el diagnóstico de FENSA, que esta empresa cuenta con una pequeña participación de mercado en su sector, si bien tiene un nicho de mercado, no se enfoca a hacer.crecer este, ha identificado productos que tienen buena aceptación en su mercado objetivo *y* falta realizar estrategias para seguir creciendo. La imprecisión en cuanto a los costos de sus productos hace más difícil la toma de decisiones. por parte de la dirección en torno a que productos dirigirse *y*  poner todas sus fuerzas para generar mayores beneficios.

•

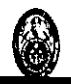

Se puede mencionar además que la empresa posee ratios dé gestión importantes en cuanto a cobranzas y pago a proveedores, lo que ayudaría a disponer de este dinero en otras gestiones en beneficio de FENSA, siendo una de las qpciones acceder a consultorías.

En cuanto a sus procesos Internos, estos se desarrollan de manera lenta, pudiéndose notar que posee un método inadecuado en cuanto a la realización de estos.

La falta de control en sus inventarios hace que FENSA posea un cálculo impreciso en cuanto a los costos de sus productos.

Precios calculados en base al sistema de costeo actual lo que implica estar subcostéando o sobrecosteando el producto en perjuicio de los mismos productos en un mercado competitivo como el peruano.

Por todo ello se hace necesario contar con un Sistema de Costeo Basado en Actividades para lograr obtener información que ayude a una mejor toma de decisiones en beneficio de 'la empresa .

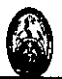

# **CAPITULO 111**

# **ANÁLISIS, DISEÑO E IMPLEMENTACIÓN DE UN SISTEMA DE COSTEO BASADO EN ACTIVIDADES EN FENSA**

# 3.1 **OBJETIVOS · DEL SISTEMA DE COSTEO BASADO EN ACTIVIDADES**

Los Objetivos de la Implementación del Sistema de Costeo Basado en Actividades en FENSA son los siguientes:

- Calcular de forma más precisa los costos, determinados costos indirectos de producción, comercialización y administración, para disminuir su distorsión y evitar tener productos subcosteados y sobrecosteados.
- Identificar las actividades que agregan valor que ayudará a determinar de manera adecuada· y· precisa los costos de los productos,
- Proporcionar retro-información útil para la administración de la empresa para efectos del control de las operaciones.
- Identificar clientes, productos, servicios u otros objetos de costos no rentables.

## 3.2 **ANÁLISIS HOLÍSTICO DE LA EMPRESA**

FENSA se encuentra en el Sector de Embutidos·pero debe tener en cuenta que sus competidores no solo se encuentran en este sector sino que también pertenecen a sectores que son sustitutos de los embutidos.

52

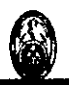

Al analizar FENSA se pudo observar que es una empresa que desea contar con una mayor participación de mercado, enfocándose en especial en los productos ahumados, ya que a criterio de .la empresa y basándose en el nivel de ventas, estos productos son los que les generan mayores ingresos.

FENSA es poco exhaustivo en cuanto al control de los proveedores con los que trabaja, evaluando entre uno o 2 proveedores, solo tomando en cuenta a los que siempre han trabajado con la empresa.

El entorno qua rodea a FENSA en cuanto a sus competidores, nivel de procesos, calidad, satisfacción de los trabajadores, entre otros debe ser analizado por la empresa en busca de continuar desarrollándose y creciendo.

## 3.2.1 Mapeo. de macroprocesos:

Realizando el Mapeo de los Macro procesos (ver figura 7) se logró identificar los procesos grandes que desarrolla FENSA *y* analiza la secuencia que se realiza hasta llevar los productos hacia el cliente.

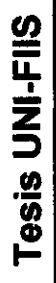

C

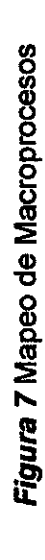

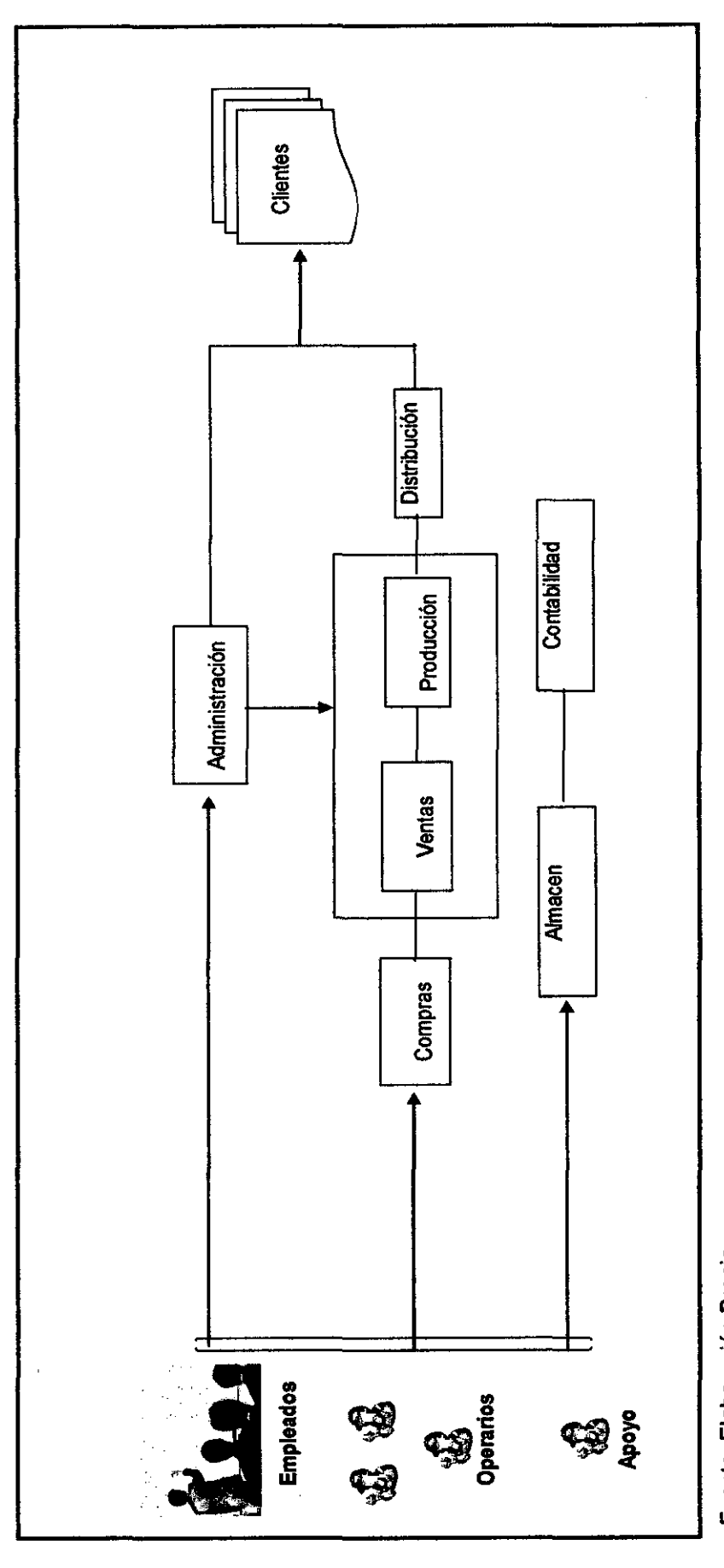

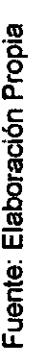

# 3.2.2 **Mapeo de procesos**

En esta parte del estudio se explicará el proceso que se sigue para la elaboración de los Productos en FENSA.

Para comenzar la elaboración de los productos en FENSA, se requiere contar con la materia prima más importante que en este caso son los cerdos.

En general se pueden describir los procesos de la siguiente manera:

Aproximadamente a la semana FENSA requiere de 30 cerdos para su producción.

Una vez que se encuentran los cerdos en FENSA, estos son pesados y después llevados a la cámara frigorífica para su almacenamiento hasta que sean requeridos por producción, es necesario su conservación en el almacén ya que al momento de descuartizarlos es más fácil hacerlo cuando han sido congelados que cuando se encuentran calientes.

El descuartizado **(ver figura 8)** del cerdo se divide de la siguiente manera:

- **Panceta:** Usado para la elaboración de tocino, chorizo parrillero y en algunos casos cuando la venta de costillas es baja y el pedido de tocinos aumenta se usa la parte que iría en el producto costilla, en elaborar el tocino.
- **Brazuelo y cuello:** Usado para la copa.
- **Lomo:** Usado para la elaboración del producto del mismo nombre.
- **La paleta:** En caso haya desabastecimiento de panceta para el tocino, se usa la paleta para su elaboración
- **Piernas:** Se usa generalmente para hacer jamones (del país, ingles).
- **Brazuelo:** De esta parte del cerdo también se pueden obtener los jamones.
- **Cabeza:** Se usa para la elaboración del chicharrón.
- **Pellejo:** Se usa en algunos productos como salchicha, jamonada, junto con la grasa.
- **Costillas:** Usado para el producto costilla.

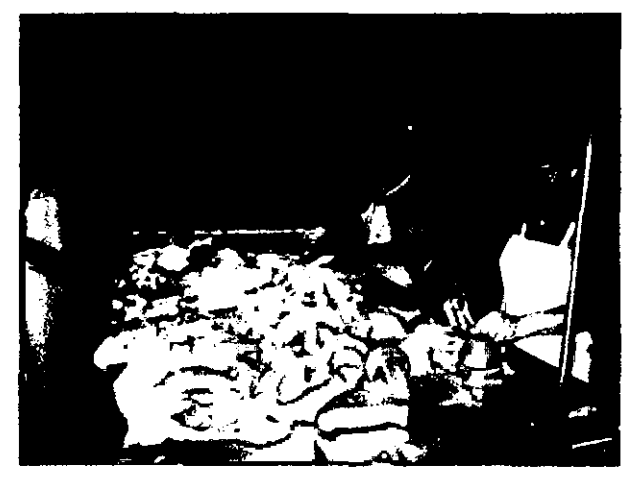

**Figura 8** Descuartización

Fuente: Elaboración Propia

**Figura 9** Cuello y lomo

Fuente: Elaboración Propia

Luego de haber dividido al cerdo, en cuello y lomo, se procede. a deshuesarlo para luego separar el lomo del cuello **(ver figura 9),** además del espinazo y las costillas.

Las piernas del cerdo se abren para poder extraerles los huesos, sacarle el pellejo y llevarlos a recipientes diferentes, en uno de ellos irá la carne que

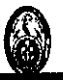

entrará en la elabóración del jamón y en otro se separa ta carne que tiene mayor cantidad de grasa que se usará para el salchichón o piqueo para luego llevarlas. al almacén.

Para el caso de las costillas, cuando estas son muy grandes, se extraen ya que no podrán ser usadas para ningún producto, pero en el caso que se encuentren del. tamaño adecuado estas se extraen enteras para poder ahumarlas.

En el caso de las cabezas del cerdo, son primero refrigeradas en el almacén, . para después ser llevadas a la mesa de trabajo a fin de, primero descongelarlas, para después extraerle la carne a la cabeza exceptuando las orejas, esta carne extraída será usada para el producto chicharrón.

El pellejo es usado si es suave para procesarlo en los diferentes productos y si es grueso no, ya que no poseen la maquinaria para poder realizar este proceso, en este caso se venderá.

Solo en casos especiales cuando la cantidad de pellejo suave es insuficiente, el pellejo grueso entra a cocción para que se suavice y después. recién se pueda moler.

## Principales Procesos:

#### Curado:

El curado consiste en salar los productos para su conservación. Este proceso se realiza después que se hayan dividido las partes del cerdo que entrarán en cada producto. Al curado irán las partes más pequeñas del cerdo, ya que las partes más grandes seguirán otro proceso conocido como inyección.

57

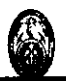

#### Inyección:

Este proceso consiste en inyectar salmuera a las piezas grandes de carne como lomo, copa, panceta, pierna, después de este proceso ya se encuentran mas jugosas para que puedan pasar a ser ahumadas.

### Mezclado:

En la mezcladora se juntan la salmuera, carne granulada molida entre otros, junto con los demás ingredientes como grasa, insumos para después pasar esta mezcla hacia la elaboración de productos como el jamón.

#### Másajeo:

El tambor hará girar las piezas de carne con el fin de unirlas fácilmente y se facilite el trabajo durante la elaboración del producto, por mencionar un ejemplo, para el producto copa se usan 2 piezas de carne y se necesita que estos se unan, el masajeo hace que las piezas al momento de unirlas se peguen fácilmente, esa es la razón de este proceso, que tiene una duración aproximada de 4 horas.

Para el caso de las masas, estas pasan por un masajeador que hará que sea más compacta y se pueda trabajar de una manera más fácil en los siguientes procesos, este proceso de masajeo de masas dura aprox. 13 horas, generalmente se deja de un día a otro para aprovechar el tiempo que no se trabaja. El tambor está prendido aproximadamente antes de terminar el turno de trabajo que puede ser entre las 3 a 4 pm hasta el día siguiente, trabajando 15 min., luego de los cuales descansa 10 min. y asi-,sucesivamente todo el.tiempo que ha sido.programado.

## Pesado:

Se pesa todos los ingredientes que irán a los respectivos productos siempre utilizando la cantidad de acuerdo a la fórmula que posee FENSA para elaborar sus productos.

Al finalizar la elaboración de los productos estos son pesados con lo cual se lleva un registro de cuanto está yendo al almacén de productos terminados.

58

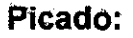

Se pica con ayuda de la picadora (ver figura 10) la carne industrial ya que esta viene en bloques de 10 Kg.

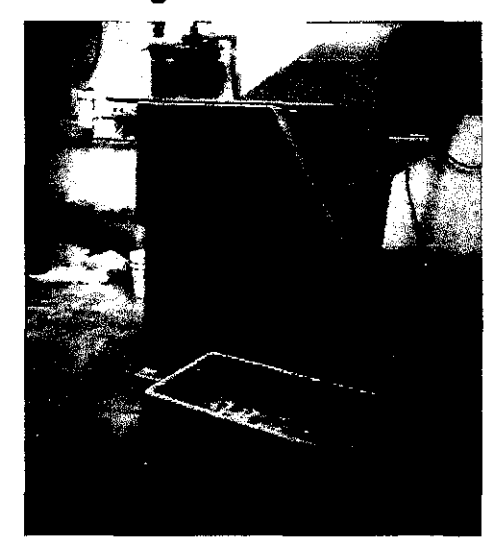

Figura 10 Picadora

Fuente: Elaboración Propia

#### Moler:

En este proceso se muelen las piezas de carne, con ayuda de la moledora (ver figura 11) para que tomen una cierta forma, aquí pueden obtenerse carnes granuladas, también se puede obtener carne molida cambiando de cuchilla dependiendo de la forma que se le quiera dar.

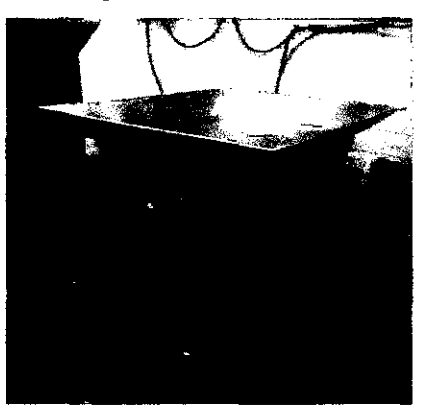

Figura 11 Moledora

Fuente: Elaboración Propia

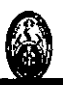

## Embutido:

Este proceso empieza llevando la mezcla hacia el embutidor (ver .figura 12), en algunos casos esta mezcla. puede haber sido llevada antes al masajeador de masas y en otros casos no, esto es dependiendo del producto que se está elaborando.

El carrito Handtman ayuda a que la mezcla sea vaciado en la tolva, después de esto comienza el proceso de embutido, el cual lleva la mezcla a empaques como es en el caso del jamón, salchichón, o en otros casos, a las tripas (ver figura 13) como para productos como el hot dog, la salchicha, entre otros.

Par el caso de los jamones, después del embutido, se colocan en moldes de acero para que tomen forma y luego se llevan a cocción.

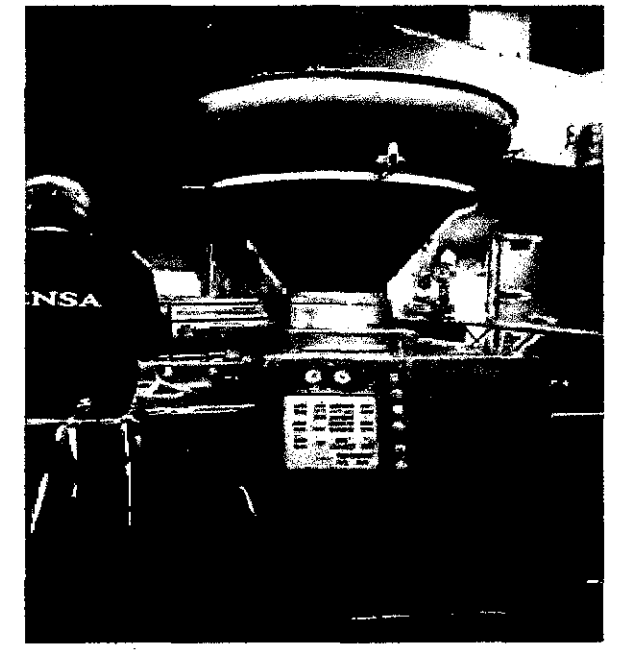

Figura 12 Embutidor

Fuente: Elaboración Propia

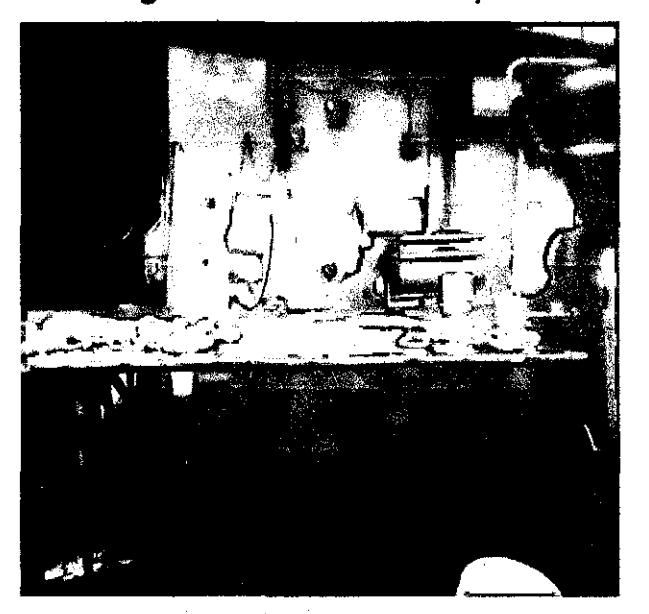

**Figura 13** Embutido en tripas

Fuente: Elaboración Propia

#### **Sellado:**

El sellado en muchos de los productos de FENSA, como el jamón, salchichón entre otros, se realiza de forma manual con pabilo o con la quina selladora.

## **Cocción:**

Este proceso se realiza para algunos productos. en los cuales se necesita llevarlos a cocción como es el caso de los jamones, hot dog o chorizos, en estos casos la cocción se realiza después del horneado.

La temperatura a la cual se deben cocer estos productos debe estar entre los 70°C a 75°C, ya que a esta temperatura es en donde el producto eliminará los microbios que puedan existir y se mantendrán productos de acuerdo a los estándares requeridos.

Mientras se va realizando este proceso se debe, en algunos casos, bajar el fuego para que la temperatura no supere el rango dado.

Después de la cocción, se sacan los productos y se colocan en una mesa hasta que se enfríen para después llevarlos al almacén.

#### **Ahumado:**

El ahumado es un proceso natural que se le hace a las carnes para que estas queden impregnadas de un sabor a humo, a la vez que esta técnica hace que la carne se mantenga suave, este proceso se da entre los principales productos como son: tocinos ahumados, lomos ahumados, copa entre otros.

El proceso .de ahumado requiere bastante tiempo para que llegue al punto deseado, el cual se alcanza entre 5 a 6 horas de comenzado el proceso, por lo que en muchas ocasiones se deja al final de la jornada laboral hasta el día . siguiente. Antes de. ingresar los productos al. horno estos. son rociados con humo líquido para que el producto se dore: Para algunos productos se horneará y se ahumará al mismo tiempo como es el caso del producto piqueo. Para el ahumado solo se usa el humo del aserrín.

### **Hprneado:**

En este proceso se hornean los productos como los hot dogs, siempre supervisando que los productos se estén horneando de forma pareja y que ninguna de sus partes se quede a medio hornear, para esto se extrae del horno, por un periodo corto de tiempo, el parante que contiene los productos, a fin de revisar la calidad del horneado y luego son devueltos al horno para seguir con el proceso.

#### **Cuterizar:**

Proceso que se sigue en el caso de los hot-dogs, jamonadas, en donde la carne que irá en este producto se mezcla con colorantes y otros insumes. En el cuterizado **(ver figura** *14)* se tiene que esperar a que la temperatura de la mezcla se encuentre entre 7°C y 9°C.

62

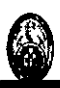

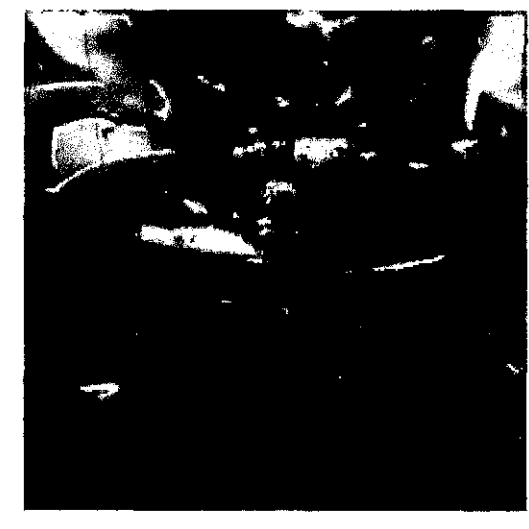

#### **Figura 14** Cuterizado

Fuente: Elaboración Propia

#### **Rebanado:**

Los productos que serán empacados al vacio son previamente rebanados.

#### **Empacado:**

Para el casó de los productos que irán· empacados como es el caso de una· de ras presentaciones de las jamonadas, estas son rebanadas y luego se procede a pesarlas según la cantidad que se quiera empacar.

Los empaques que se usarán para el jamón, salchichón, entre otros se tienen que hidratar previamente a ser usadas, estos empaques se colocan en un recipiente con agua y se dejan reposar una noche entera.

Para el caso de algunos productos, luego de ser empacados pásan a ser sellados por una plancha de sellado al vacío, este proceso permite extraer el aire de .los· empaques en donde irán los .productos para su mejor conservación,

Luego de ser empacados los productos pasan al almacén de productos terminados.

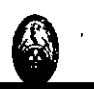

# Etiquetado:

Se traen bolsas de productos que han sido almacenados previamente para su conservación y se etiquetan los productos con la fecha de vencimiento (fecha de vencimiento es de aprox. 30 días).

## Pesado y empacado Final:

El proceso final es pesar y alistar los productos ( ver figura *15),* de acuerdo a los pedidos realizados por los clientes, este se realiza momentos antes de su distribución.

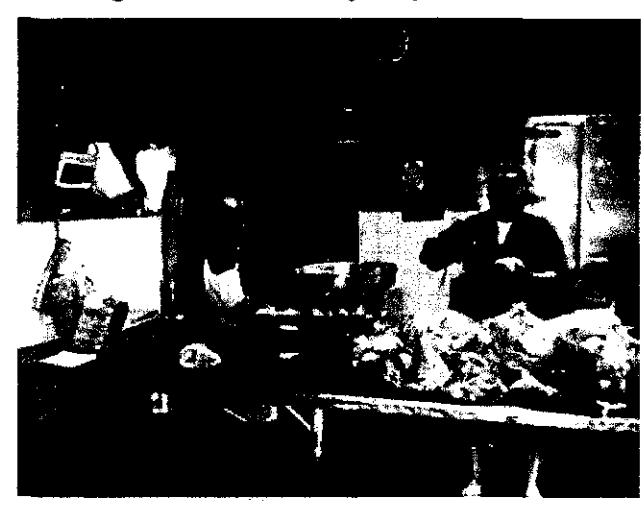

Figura 15 Pesado y empacado final

Fuente: Elaboración Propia

## 3.2.3 Análisis del flujo de operaciones de producción

A continuación se presenta el flujo de operaciones (ver figura 16) para la elaboración de los productos representativos de FENSA, este flujo ayudará a reconocer cuales son los pasos que sigue FENSA para poder elaborar cada uno de ellos.

El flujo muestra las diferentes etapas por la que debe que pasar un producto, desde el cortado del cerdo hasta llevarlo al almacén- para su refrigeración.

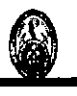

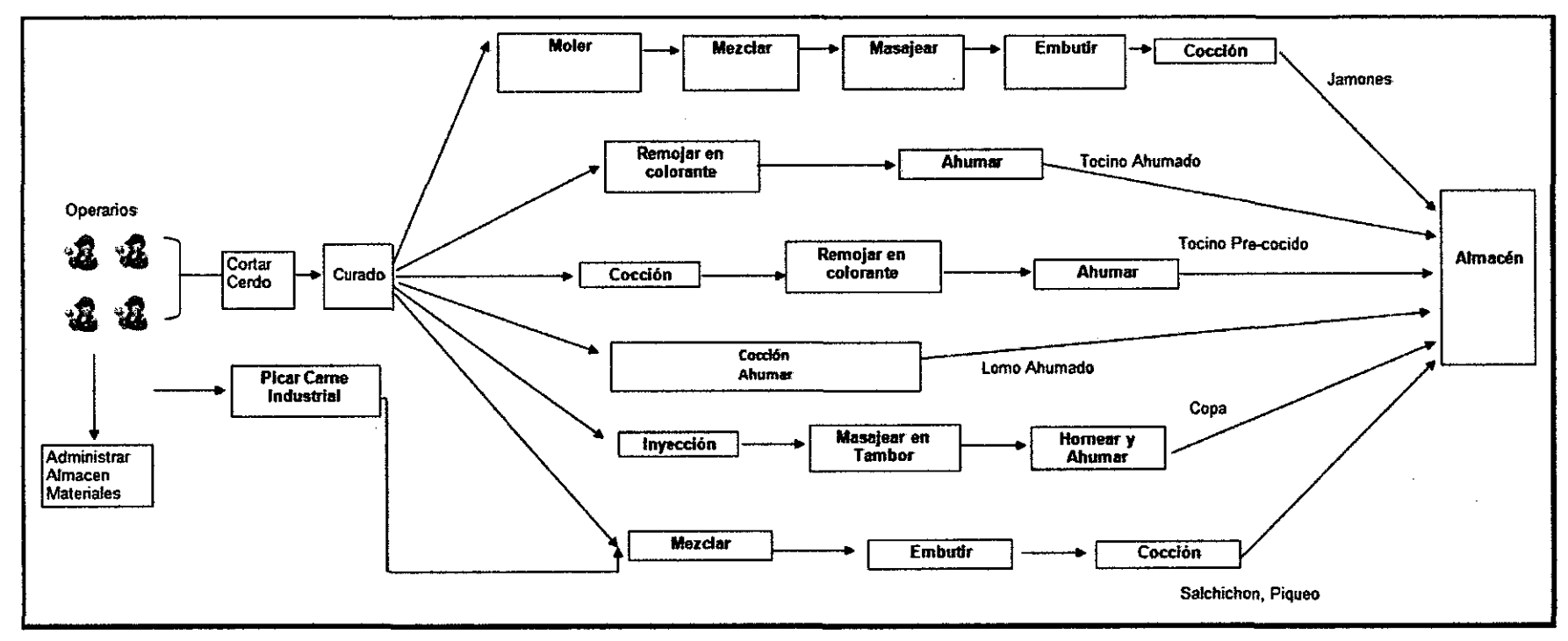

**Figura 16** Análisis del flujo de operaciones de producción

Fuente: Elaboración Propia

 $\sim$ 

# 3.2.4 **Análisis del flujo contable de la empresa.**

El Flujo contable de la empresa sigue la siguiente secuencia: Todas las compras que realiza FENSA son registradas una vez que le llega la factura al área de contabilidad.

FENSA recepciona los materiales que compra luego del cual generalmente pasan a un almacén de insumos, en el caso de los cerdos van a las cámaras frigoríficas para su conservación.

Generalmente no se registra las entradas y salidas de los insumos del almacén sino que anualmente realizan un inventario de cuanto poseen de cada uno estos y cuanto invirtieron en adquirirlos.

En cuanto a la planilla del personal (tanto obrero como empleado), esta es calculada en base a los días trabajados por el costo de mano de Obra (M.O.), todo esto es registrado en la planilla de la empresa.

A continuación se muestra de una manera gráfica el flujo contable de FENSA **(ver figura** *11).* 

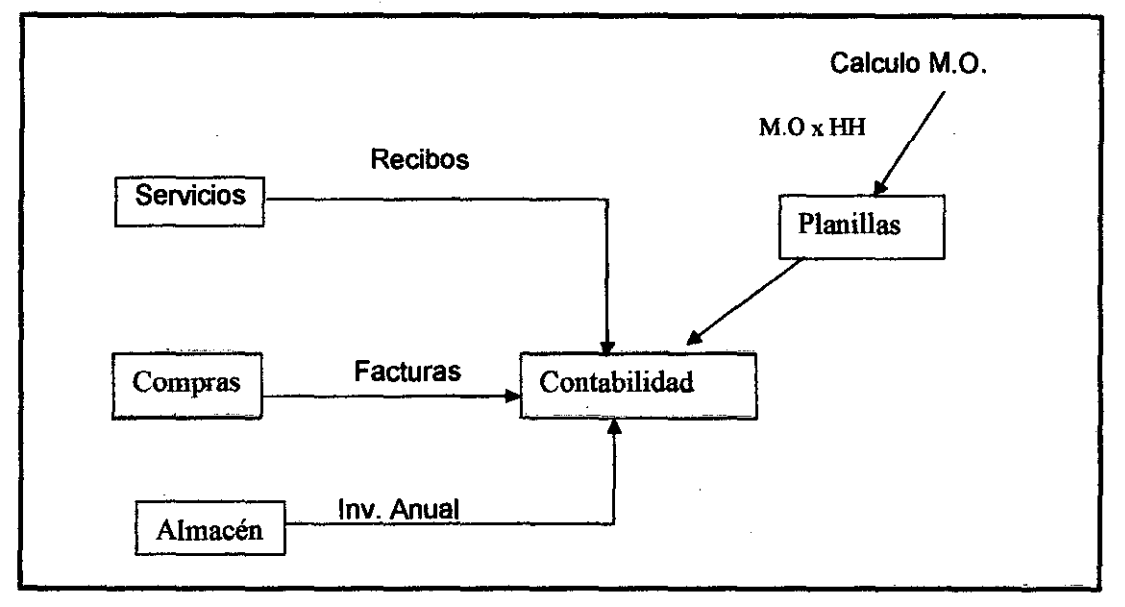

**Figura 17** Flujo Contable Actual

Fuente: Elaboración Propia

A continuación se presenta el Sistema de Costos Actual de FENSA **(ver figura 18)** el cual ayuda a conocer como la empresa viene costeando en la actualidad y así poder identificar las mejoras que se puedan proponer a fin de identificar mejor los costos de sus productos.

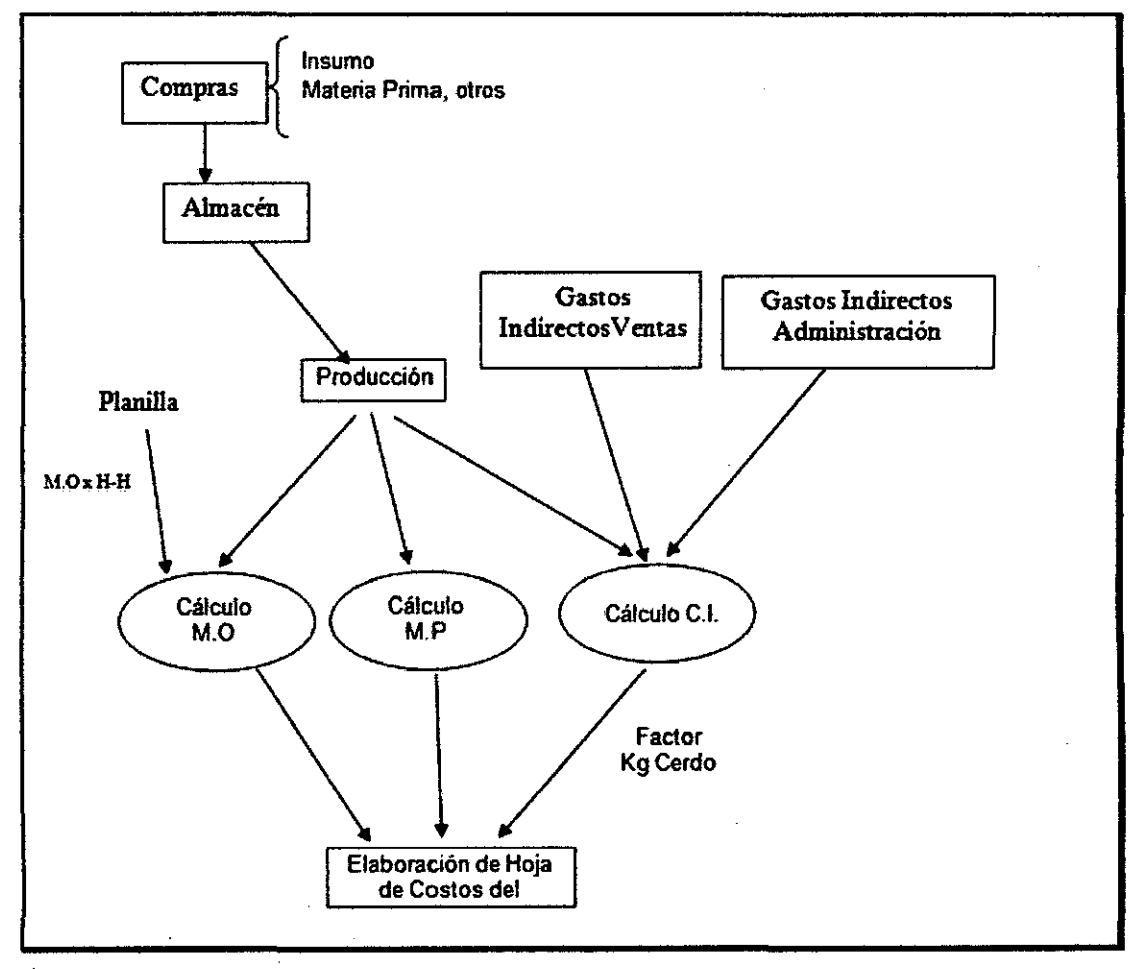

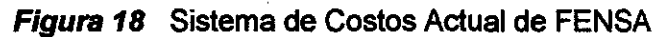

Fuente: Elaboración propia.

# 3.3 **DEFINICIÓN DE· LOS CENTROS DE ACTIVIDAD DE LA EMPRESA**

Los Centros de Actividad se definen como "Toda. la organización racional de instalaciones, maquinaria, mano de obra, materia prima, energía y procedimientos para conseguir el resultado final" que acumulan y desarrollan actividades que a su vez consumen recursos.

En los estudios que se hacén sobre el ABC se separan o se describen las actividades y los Centros de Actividad, a continuación se relacionan algunos de los Centros de Actividad más comunes:

# **Centros de Actividad:**

- Compras.
- Ventas.
- Finanzas.
- Personal.
- Planeación.
- Investigación y desarrollo.

 $\sim 10^{-1}$  km s  $^{-1}$ 

Para el presente estudio, los Centros de Actividad de FENSA se identificaron después de haber recolectado información en entrevistas tanto con la Dirección como con lbs obreros y empleados, además de observar el funcionamiento completo de la empresa.

Los 5 Centros de Actividad **(ver Cuadro 6)** se ha creído conveniente dividirlos en:

- Preparación
- Elaboración y Almacenaje ·
- Ventas
- **Contabilidad**
- Administración y Distribución

•.
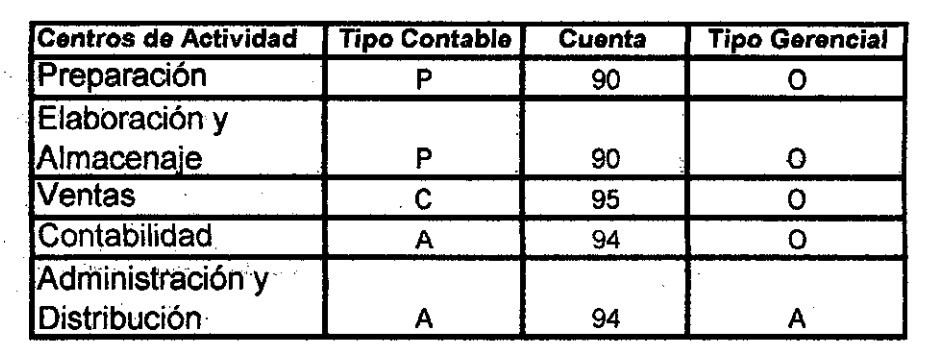

### Cuadro 6 Centros de Actividad

A: Administrativo C: Comercial o Ventas

P: Producción

Fuente Elaboración propia

E: Estrategico *0:* Operativo A: Apoyo

Preparación: Este Centro de Actividad considera la primera parte de la elaboración' de los productos el cual viene desde· el descuartizado de los . cerdos y el mantenimiento de los equipos.

· E1aboración y almacenaje: Se refiere a todo el proceso de elaboración de los productos que se fabrican en FENSA considerando además el almacenaje de estos.

Ventas: Se refiere a todo el proceso de ofrecer el producto a los clientes, el cual contiene la visita, realizar la nota de pedido y en caso se cancele en efectivo la cobranza .

. contabilidad: Se refiere a plasmar las facturas en las cuentas contables, así como la elaboración de la planilla de los trabajadores.

Administración y Distribución: Son todas fas actividades desde fa compra de los materiales y/o insumos, así como realizar los préstamos requeridos, gestionar al personal y distribuir los productos a los clientes.

69

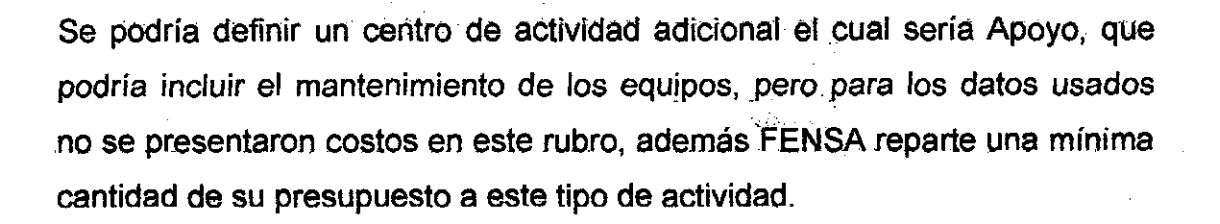

En el estudio se definirá el proceso de costeo de estas actividades para que pueda ser usado en estudios posteriores.

## 3.4 ' DISEÑO DEL SISTEMA DE COSTEO BASADO EN ACTIVIDADES

### 3.4.1 Diseño del macro modelo del sistema de costos de la empresa

·En el siguiente diseño (verfigura 19) se ha plasmado la distribución de todos los costos de la empresa que intervienen en el Sistema de Costeo que posee FENSA.

En este macro-modelo intervienen las. diferentes fuentes de donde se extraen los datos para poder obtener la forma de Costeo de la empresa. Interviene el Area de Producción de donde se obtiene la hoja de productos que se ha elaborado, las planillas para calcular la mano de obra usada y la contabilidad que muestra los costos indirectos que usa la empresa.

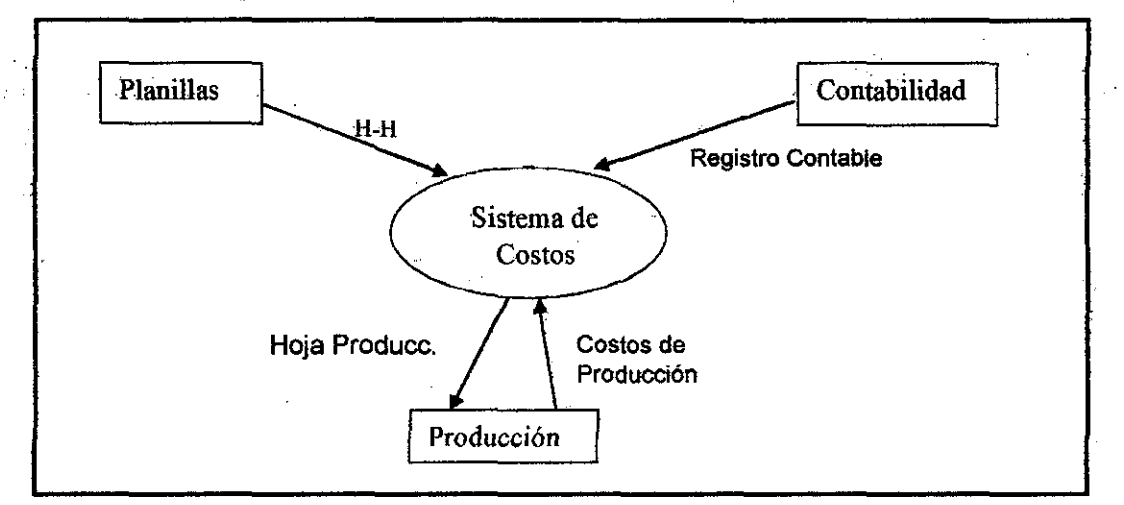

Figura 19 Macromodelo de Costeo Actual de FENSA.

Fuente: Elaboración Propia

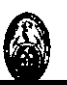

### 3.4.2 Diseño del modelo de Costeo Basado en Actividades

Antes de desarrollar el diseño del modelo de Costeo que se desea implementar en'FENSA, se tiene que explicar en que premisas se basa el Costeo Basado en Actividades.

Por eso se encontró que esta metodología se basa en 2 premisas básicas:

- Las actividades consumen recursos.
- Los productos consumen actividades.

En esto se basa la estructura de la evaluación de costos del producto por ABC.

Primero se identifican las actividades generales más. importantes, y son estas actividades las que forman la base para la integración de los costos generales, en lugar de los departamentos de producción que se usan en un sistema tradicional. La identificación de las actividades a menudo atraviesa todo el esquema de organización funcional; por ejemplo, la .actividad de obtención puede darse en las .secciones de compras, finanzas, administración o entrega, el mantenimiento puede tener lugar en todos los departamentos de producción.

Conociendo esto, el diseño del nuevo modelo de ·Costeo Basado en Actividades aplicado a FENSA, le debe posibilitar identificar mejor el costo total del producto basándose en las actividades, ya identificadas, las cuales agruparán todos los costos indirectos, este nuevo modelo de Costeo también incluye el cálculo de los costos directos así como también el de la mano de obra, todo en conjunto ayuda a la mejor identificación del costo totál para los productos· que elaboran en FENSA.

A continuación se presenta un esquema (ver figura 20) que ayudará a comprender los criterios usados, para poder obtener el costeo total de un producto.

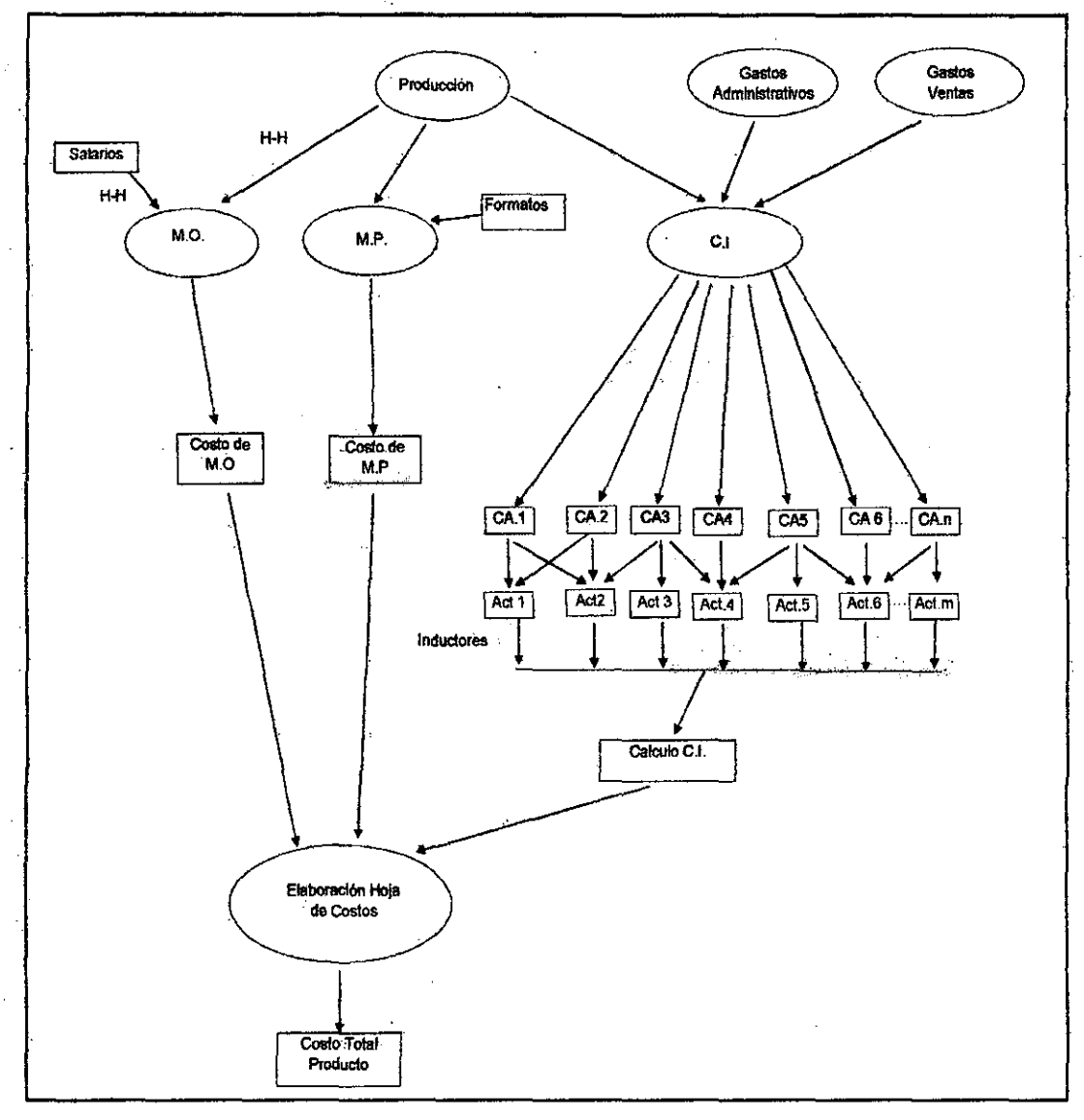

**Figura** *20* Diseño de Modelo Costeo Basado en Actividades aplicado a FENSA

Fuente: Elaboración Propia

El diseño presentado ayuda a entender la relación entre las actividades· y los costos indirectos, se puede notar en la **figura** *20* la dependencia ·de las actividades.con el inductor de costo, el cual permite identificar cuanto de este inductor irá en cada producto:

Estos cálculos, son luego llevados a la hoja de costos, en donde se incluye el cálculo de la mano de obra y el de la materia prima que viene tanto de la planilla como de la producción respectivamente.

La suma de estos costos posibilita obtener el costo total del producto.

### 3.4.3 Diseño de los procesos de Costeo Basado en Actividades

Se sabe que la contabilidad clasifica los costos y gastos por naturaleza, por ejemplo, salarios, horas extra, suministros, materiales indirectos, viajes, telecomunicaciones, informática, mantenimiento, depreciación.

Además los inductores de costos de los recursos recogen los costos de este sistema y los conducen hasta las actividades. De este modo, después de pasar por esto, las organizaciones saben, habitualmente por primera vez, cuanto están gastando en actividades como la compra de materiales o la introducción de nuevos productos.

Para atribuir estos costos a las actividades se realizan entrevistas con los directivos, trabajadores, para averiguar cómo se utilizan los recursos de capital y trabajo en las áreas generales de la empresa, que junto con el . autoanálisis del personal proporciona los datos básicos a partir de los que se pueden agrupar los costos en las actividades seleccionadas.

Después de recordar lo visto en páginas anteriores se procederá a realizar el Diseño del proceso de Costeo en base a la Metodología. de Costeo. Basado en Actividades aplicado para los objetos de costos de FENSA, el cual permitirá conocer desde un inicio y de manera detallada como se propone realizar el costeo en la empresa.

### 3.4.3.1 Proceso de costeo: Costeo del elemento de costo por centro de actividad.

Cada Centro de Actividad está constituido de actividades que consumen los recursos de la empresa.

Los sistemas ABC, pueden identificar los costos a los centros de actividad de producción, donde la actividad es parte del proceso de transformación real del producto, como fabricar piezas, mezclar productos químicos, o montar productos. 'Pero además el sistema ABC, identifica los costos indirectos a .las actividades que no están directamente relacionadas con la transformación de materiales en productos intermedios y acabados, como ajustar máquinas, programar lotes de producción entre otros.

Se puede decir entonces que las actividades se relacionan en conjuntos que forman el total de los procesos productivos, los que son ordenados de forma secuencial y simultánea, para así obtener los diferentes estados de costo que se acumulan en la producción y el valor que agregan a cada proceso. eliminando aquellas actividades que no generan valor.

Entonces, se puede costear el centro de actividad identificando a las actividades que están inmersas en cada uno de ellos y así podemos saber cuánto está gastando cada una de nuestras áreas y compararlas con otras, es más, se puede realizar la comparación entre empresas para ver el funcionamiento y el desempeño de la nuestra.

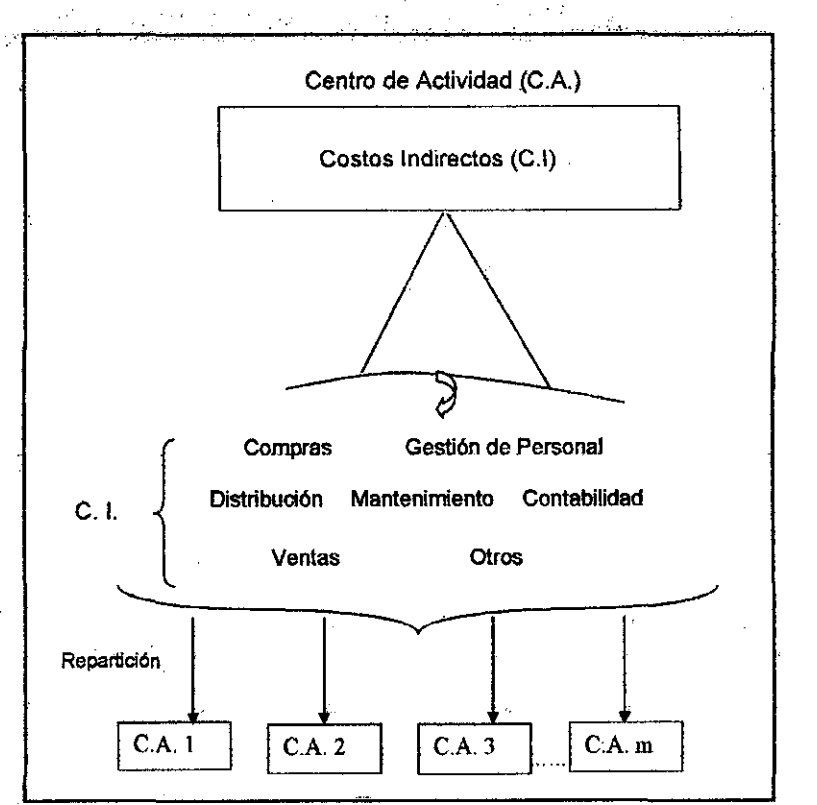

#### **Figura 21** Costeo de Centro de Actividad

Fuente: Elaboración Propia

La figura *21* muestra como se obtiene el costo de cada Centro de Actividad, se puede mencionar que cada centro de actividad conglomera los costos indirectos que posteriormente distribuirá en cada una de las actividades.

# 3.4.3.2 Proceso de costeo: Costeo del elemento de costo por actividad én cada centro de actividad

Para obtener el proceso de costeo de cada actividad se debe identificar primero, dentro del modelo ABC, las actividades de forma adecuada en los procesos productivos que agregan valor, para que en el momento que se inicien las operaciones, la organización tenga la capacidad de responder con eficiencia y eficacia a las exigencias que el mercado le imponga.

Los recursos representan el costo básico del modelo. Un recurso comprende una agrupación homogénea y diferenciada de costos existentes que realizan una función similar o, en el caso del personal, que tienen un perfil similar de trabajo. La suma de todos los recursos de un modelo es igual al coste total de una organización, en un marco temporal establecido.

El Sistema ABC hace un mapa que va desde el costo de los recursos a las actividades, para ver cuánto está gastando la organización en cada una de estas, para eso utiliza los inductores de costos de los recursos. Se sabe que los inductores de costos de los recursos vinculan los costos con las actividades realizadas.

A continuación se presenta un diagrama que grafica la distribución de los costos de los recursos aJas actividades.

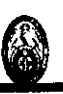

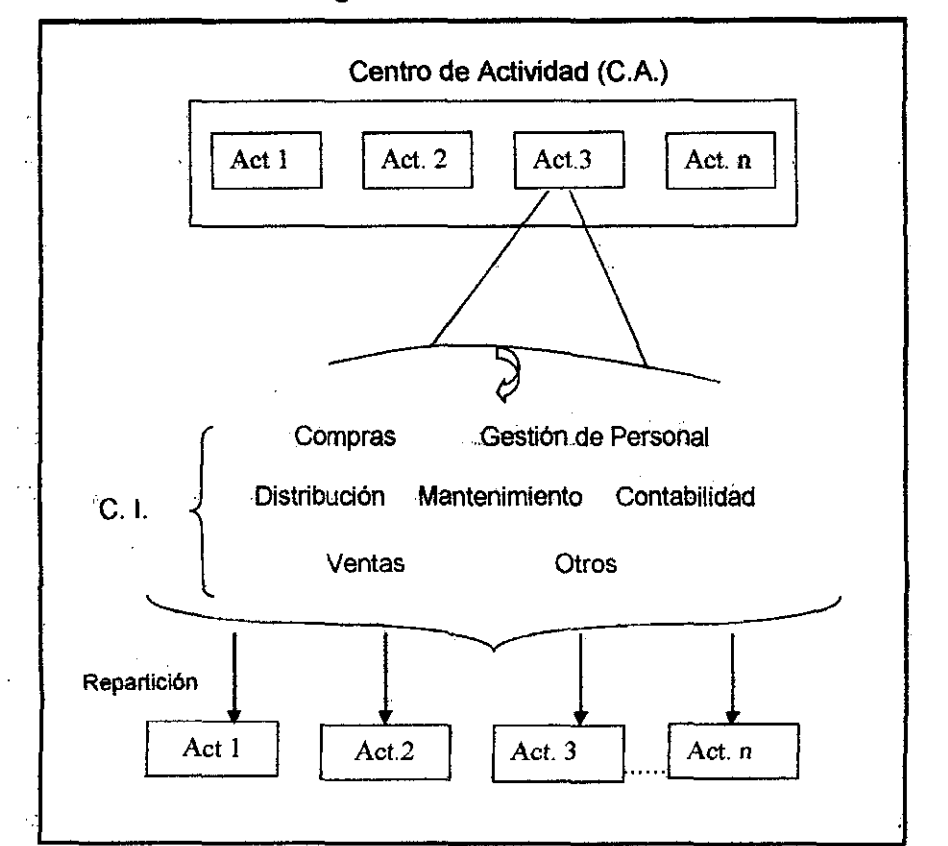

Figura 22 Costeo de Actividades

Fuente· Elaboración Propia

El gráfico anterior (ver figura 22) muestra como se obtiene el costo de cada Actividad, se puede mencionar que cada uno de los centros de actividad conglomera los costos indirectos que recoge de diversas operaciones o áreas que son los recursos, para luego se distribuidas en cada actividad.

3.4.3.3 Proceso de costeo: costeo de las actividades de los centros de actividad de apoyo a la producción a los centros de actividad productivo

las actividades de apoyo son importantes *ya* que soportan toda la fabricación de los productos, además de representar un costo para la empresa. Estas actividades ayudan a· facilitar el proceso productivo *y* los costos de estos.

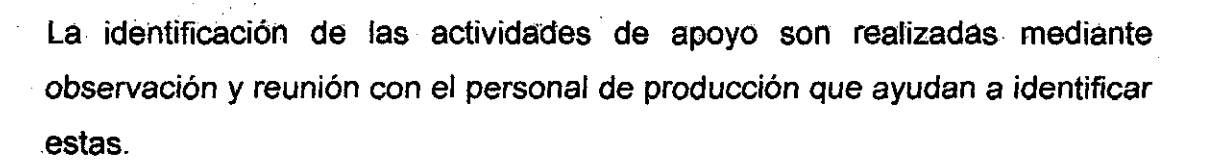

En el caso del costeo de las actividades de apoyo, se realiza de la misma forma que el costeo de las demás actividades, es decir cada actividad recoge los costos de diversas operaciones o áreas que. son los. recursos para que después sean distribuidas en cada actividad que se desea calcular.

Para el caso de FENSA como ya se explicó en páginas anteriores se excluirán las actividades de apoyo como por ejemplo mantenimiento de equipos, ya que FENSA reparte una mínima cantidad de se presupuesto a este tipo de actividad.

#### 3.4.3.4 Proceso de costeo: Costeo de los objetos de costos

Como se explicó en páginas anteriores, la construcción de un modelo ABC, al inicio, identifica las actividades que se realizan y el costo de realizar dichas actividades. La organización necesita actividades para diseñar, construir *y* entregar productos y servicios a sus clientes.

Para la implementaeión del· ABC se debe identificar todos los· objetos. de. costos que pueden ser los productos, servicios, clientes de la organización.

El proceso de Costeo de los objetos de costo se da después de haber identificado la relación que existe entre las actividades y estos objetos de costo, tomándose en consideración tanto los costos Directos como Indirectos.

Por eso, la vinculación entre actividades y objetos de costos, como los productos, servicios y clientes, se consigue utilizando inductores de costos de las actividades.

77

# **Tesis UNI-FIIS**

Como se ha descrito en páginas anteriores, el inductor de costo de una actividad es una medida cuantitativa del resultado de una actividad.

Ahora se procederá a explicar el proceso de costeo de los materiales directos, del costo de mano de obra así como de los costos indirectos que ayudarán a conocer el costo del objeto de costo aplicando la metodología ABC.

### 3.4.3.4.1 Costeo de los materiales directos

No existe problema para el Costeo de Jos materiales directos ya que estos son identificados para cada producto de acuerdo a la proporción que se Cónsume para elaborarlos.

La identificación de estos materiales directos requiere de una hoja de costos en donde se plasmen todos los materiales que se utilizaron para la elaboración. Esto ayuda a su fácil identificación al momento de costear los objetos de costo.

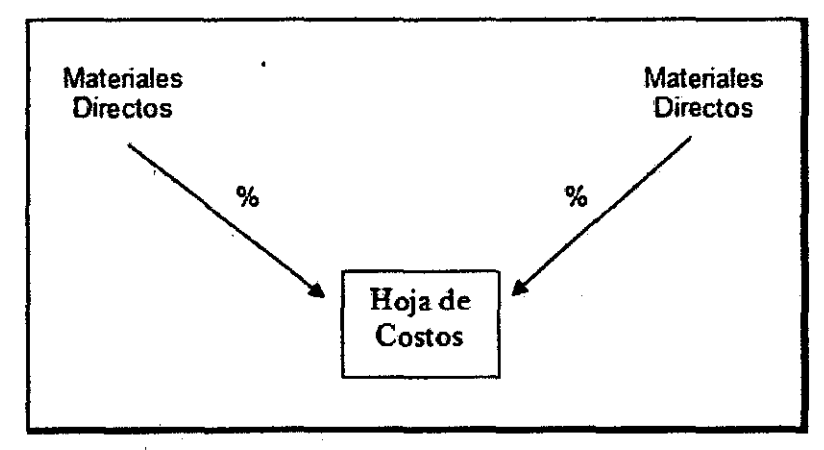

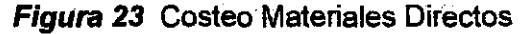

La figura 23 ayuda a entender que los materiales directos van de forma proporcional al uso que se les da, pudiéndolos identificar fácilmente si se lleva un adecuado registro de lo que ingresa en cada producto a elaborar.

Fuente: Elaboración Propia

Para facilitar la identificación de estos materiales directos se pueden usar formatos que registren los materiales que ingresan en cada producto.

#### 3.4.3.4.2 **Costeo de la mano de obra directa**

En el caso del costeo de la mano de obra directa tampoco existe problema alguno para la identificación de esta.

El adecuado control de la mano de obra requiere de la hoja de costos que ayude a llevar el control de ésta durante el día *y* mes en el cual se registrarán las horas que el trabajador emplea por cada actividad para después calcular cuanto es lo que se emplea por cada producto.

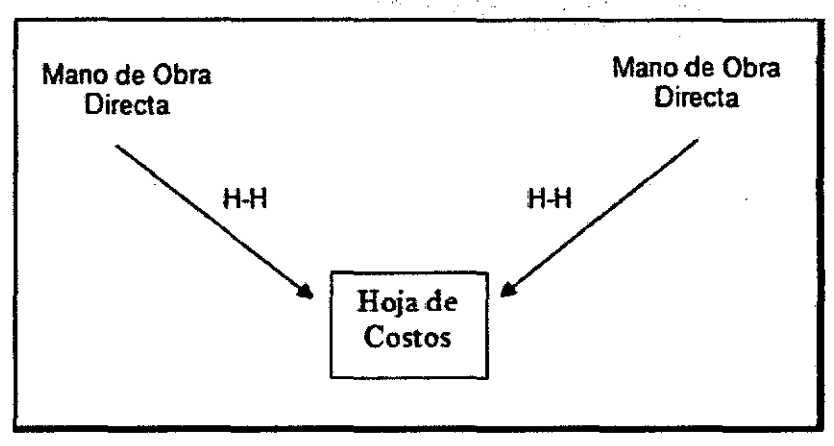

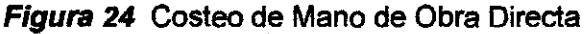

Fuente: Elaboración Propia

**La figura 24** muestra como se realiza el costeo de la mano de obra directa, la cual se registra en la hoja de costos en donde se mostrará las horas empleadas en la elaboración de cada producto.

### 3.4.3.4.3 **Costeo de los costos indirectos**

Los Costos Indirectos (ver **figura 25**) son hallados mediante el Sistema de Costeo Basado en Actividades, esto se realiza usando los inductores que ayudarán a calcular de una forma más precisa los costos que

serán cargados a los objetos de costos considerados, en este caso los productos que elabora FENSA.

. El cálculo se hace registrando los costos indirectos a la hoja de costos, para esto se usa la metodología ABC, es decir repartir los costos entre las actividades usando los inductores, esto ayuda a tener de manera más precisa el cálculo de los costos indirectos.

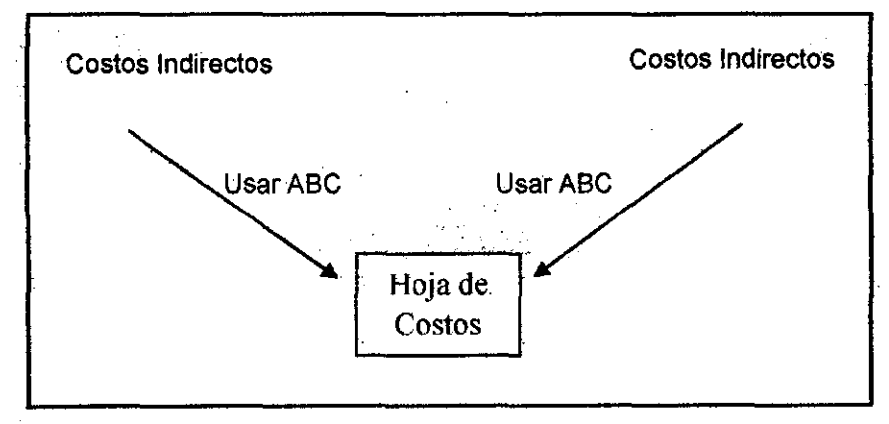

**Figura** *25* Costeo de los Costos Indirectos

Fuente: Elaboración Propia

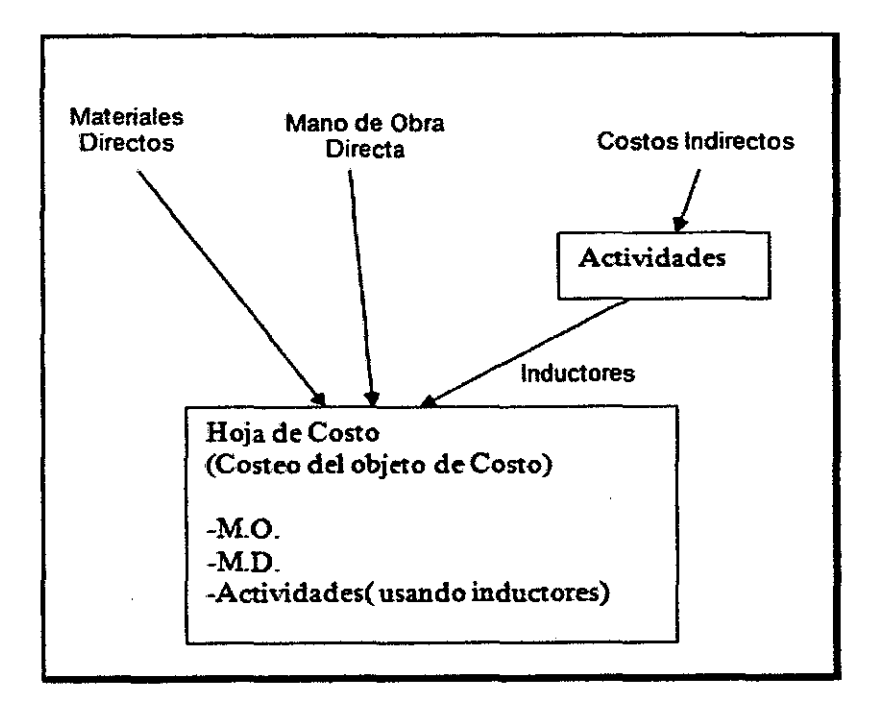

**Figura 26** Registro en Hoja de Costos

Fuente: Elaboración Propia

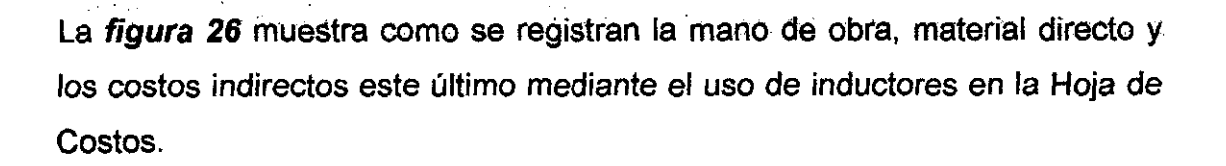

# 3.5 **IMPLEMENTACIÓN DEL SISTEMA DE COSTEO BASADO EN ACTIVIDADES**

A continuación se detallará .la implementación del Sistema de Costeo Basado en Actividades en FENSA.

### 3.5.1 **Definición del flujo de registro contable por centro de actividad.**

**El** Registro Contable por Centro de Actividad ayudará a identificar y a conocer las vías que se toman para poder registrar los costos, a continuación se muestra el flujo del registro contable:

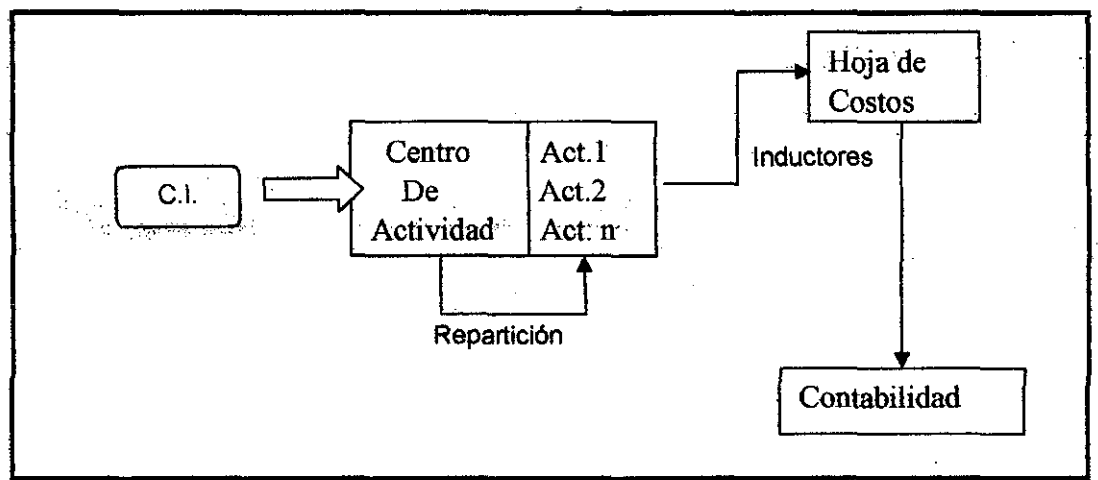

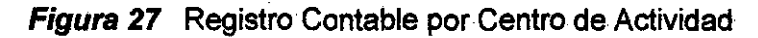

Fuente: Elaboración Propia

En la **figura 27** se muestra la repartición de los costos indirectos hacia las actividades, las cuales agrupadas por ciertos factores forman los Centros de Actividad.

Se puede apreciar el flujo de la repartición que después de ser registrada en la hoja de costos pasa a la contabilidad.

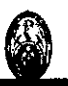

### 3.5.2 **Mapeo de actividades por centro de actividad**

Los 5 Centros de Actividad en la empresa FENSA identificados y definido en páginas anteriores, después de haber realizado entrevistas con la dirección y el personal de FENSA son:

- Preparación
- Elaboración y Almacenaje
- Ventas
- Contabilidad
- Administración y Distribución

El siguiente paso es elegir todas las actividades que constituyen estos Centros de Actividad **(ver cuadro** 7) y en lo que se basa el Costeo ABC, después de las entrevistas realizadas así como de la propia observación se pudo concluir en las siguientes actividades:

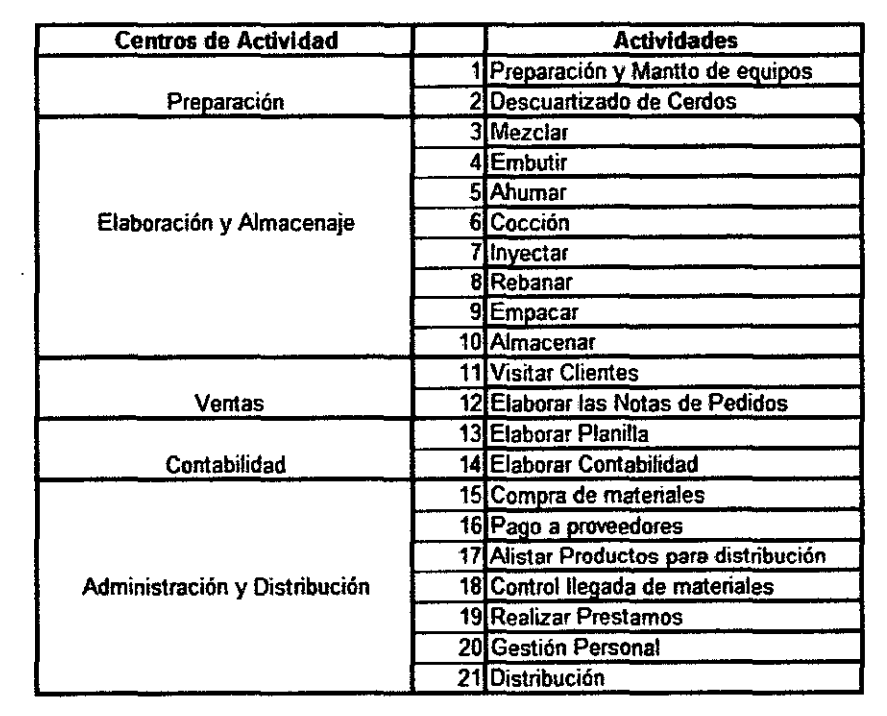

**Cuadro** *7* Centros de Actividad y Actividades

Fuente: Elaboración Propia

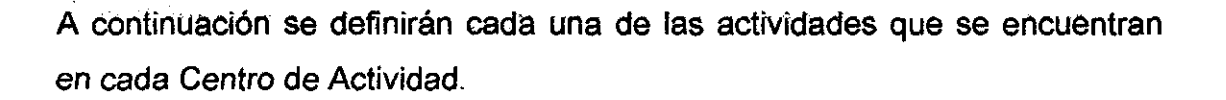

### **Definición de Actividades:**

**1.-Preparación y Mantenimiento de Equipos:** Esta actividad básicamente se refiere a la preparación de los equipos, anterior a la elaboración de los productos, además del mantenimiento durante el funcionamiento y al final de la elaboración de los productos.

**2.-Descuartizado de Cerdos:** Esta actividad es una de las que toma mayor tiempo para la elaboración de los productos de FENSA, además, es de los que necesita la mayor cantidad de personal.

**3.-Mezclar:** Se refiere al mezclado de los componentes. y/o materiales que irán en los productos.

**4·.-Embutir:** Se refiere al proceso de embutido de los productos.

**5.-Ahumar:** Se refiere al proceso de ahumado de los productos como la copa, -tocino ahumado entre otros, esta actividad comienza con la preparación previa de los productos para después pasar al horno a ser ahumados.

**6.-Cocción:** Se refiere al proceso de cocción de los productos.

**7.-lnyectar:** Se refiere at inyectado de salmuera a los productos

**S.-Rebanar:** Rebanar los productos que serán empacados.

**9.-Empacar:** Se refiere al proceso de empacado de los productos que son previamente rebanados pasando luego por la máquina de empacado al vacío.

**10.-Aimacenar:** Los productos luego de haber pasado por todo el proceso de elaboración son almacenados en las cámaras frigoríficas para después ser distribuidos a los clientes cuando sean requeridos.

**11.-Visitar Clientes:** Se realizan las visitas a los clientes ya sea a restaurantes, bodegas, mercados o donde estén ubicados para captar los pedidos.

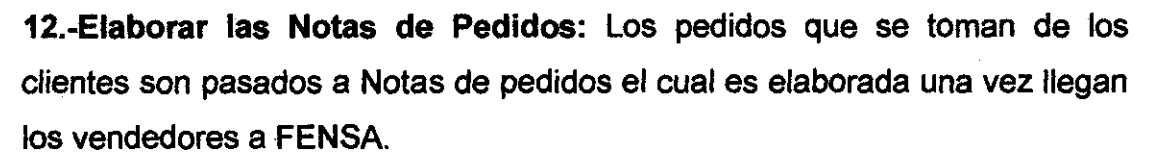

13.-Elaborar Planilla: Se elabora la planilla del personal que lo realiza el área de contabilidad el cual realiza el cálculo de esta y pasa la información a Administración para que realice el pago correspondiente.

14.-Eiaborar Contabilidad: La contabilidad es elaborada por la auxiliar contable para que luego esta sea verificada por el Contador que realiza las modificaciones del caso y de su conformidad.

15.-Compra de materiales: Se refiere a la compra de materiales que entrarán en los productos que serán elaborados.

16.-Pago a proveedores: El pago a proveedores.

17.-Aiistar Productos para distribución: Los productos son alistados para ser distribuidos a los clientes finales.

18.-Control llegada de materiales: Este control se hace con los materiales e insumas que formarán parte o no del producto final.

19.-Realizar Préstamos: Estos préstamos son requeridos por parte de la Gerencia.

20.-Gestión de Personal: De esta actividad se encarga la Gerencia General de la empresa y consta de la gestión en cuanto a capacitación, temas relacionados al manejo del personal en su ambiente de trabajo, comedor, entre otros problemas relacionados al personal de FENSA.

21.-Distribución: Esta actividad describe la distribución que hace FENSA de los productos hacia los clientes finales, va desde que llevan los productos al camión de FENSA, entregan estos a los clientes y regresan a FENSA.

Estas actividades realizadas en FENSA han sido agrupadas para poder apreciar el Centro de Actividad (grupo de actividades) en donde ocurre el mayor gasto. Las actividades arriba mencionadas son las que se realizan en la empresa constantemente y demandan mayor cantidad de tiempo de parte del personal.

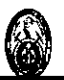

### 3.5.3 Estudio de tos inductores de costos por proceso de costeo

Después de haber identificado las actividades que se encuentran en cada centro de actividad, el siguiente paso es identificar el inductor de costo más representativo por cada una de estas actividades.

Aquí se identificaron los inductores que son más adecuados para las diferentes actividades que se realizan en FENSA *y* así poder reflejar mejor los costos que implican llevar a cabo estas actividades.

El inductor de costo usado actualmente para distribuir los Costos Indirectos es Kg. de Cerdo, es decir de acuerdo al cerdo usado se calcula los costos indirectos que se encuentran en los productos, lo cual distorsiona el calculó total del costeo.

En busca de nuevos inductores que ayuden a obtener un costo cada vez más preciso de los productos, se realizó entrevistas con el personal de FENSA para poder identificar en que actividades consumfan con mayor intensidad su tiempo.

El total de estos Inductores de Costo, son repartidos en forma proporcional al consumo que hace cada objeto de costo, el cual recibirá la cantidad respectiva de inductores de cada actividad de acuerdo a lo que haya consumido.

A continuación se presentan los Inductores de Costo considerados para cada una de las actividades.

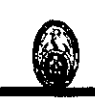

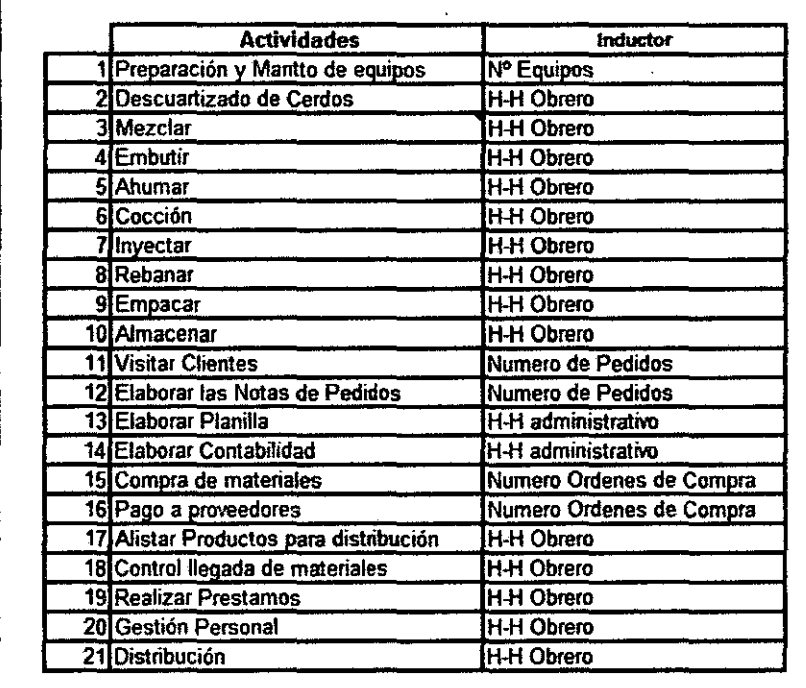

### Cuadro 8 Actividades y respectivos Inductores

Fuente: Elaboración Propia

En el cuadro 8 se puede apreciar que cada actividad presenta su respectivo inductor de costo, el cual ayudará a reflejar el volumen de trabajo realizado para elaborar cada objeto de costo, que en este caso son los productos de FENSA.

### 3.5.4 . Adecuación del plan contable al sistema de costeo ABC

Al revisar el Plan Contable que utiliza FENSA se pudo notar que este es del año 1985, por tal motivo se presenta a continuación los cambios que se han introducido al Plan Contable de FENSA a fin que se adecue al propósito del presente estudio, que es la implantación del· Sistema ABC. Ver anexo 13 Plan Contable.

/

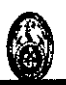

# 3.5.5 **Programa de capacitación é implementación del sistema de costeoABC.**

El programa de Capacitación e Implementación del Sistema de Costeo ABC debe darse a todo el personal de FENSA es decir tanto a la alta dirección como al resto del personal que esté involucrado en el proceso de costeo del producto.

Para realizar esta capacitación se propone contratar a una Consultora Especialista en ABC que brinde el Soporte para la capacitación al personal en este tema.

La Consultora debe capacitar primero a la alta dirección para que comprenda el Concepto. del ABC *y* pueda interiorizar su significado, los beneficios *y*  ventajas que se recibirá al aplicar esta metodología.

Después de esto la consultora junto con la dirección ayudará a entender el concepto del ABC a todo el personal involucrado en el Costeo, esto se realizará para interiorizar esta metodología, mostrando las ventajas *y*  beneficios que se obtiene con su implementación.

Los puntos que se desea tomar en cuenta para la capacitación del personal son los siguientes:

- **E.** Mostrar y Desarrollar un modelo conceptual de costeo ABC acorde a la realidad de FENSA.
- $\triangleright$  Analizar y evaluar los materiales directos e indirectos, mermas y todo aquello que involucre el manejo y control de las mismas en la producción.
- <sup>~</sup>Analizar *y* eváluar las actividades administrativas *y* operativas *y* su incidencia, unidades de negocios, áreas y otros. Además de realizar

entrevistas a todo el personal de todas las áreas con relación a fas . actividades.

- :>- Determinar y analizar Jos costos de las unidades identificadas en el estudio.
- $\triangleright$  Evaluar y analizar los inductores para la asignación vía causa-efecto.

Estos puntos ayudarán a que la empresa entienda fa metodología y pueda implantarla con éxito.

A continuación se muestra en la figura 28 el Flujograma de la implementación del Diseño ABC para FENSA

Figura 28 Flujograma de Plan de Implementación del Diseño ABC

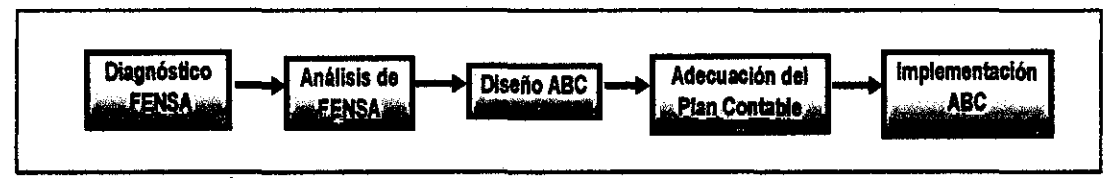

Fuente: Elaboración Propia

La figura anterior muestra el Flujo del Plan de Implementación del Diseño ABC el cual va desde el Diagnóstico estratégico, comercial y financiero que se realíza a FENSA, pasando porel análisis de los procesos de la empresa, el Diseño del ABC que detalla el proceso de costeo, la adecuación del Plan Contable que posibilitará un mejor registro en las cuentas y por último la implementación del ABC en FENSA para lo cual previamente se debe haber realizado una capacitación del personal con respecto al ABC.

 $\overline{C}$ 

# 3.6 **COMPARACIÓN DE RESULTADOS DEL SISTEMA DE COSTEO TRADICIONAL VS EL COSTEO BASADO EN ACTIVIDADES**

Los Costos Indirectos tomados para este estudio han sido considerados del mes de agosto del 2008, estos fueron distribuidos en las actividades mencionadas en páginas anteriores, las actividades fueron agrupadas en Centros de Actividad; considerando la Preparación, Elaboración y Almacenaje, Ventas, Contabilidad, Administración y Distribución.

Además se identificaron las actividades con ayuda de los trabajadores de la empresa y por observación propia, después de haber entrado a cada área a conversar con el personal y conocer que actividades consideraban ellos les. demandaba mayor tiempo durante su labor diaria.

Luego de esta identificación se distribuyeron los costos indirectos usando los inductores para la repartición adecuada, la distribución se hace de acuerdo a unos porcentajes aproximados que se han usado luego de realizar observaciones y entrevistas a los trabajadores y personal de la Dirección.

A manera de ejemplo se realizó el costeo ABC agrupando los productos en familias de productos, si bien es cierto el costeo se realiza para productos individuales, este ejemplo ayuda a entender, de forma clara los beneficios de . . implementar esta metodólogía.

Los resultados se muestran en los cuadros 9, 10 y 11 obteniéndose los siguientes resultados:

 $\bullet$ 

 $\Delta$ 

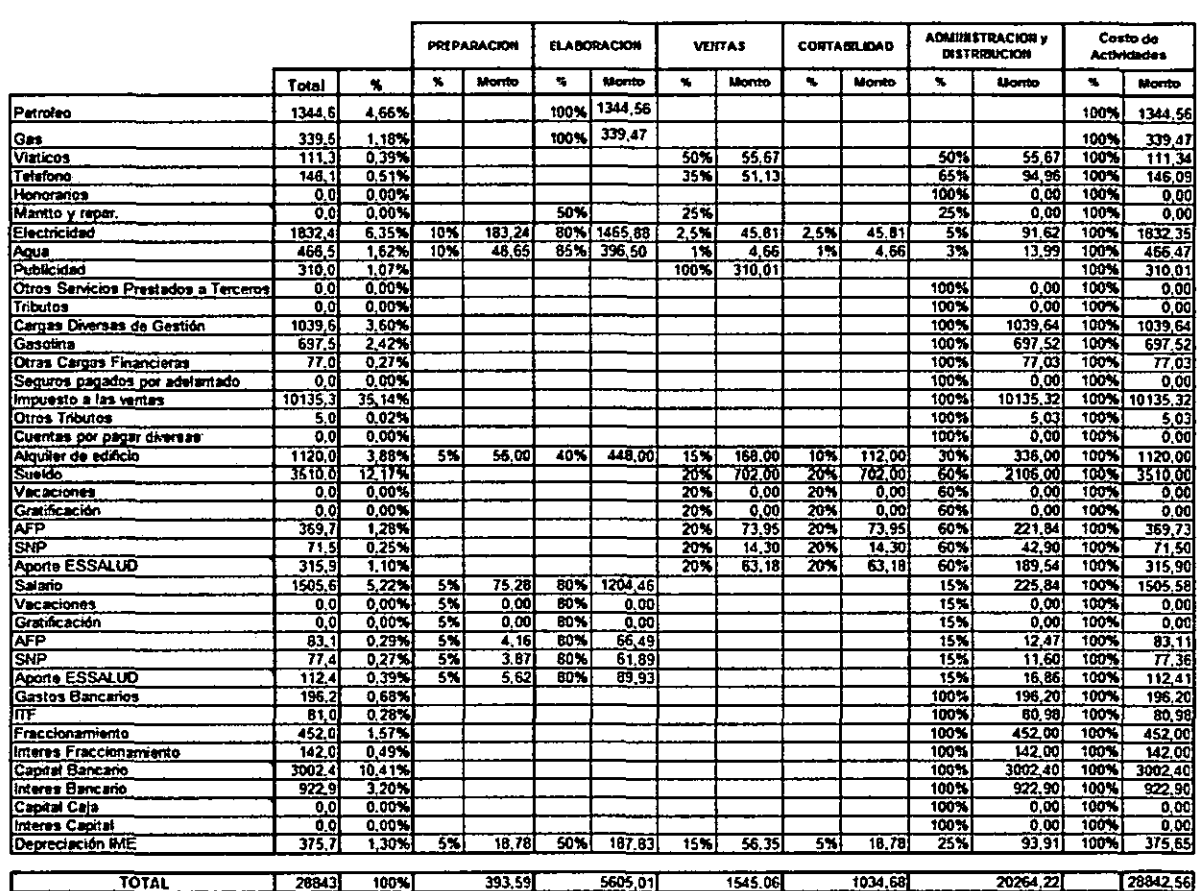

# **Cuadro 9** Distribución de Costos Indirectos a los Centros de Actividad

Fuente: Elaboración Propia

 $\bullet$ 

 $\sim$ 

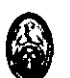

# **Cuadro 10** Distribución de los Costos a las Actividades

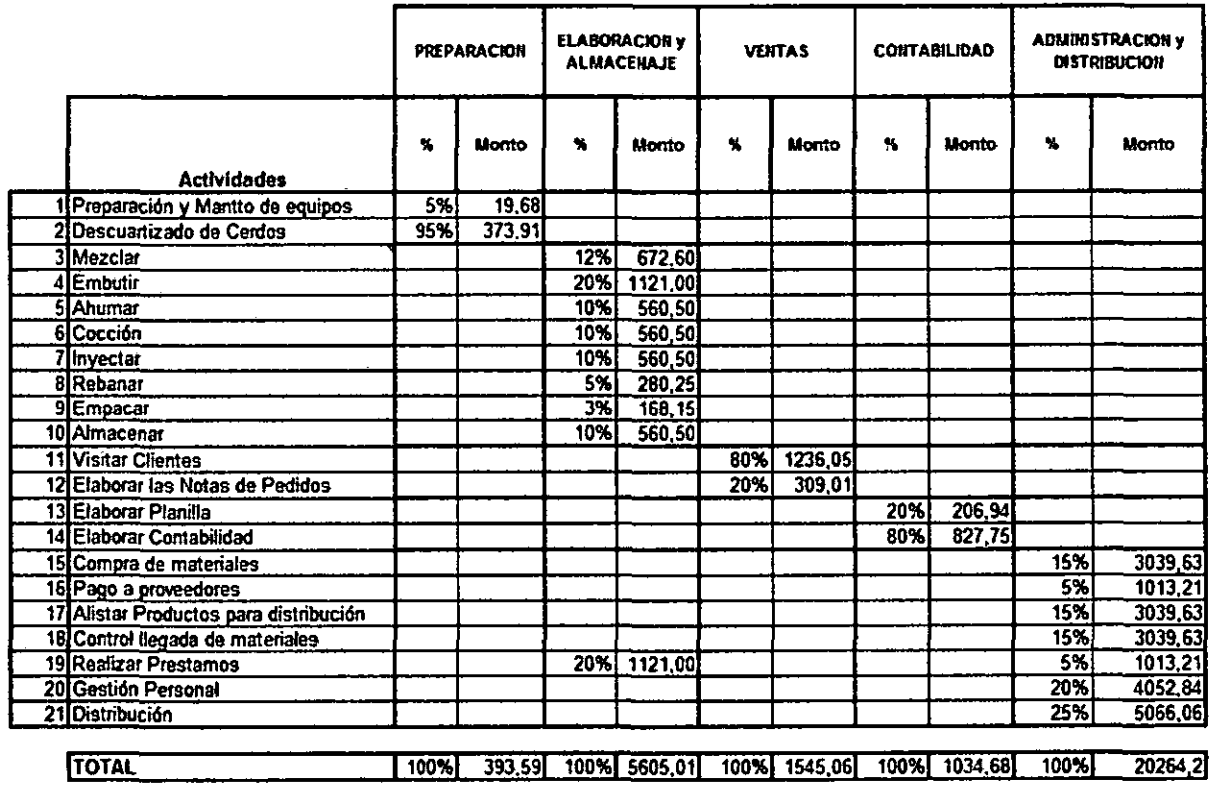

Fuente: Elaboración Propia

**Tesis UNI·FIIS** i

 $\mathcal{A}$ 

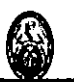

# **Cuadro 11** Distribución de las Actividades a los productos

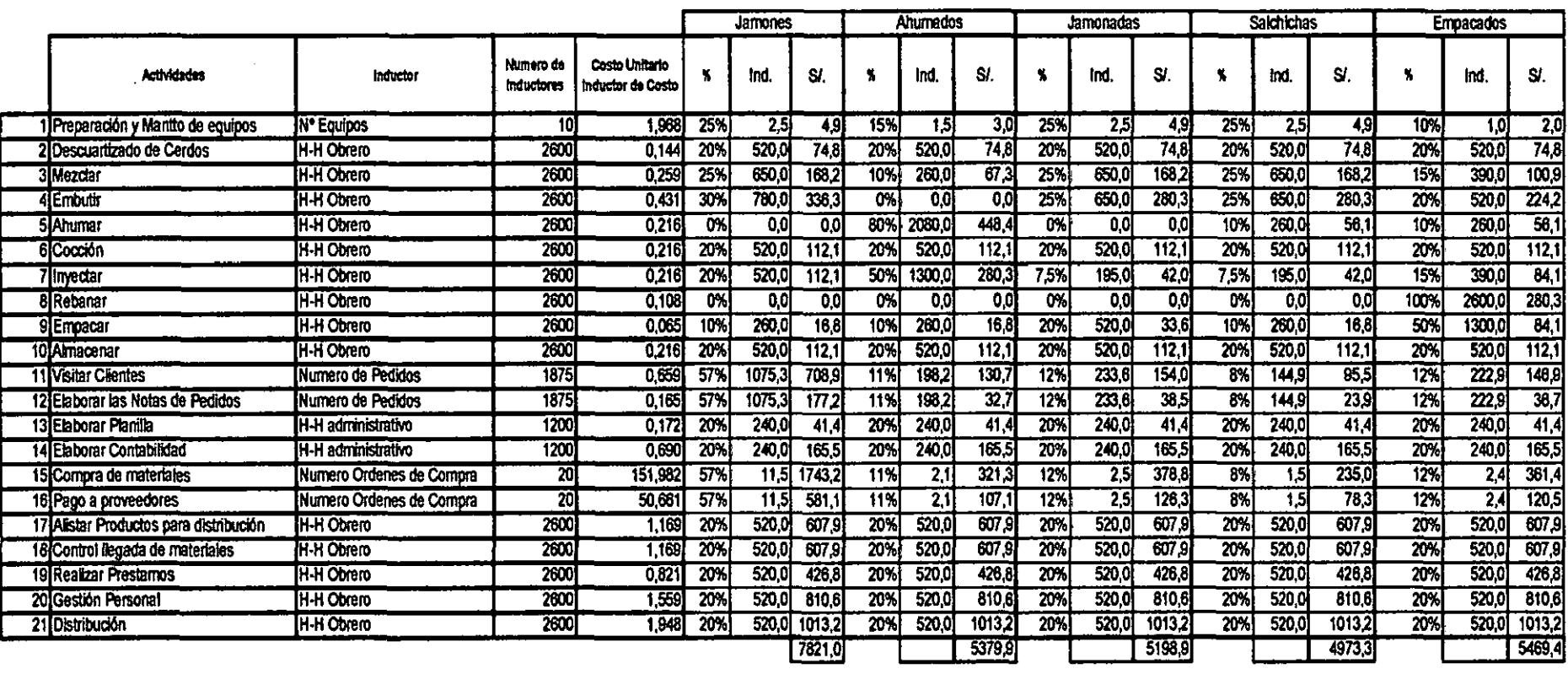

Fuente: Elaboración Propia

En el **cuadro 12** muestra el cálculo de los Costos Indirectos usando el costeo tradicional y sistema ABC

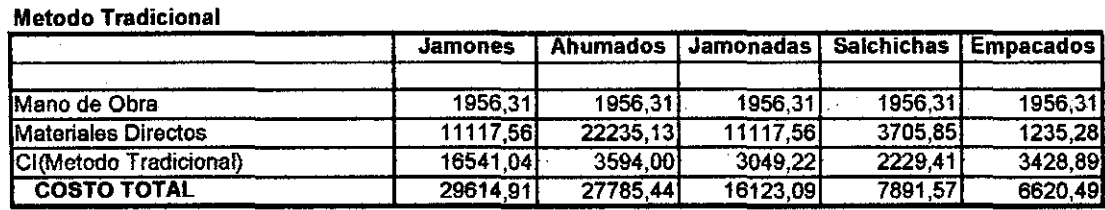

Ahumados | Jamonadas | Salchichas | Empacados

#### **Cuadro 12** Ejemplo de costeo usando ABC

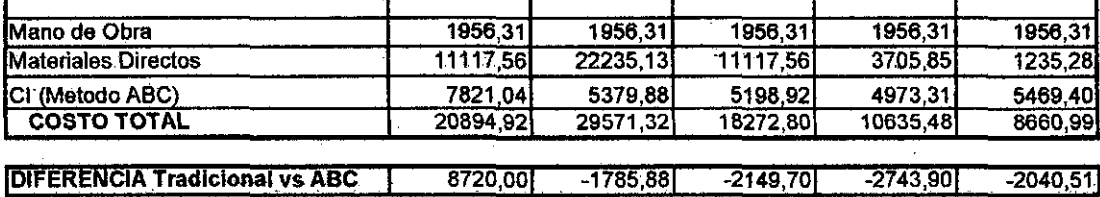

**Jamones** 

Fuente Elaboración propia

**Metodo ABC** 

Jamones con ABC S/. 20894.92, con el método tradicional SI. 29614.91 Ahumados con ABC SI. 29571.32; con el método tradicional SI. 27785.44 Jamonadas con ABC S/. 18272.80, con el método tradicional SI. 16123.09 Salchichas con ABC S/. 10635.48, con el método tradicional S/. 7891.57 Empacados con ABC S/. 8660.99, con el método tradicional. SI. 6620.49

Como se puede apreciar la diferencia es notoria, entre el método tradicional (usando un solo inductor) y el ·Sistema ABC, específicamente para el caso de los jamones, en el cual el ejemplo indica que estos productos están sobrecosteados.

Esto quiere decir que las demás familias están subcosteadas, lo cual perjudica la toma de decisiones, ya que habrá una distorsión al momento de elegir los productos a los cuales FENSA debe dirigir sus fuerzas de ventas. .El ejemplo ayuda a conocer lo poco adecuado del costeo actual y afirma la actitud de implementar la metodología de costeo basada en actividades.

69,40

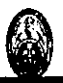

# **CAPITULO IV EVALUACIÓN ECONÓNIICA - FINANCIERA**

En este capítulo se procede a evaluar la propuesta de implementación del Sistema de Costeo Basado en Actividades a nivel económico, lo cual ayudará a identificar la rentabilidad de la propuesta.

# 4.1 **DEFINICIÓN DEL MONTO DE INVERSIÓN PARA EL PROYECTO**  La inversión en el proyecto se ve· afectada por diversos costos entre los cuales se puede mencionar:

- La capacitación a los trabajadores en la metodología ABC.
- Costo del software y la capacitación en el uso del ABC.
- El Costo de impresión de papeles que se usarán para poder llenar los formatos al momento de registrar las entradas y salidas del almacén de insumas así como los formatos para el registro de los almacenes de productos terminados y productos en.procesoademás de las hojas · de costos para registrar fa mano de obra, materiales directos y costos indirectos de los productos.
- Costos Incrementales que aparecen después de implementado este nuevo sistema de costeo.

Estos costos definirán la inversión que se requiere para implantar este tipo. de metodologías.

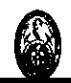

### 4.2 **FLUJO DEL PROYECTO**

El Flujo del Proyecto toma en consideración tanto los ahorros como la Inversión en los materiales y capacitaciones que se utilizarán para implantar este Nuevo Sistema de Costeo.

Con la ayuda del ejemplo mostrado en páginas anteriores **(cuadro 12)** se pudo calcular él ahorro que generaría eada actividad identificada en FENSA · al realizar la implementación de este nuevo sistema de costeo. Se realizó el cálculo de este ahorro en base a la importancia de estas actividades y el nivel de valor que puedan generar para la empresa.

En general se pudo observar que diversas actividades que al personal le toman tiempo realizarlas, no necesariamente generan valor.

Con esta identificación la gerencia puede tomar medidas sobre estas actividades y el costo que implican cada una de estas para así reducirlas.

Si bien es cierto existen actividades que no generan valor, se ha creído conveniente no eliminarlas sino reducir un porcentaje del costo que implican estas, a·fin que el impacto de esta medida no afecte a la organización y se sugiere que se vayan eliminando en delante de forma gradual.

Conocer los costos de estas actividades ayuda a FENSA a que compare sus procesos y actividades con otras empresas y permite apreciar como esta se· viene desempeñando, y reducir los costos indirectos que están demás.

**El cuadro 13** muestra el porcentaje de ahorro de Costos Indirectos por cada una de las actividades identificadas con la Implementación del Sistema ABC, en el cual se muestran actividades que pueden ser reducidas en cuanto a su costo, incidiendo principalmente en los costos indirectos que generan las actividades administrativas y disminuyendo solo, en el. caso de las actividades de producción, un 2% de los costos indirectos que se viene considerando.

Se ha incidido principalmente en la reducción de costos de las actividades administrativas como Compra de materiales (70%), control de personal

(50%), elaboración de nota de pedidos(50%) gestión de personal (50%) elaboración de planilla (50%), los cuales reduciéndolos se obtendría ahorros significativos para la empresa.

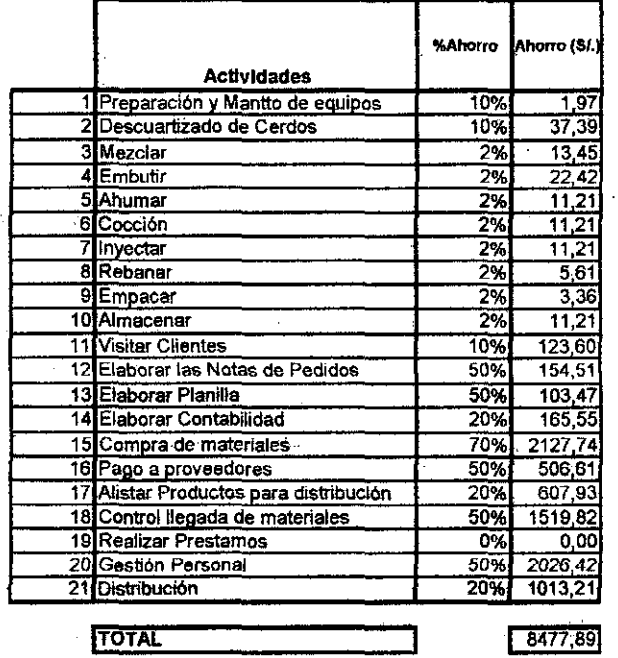

#### **Cuadro 13** Ahorro en las actividades

Fuente: Elaboración Propia

El ahorro en estas-actividades genera un valor de S/.8477,89 mensualmente, Se ha considerado, en relación al personal obrero eliminar a una persona de producción debido a que el mejor control e identificación de actividades que no generan valor, hace que se requiera menor cantidad de trabajadores. En relación a la eficiencia de Materiales se consideró un porcentaje mínimo de 1% por la Implementación del ABC y la Gestión. en procesos que se propone para FENSA ya que ayudará a tener mejor controlado el material. Se consideró en cuanto a la Inversión:

### **Primera parte:**

1) Servicio de Capacitación al personal de FENSA 12 horas: 3 horas por día durante 4 días Costo: S/. 3, 000+ IGV

96

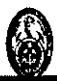

### **Segunda parte:**

2) Consultoría Especializada Duración Aproximada 2 meses Costo: S/.25,000 +IGV Costo del Software: S/.10.000 +IGV

El Impacto de la implementación de un Nuevo Sistema de Costeo es:

- Mayor control de productos.
- Menor cantidad de stock, por ende menos desperdicios.
- La •implementación permite obtener datós 'más reales ya que se comenzaría a controlar los Inventarios.
- Mejor identificación de costos de los productos.

Además se tomó en cuenta los Costos Incrementales que se generarían con la implementación de esta metodología como el incremento de sueldo del personal después de la capacitación, entre otros, el monto que se consideran S/.1500 adicionales mensualmente.

# 4.3 **EVALUACIÓN ECONÓMICA OELPROYECTO**

Para la Evaluación Económica se consideró como tasa de descuento el Costo de Capital **(ver cuadro 14)** con el cual se obtendrá además el cálculo del Valor Actual Neto.

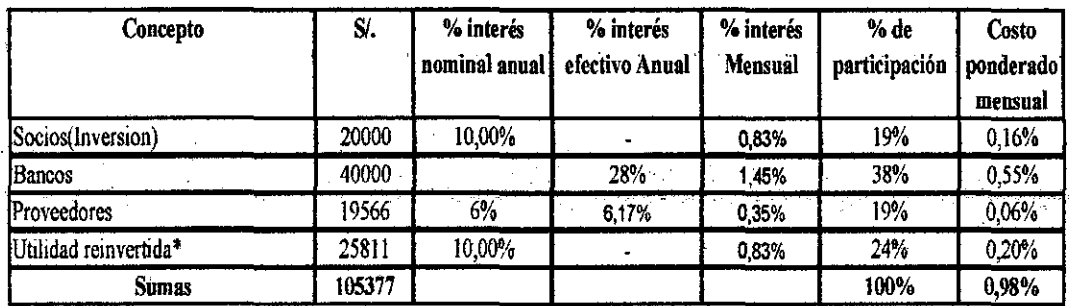

**Cuadro 14** Cálculo Costo de Capital

Fuente: Elaboración Propia

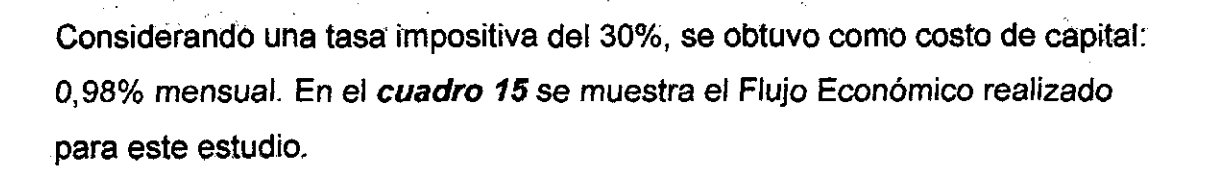

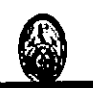

# **Cuadro 15** Flujo Económico

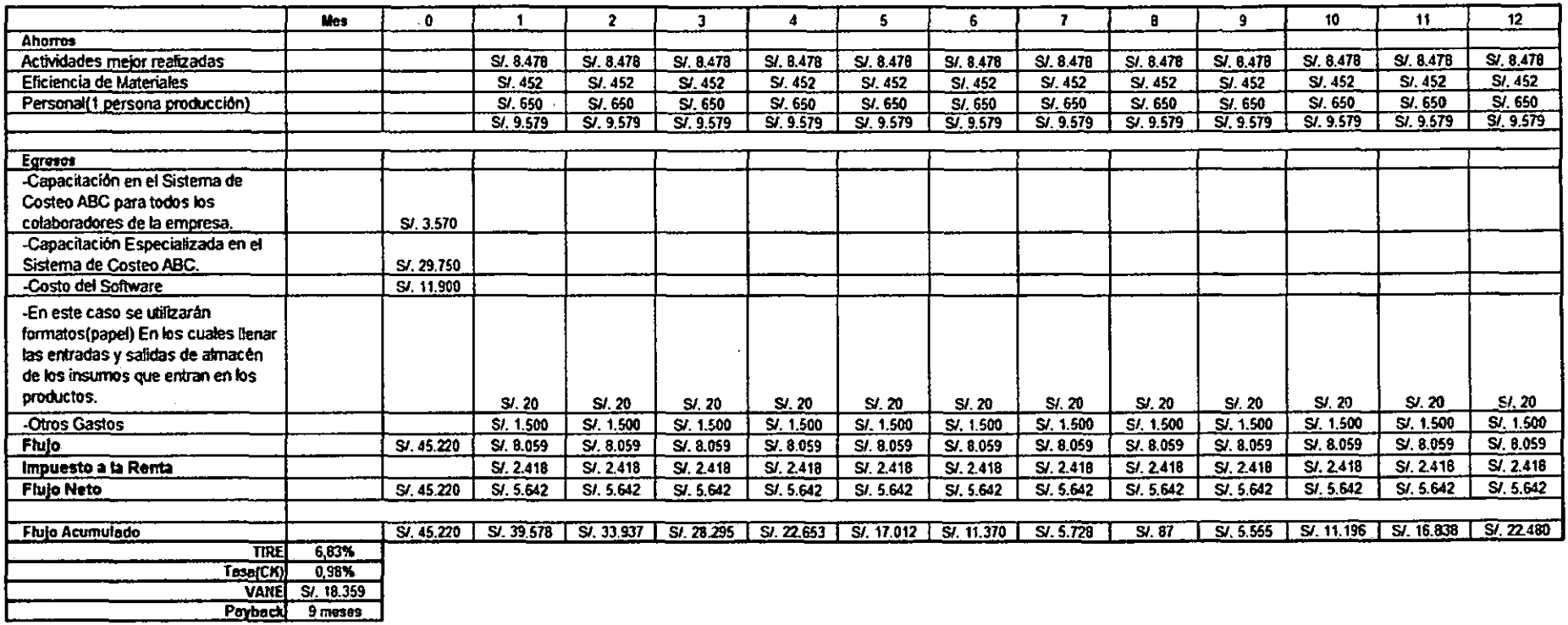

Fuente: Elaboración Propia

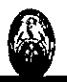

La Evaluación Económica del proyecto muestra en el cuadro 15 la TIRE: 6.83% para obtener un VANE= S/. 18,359, recuperando la inversión en 9 meses.

·Entre otros de los beneficios se presentan mayor control de los costos, nivel de gestión y el ordenamiento de la forma de trabajo que en la actualidad presenta FENSA.

La implementación de esta metodología posibilita la mayor precisión de los costos de los productos, los cuales ayudarán a dirigir mejor las fuerzas de FENSA.

### 4.4 EVALUACIÓN FINANCIERA DEL PROYECTO

Para la Evaluación Financiera se calculó la tasa a usar, ver cuadro 16, de la siguiente manera:

| Concepto              | SI.   | % interés<br>  nominal anual | % interés<br>efectivo Anual | % interes<br><b>Mensual</b> | % de<br>participación | Costo<br>  ponderado  <br>mensual |
|-----------------------|-------|------------------------------|-----------------------------|-----------------------------|-----------------------|-----------------------------------|
| Socios(Inversion)     |       | 0.00%                        |                             | 0.00%                       | $0\%$                 | 0.00%                             |
| Bancos                | 20000 |                              | 28%                         | 1,45%                       | 72%                   | 1.05%                             |
| Proveedores           | 6522  | 2%                           | 2,02%                       | 0,12%                       | 23%                   | 0,03%                             |
| Utilidad reinvertida* | 291   | 5.00%                        |                             | 0.42%                       | 5%                    | $0.02\%$                          |
| <b>Sumas</b>          | 27813 |                              |                             |                             | 100%                  | 1,09%                             |

Cuadro 16 Cálculo Tasa Evaluación Financiera

Fuente: Elaboración Propia

Se obtuvo como tasa a considerar 1,09% mensual. En el cuadro 17 se muestra el Flujo Financiero realizado para este estudio.

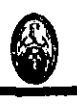

# Cuadro 17 Flujo Financiero

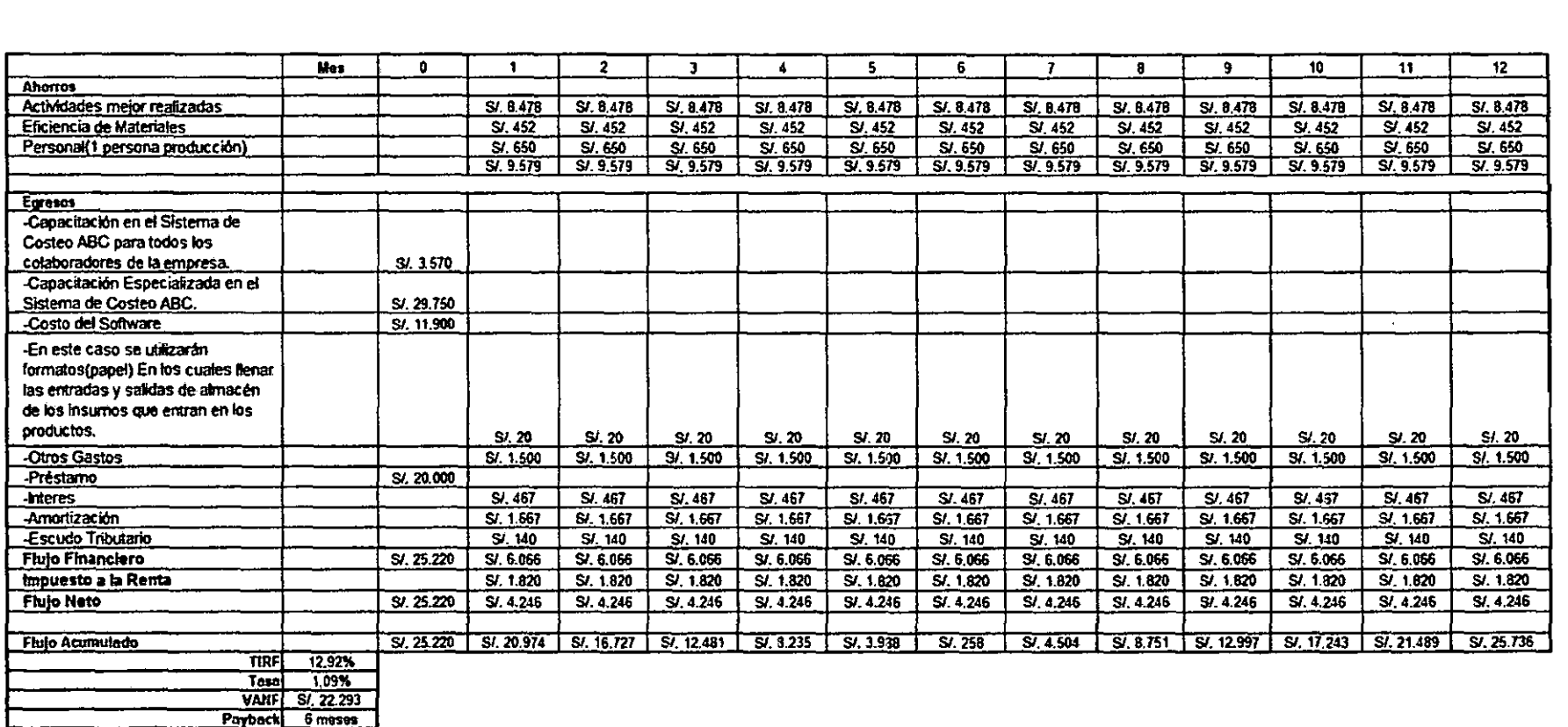

 $\bar{\star}$ 

Fuente: Elaboración Propia

# **Tesis UNI-FIIS**

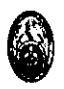

La Evaluación Financiera del proyecto muestra en el cuadro 17 la **TIRF: 12.92%** para obtener un **VANF** = SI. **22,293.16,** recuperando la inversión en 6 meses.

Después de la evaluación económica y financiera se obtuvieron los siguientes resultados:

**TIRE: 6.83% TIRF: 12.92%** 

Ambas TIRE YTIRF son mayores que cero por ende es aceptable el proyecto.

Al analizar los valores actuales tanto económico como financiero se puede decir que:

**VANE= S/. 18,359 VANF =S/. 22;293** 

Con los siguientes resultados se puede apreciar que es rentable realizar el proyecto.

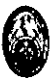

# **CONCLUSIONES Y RECOMENDACIONES**

### **CONCLUSIONES**

- FENSA presenta un Inadecuado método de Costeo que impide identificar de manera precisa el costo de los productos. El método de Costeo Actüal, hace uso de un solo indicador para el cálculo de los costos indirectos, el cual no permite a FENSA identificar de una manera exacta sus costos, distorsionando estos.
- FENSA carece de un registro adecuado en cuanto a los Inventarios tanto de las materias primas y productos terminados, lo que dificulta conocer de forma precisa el estado de los saldos.
- La Dirección no posee datos precisos, lo que perjudica la toma de decisiones ya que éstas son basadas en intuición debiendo también · contrastarse con datos reales.
- .La falta o demora en la obtención de datos afecta el proceso de toma de decisiones en la Dirección volviéndose ésta más en base a la intuición que en la información.
- El Plan Contable actual de FENSA es poco flexible que. hace difícil mantener un registro adecuado de cuentas en la empresa En el diseño de esta Implementación se ha definido un Plan Contable Actualizado para FENSA.

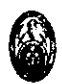

### **RECOMENDACIONES**

- Implementar el Sistema ABC, mostrado en el estudio, a fin de identificar mejor los costos de los productos de la mezcla de ventas sobre los que se debe enfocar FENSA. Este nuevo Sistema de Costeo hace posible contar con inductores de costos que facilitan la asignación de los Costos Indirectos a los objetos de costo.
- Mejorar mediante la implementación del ABC su Sistema de Control de Inventarios de Materias Primas, Productos terminados, suministros.
- Establecer inductores o. diversos factores que puedan ser utilizados. también como estándares de calidad y metas por cumplir que serán. de gran ayuda para mejorar la calidad de los procesos.
- Realizar nuevas estrategias de comercialización de los productos con costos calculados por el Sistema ABC evidenciando las ventajas de estos productos.
- .. Tomar el Plan Contable realizado en este estudio como modelo a usar en la implementación del Sistema ABC.
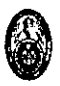

# **GLOSARIO.**

- 1. **Actividad:** Acontecimiento, tarea o unidad de trabajo con un propósito especifico .
- **.. 2. Centro .de actividad:** Toda la organización racional de instataciones, maquinaria, mano de obra; materia prima, energía y procedimientos para conseguir el resultado final.
- · 3. **Centro de Costos:** Son unidades que pueden ser físicas o no, cuya función principal· es acumular los recursos consumidos de manera lógica y ordenada.
- 4. Gestión de costos: Se orienta hacia la reducción de costos (mejora en la -realización de actividades, eliminación y/o subconfratación de ·actividades).
- **5. Holístico:** Total o Global
- 6. **Inductor de Costo: Valor que refleja el consumo real del costo de** acuerdo a criterios de causa-efecto, relación proporcional, entre otros.
- **7. Sistema de Costeo Basado en Actividades:** Herramienta que permite realizar un cálculo de costos más preciso que los modelos tradicionales y además hacer un análisis de procesos que permita su mejoramiento
- **8. Periodo de Costeo:** Intervalo de tiempo para el cual se considera la información para el proceso de costeo

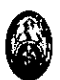

## **BIBLIOGRAFÍA**

1.- Libro: Sistema de costo ABC: herramienta útil para gerenciar. Argentina: El Cid Editor, 2005. Autores: Lic. Miguel Sosa Flores Dra. Yenis Ramírez González Msc: Franklin de la Fuente Flores Lic. lrvin A. Brizuela Sánchez

2.- Gestión moderna de costes. España: Ediciones Díaz de Santos, 2007. Autor: Tanaka, Masayasu.

3.- Contabilidad de Costos Décima edición .:Ediciones Prentice~Halll México 2002 Autores: Horngren Foster

**Datar** 

4.- Coste y Efecto Ediciones Gestion 2000 S.A., Barcelona,2003 Autores: Robert S.Kaplan Robin Cooper

5.~Manual de Costeo Dinámico Basado en Actividades. Autor: William Oria Chavarría

6.- El costeo directo o variable, una necesidad para la toma de decisiones. Perú: llustrados.com, 2005 Gutiérrez Hernández, María Teresa.

7.- Diseño de sistemas de costeo: fúndamentos teóricos. Venezuela: Red Actualidad Contable Faces, 2005 Autor: Morillo Moreno, Marysela.

#### Páginas Web

1.http://www.maximixe.com/ie/resumen.php?id=22?id=22

2.http://www.portalagrario.gob.pe/download/pdf/herramientas/boletines/boleti

neselectronicos/isa/2008/isa\_julio\_2008.pdf

3.http://www.elcomercio.com.pe/impresa/notaslventas-embutidos-pais-

podrian-bajar-epidemia-gripal/20090504/281809

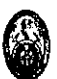

#### **ANEXOS**

### **ÍNDICE DE FIGURAS**

**Figura 1** Sistema de Costeo Tradicional

**Figura 2** Diagrama Distribución de Actividades a Objetos de Costos

**Figura** 3 Sistema de Costeo Basado en Actividades

**Figura 4** Organigrama de FENSA

**Figura 5** Participación de Mercado 2007

**Figura 6** Ventas S/. Embutidos Ene-Jul 2007 vs 2008

**Figura 7** Mapeo de Macroprocesos

**Figura 8** Descuartización

**-'Figura 9** Cuello y lomo

**Figura 10** Picadora

**Figura 11** Moledora

**Figura 12 Embutidor** 

**Figura 13** Embutido en tripas.

**Figura 14** Cuterizado

**Figura 15** Pesado y empacado final

**Figura 16** Análisis del flujo de operaciones de producción

**Figura 17** Flujo Contable Actual

**Figura 18 Sistema de Costo Actual de FENSA** 

**Figura 19 Macromodelo de Costeo Actual de FENSA** 

Figura 20 Diseño de Modelo Costeo Basado en Actividades aplicado a FENSA

**Figura 21** Costeo de Centro de Actividad

**Figura 22** Costeo de Actividades

**Figura 23** Costeo Materiales Directos

**Figura 24** Costeo de·Mano de Obra Directa

**Figura 25** Costeo de los Costos Indirectos

**Figura 26** Registro en Hoja de Costos

**Figura:27 Registro Contable.por Centro.de.Actividad. ·** 

**Figura 28 Flujograma de Plan de Implementación del Diseño ABC** 

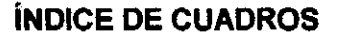

**Cuadro 1** Balance General 2007

**.Cuadro.2** .Estado de Pérdidas y GananCias 2007

**··cuadro 3** Análisis de Ratios

**Cuadro 4** Análisis Dupont

**Cuadro 5 Proporción de Costos** 

**Cuadro 6** Centros de Actividad

**Cuadro 7** Centros de Actividad y Actividades

**Cuadro 8** Actividades y respectivos Inductores

**Cuadro 9** Distribución de Costos Indirectos a los Centros de Actividad

**Cuadro 10 Distribución de los Costos a las Actividades** 

**Cuadro 11** Distribución de las Actividades a los productos

**.·Cuadro 12** Ejemplo de costeo usando ABC

**CuadrO 13** Ahorro en las actividades

**Cuadro 14-Calculo Costo de Capital.** 

**Cuadro 15** Flujo Económico

**Cuadro 16** Cálculo Tasa EvaluaCión Financiera

**Cuadro 17 Flujo Financiero** 

### **ÍNDICE DE ANEXOS**

**Anexo 1** Flujo Jamón Ingles

**Anexo 2** Flujo Tocino Ahumado

**Anexo** *3* Flujo Tocino Pre-Cocido

**Anexo 4** Flujo Lomo Ahumado

**Anexo 5** Flujo Copa

**Anexo 6** Flujo Salchichón

**Anexo 7** Flujo Piqueo

. **Anexo 8** Formato Orden de Trabajo

**Anexo 9** Formato Nota. Ingreso de Materiales

**Anexo 10** Formato Nota Salida de Materiales

**Anexo 11** Formato Nota Ingreso de Productos Terminados

**Anexo 12** Hoja de Costos

**Anexo 13** Plan Contable

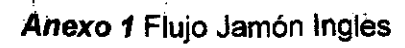

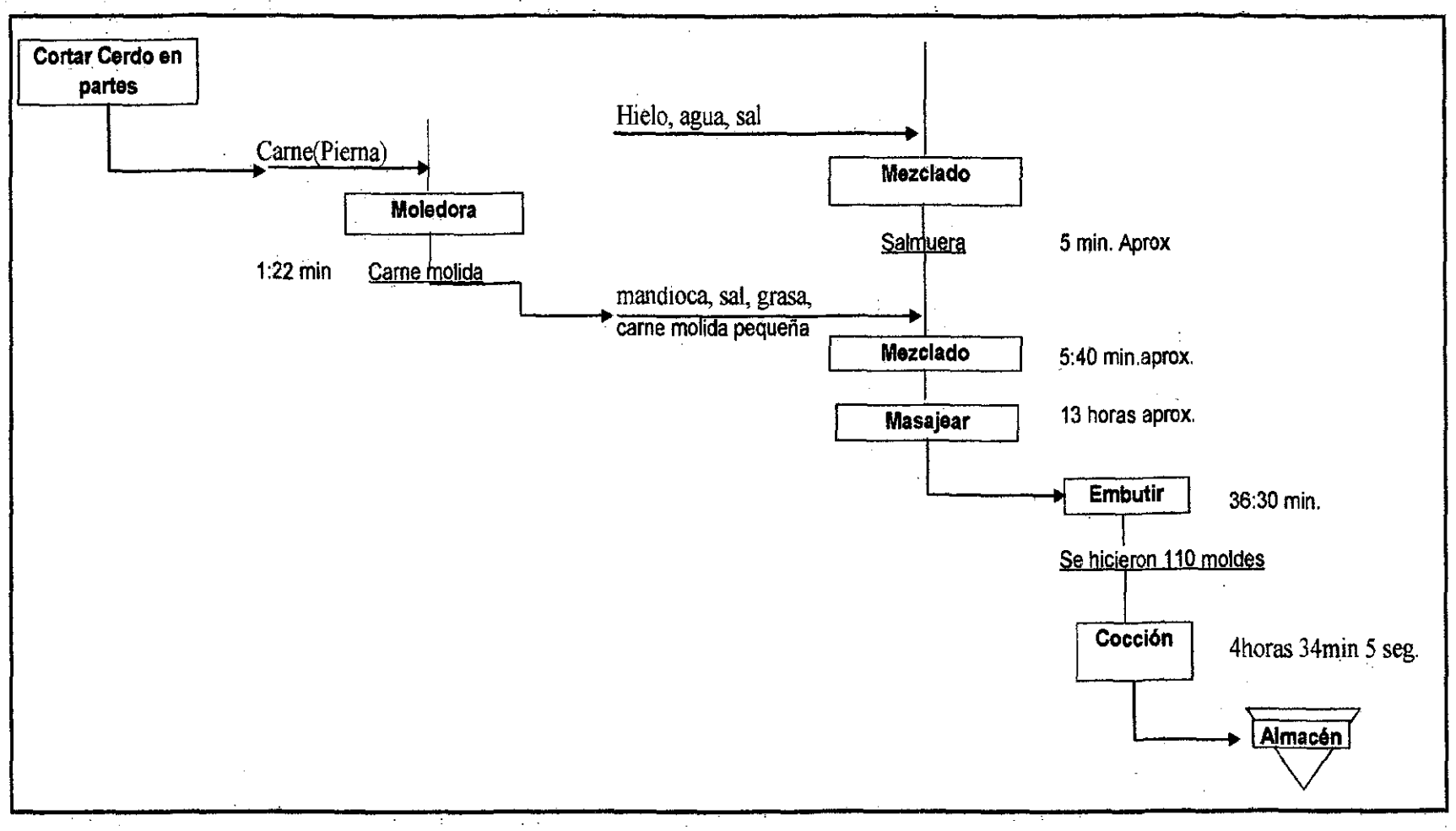

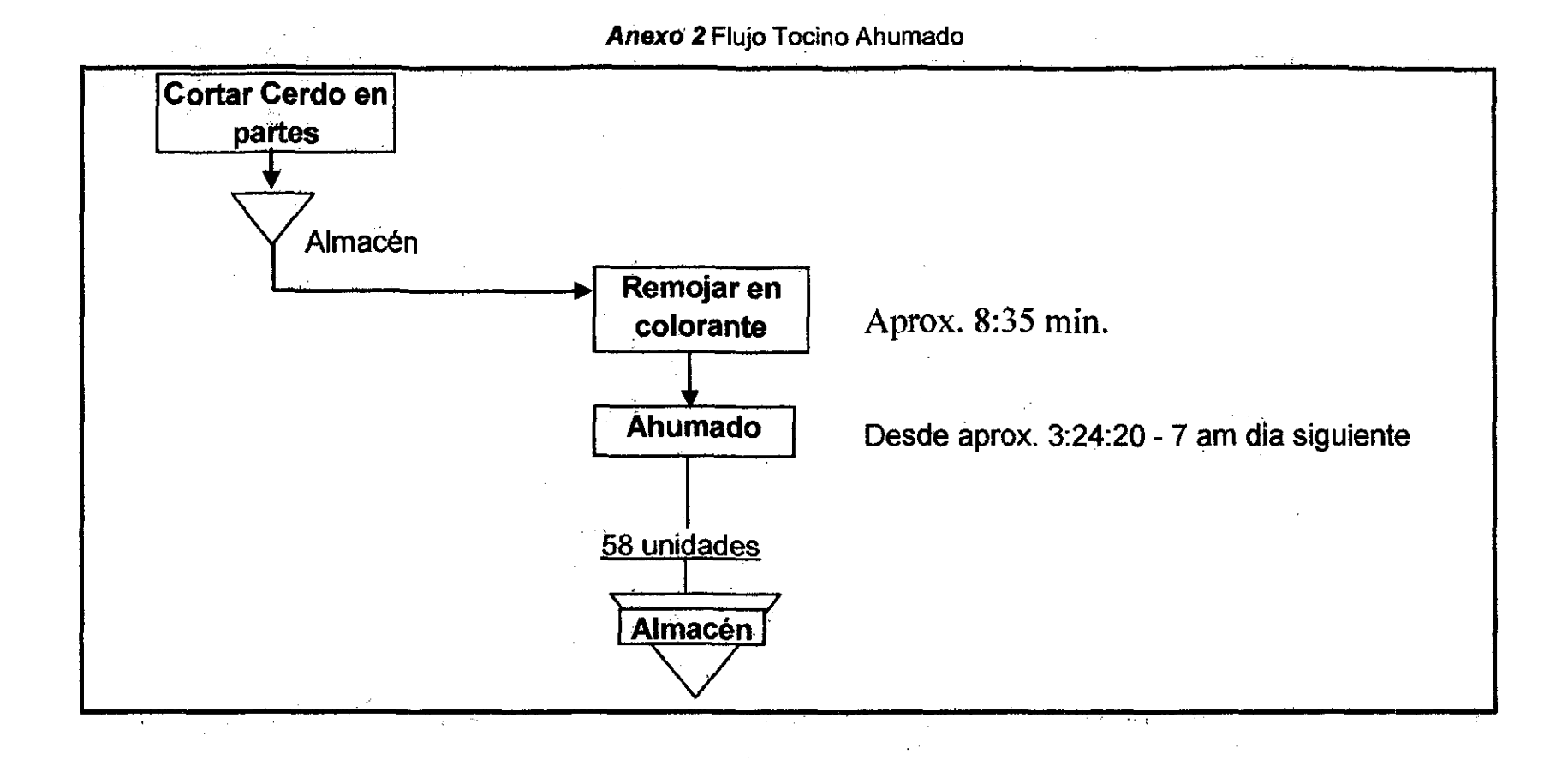

110

 $\bar{z}$ 

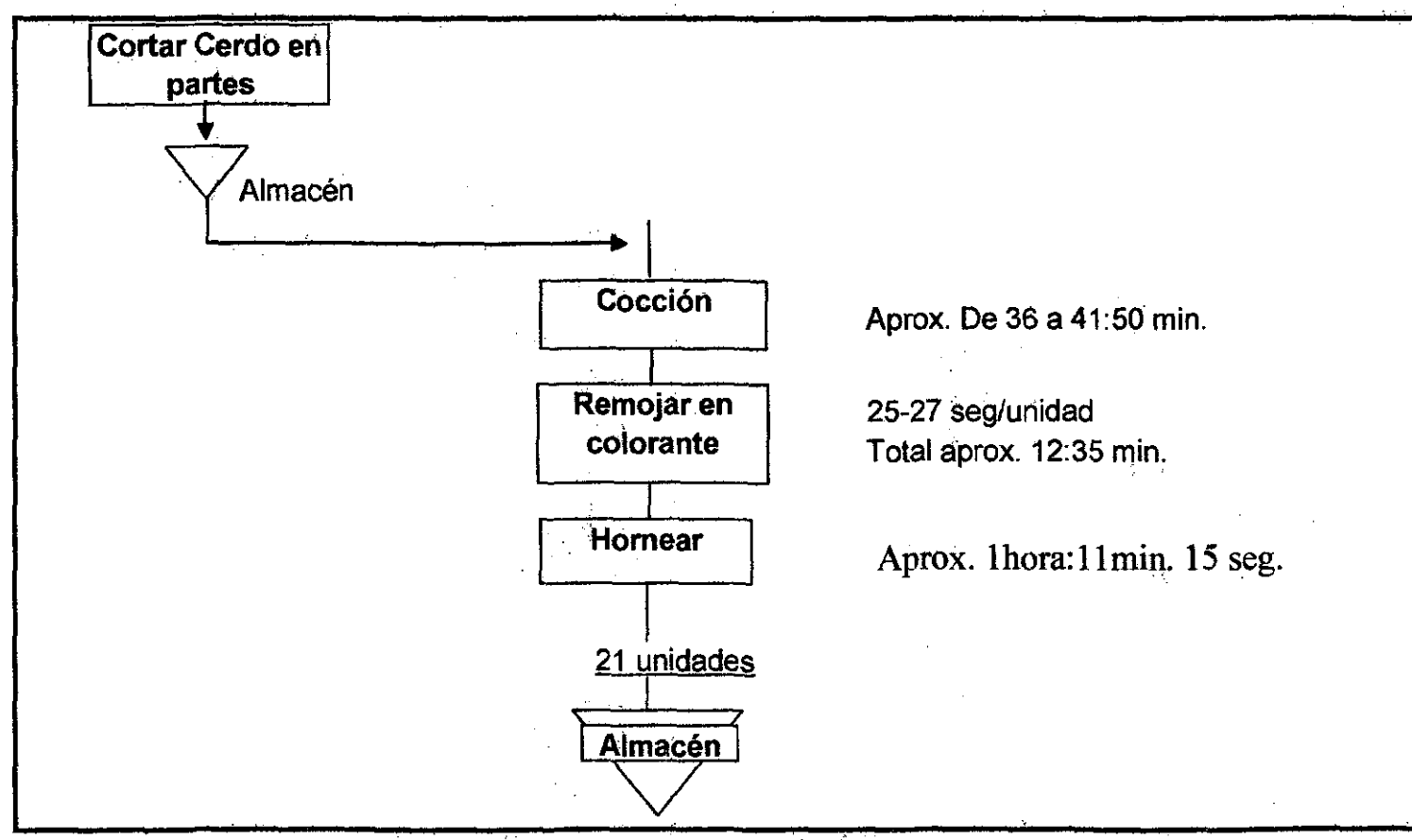

Anexo 3 Flujo Tocino Pre-Cocido

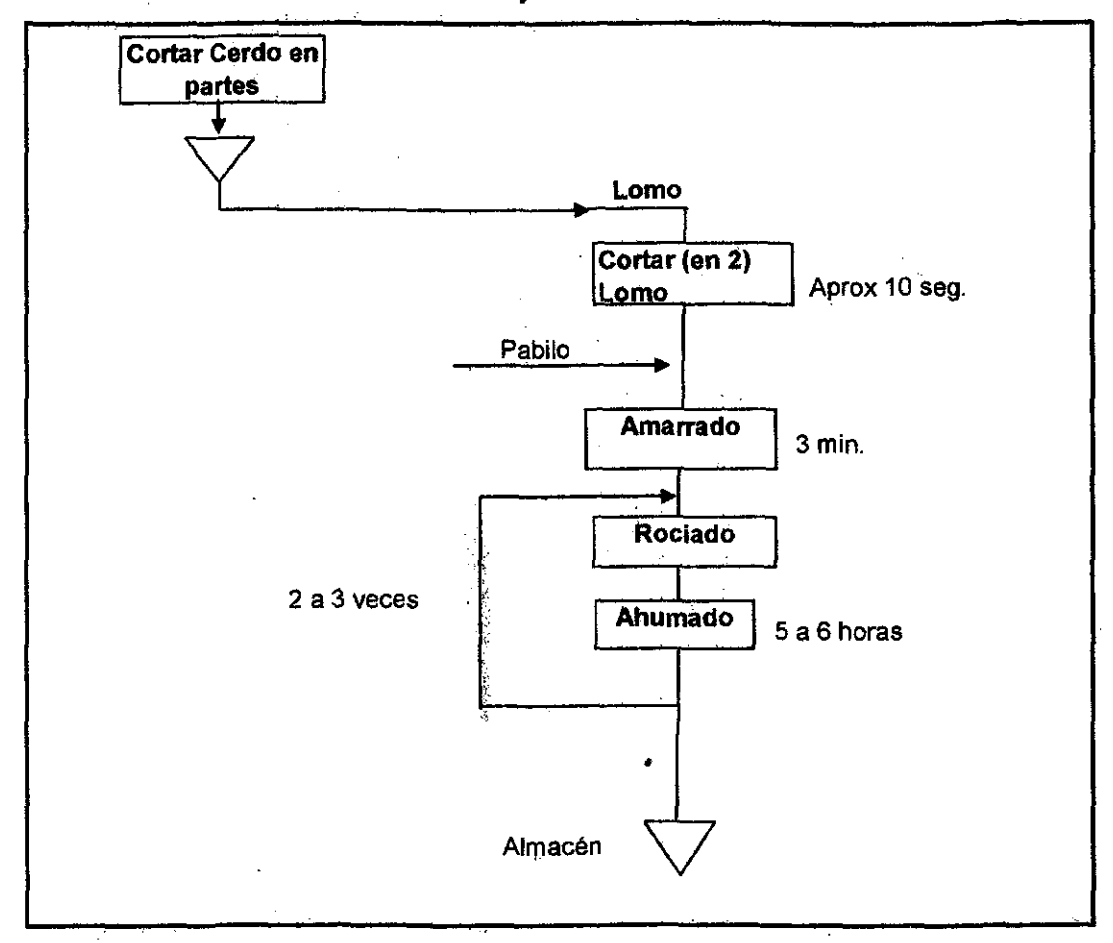

 $\cdot$ 

Anexo 4 Flujo Lomo Ahumado

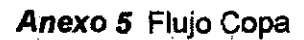

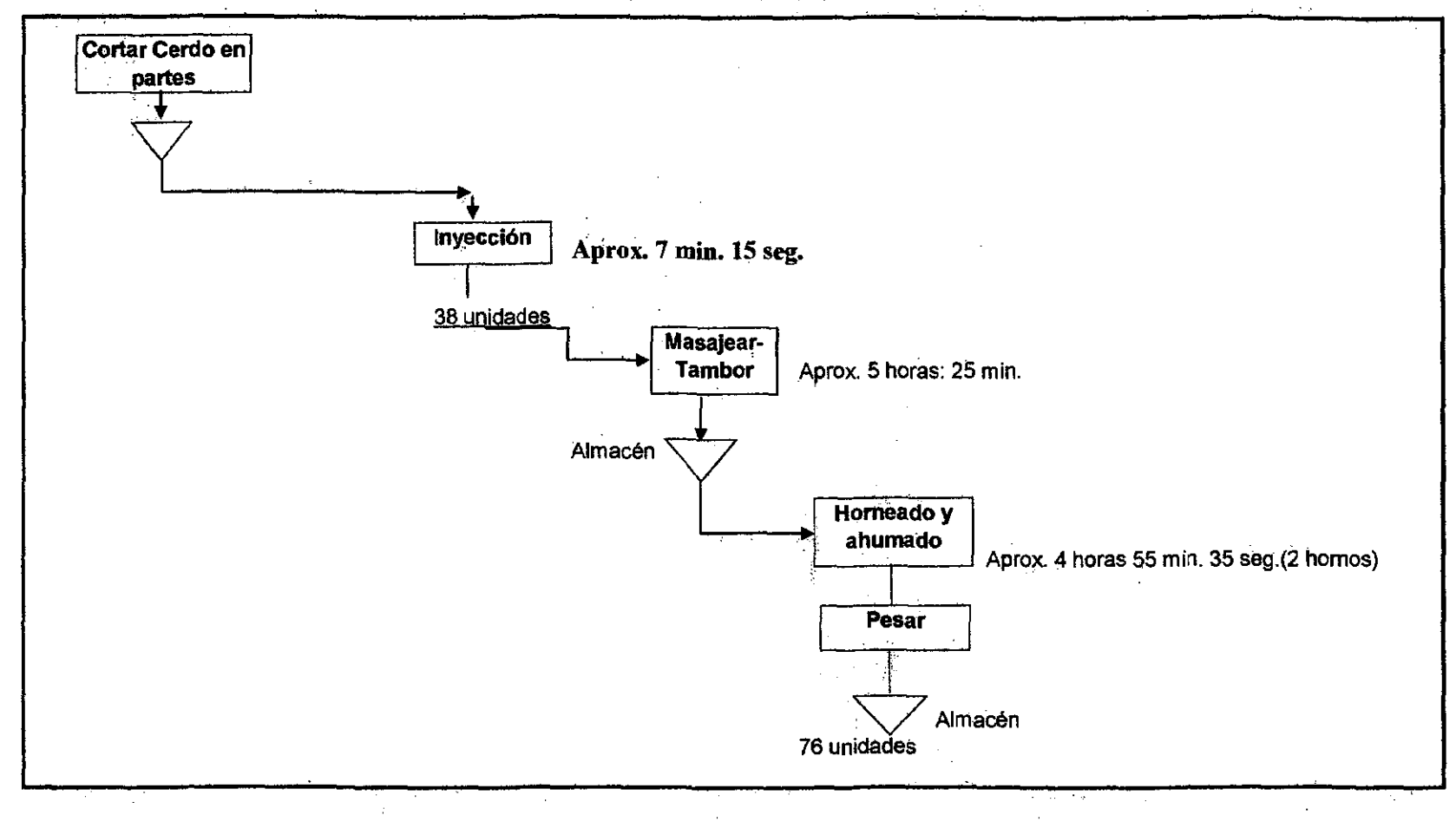

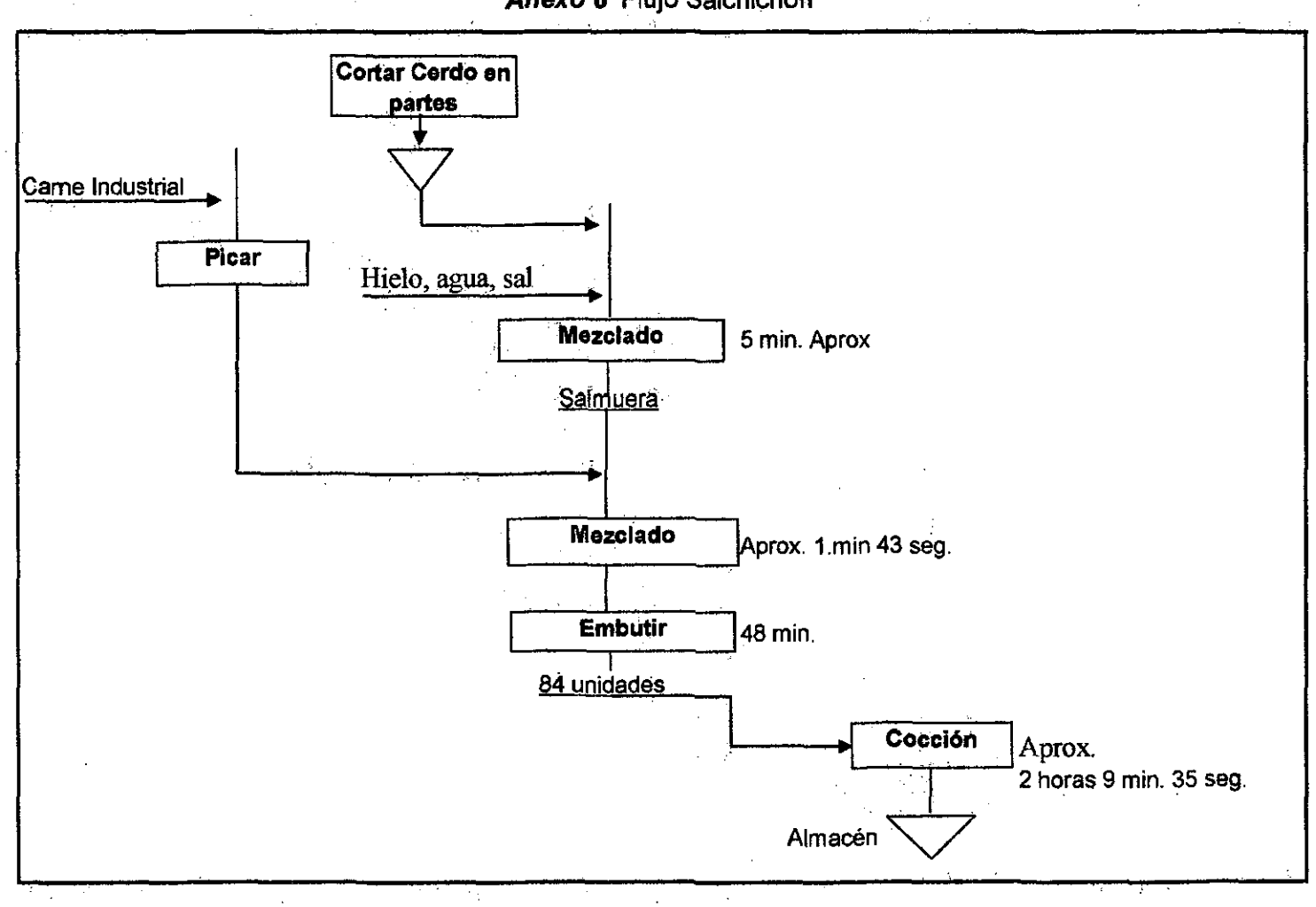

Anexo 6 Flujo Salchichón

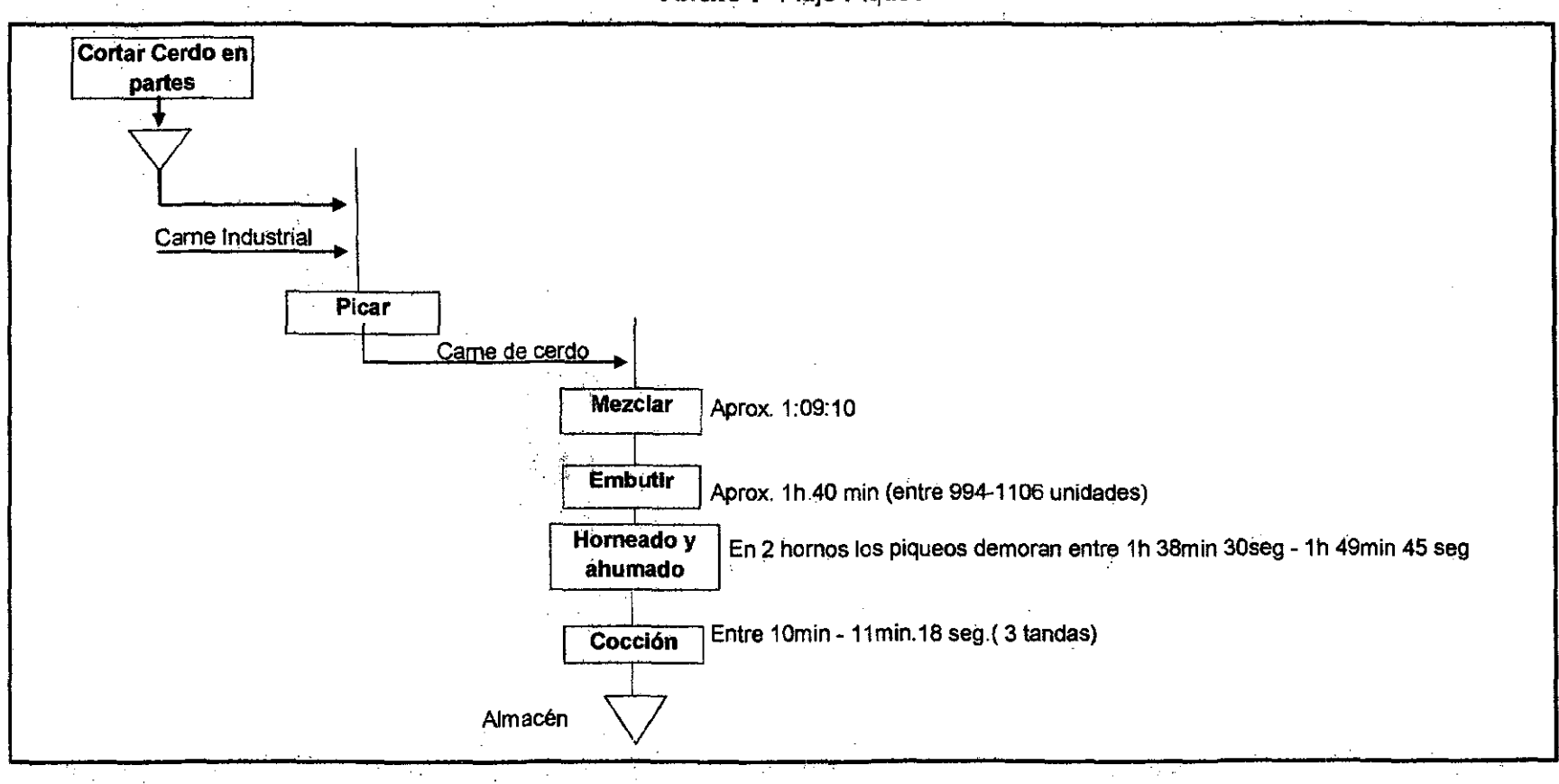

Anexo 7 Flujo Piqueo

Ariexo 8 Formato Orden de Trabajo

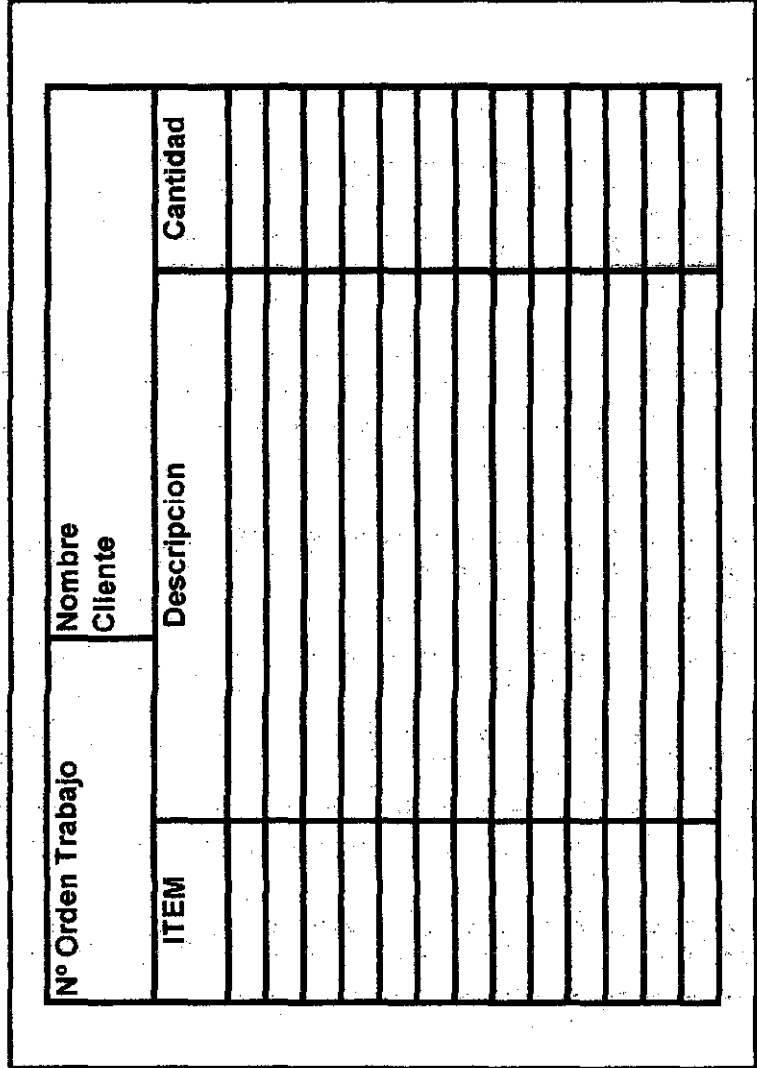

 $\hat{\boldsymbol{\beta}}$ 

¢

 $\label{eq:1} \frac{1}{2} \int_{0}^{1} \frac{1}{2} \, \mathrm{d} \theta \, \mathrm{d} \theta \,$ 

Anexo 9 Formato Nota Ingreso de Materiales

 $\frac{1}{2}$ 

 $\ddot{\cdot}$ 

 $\ddot{\phantom{a}}$ 

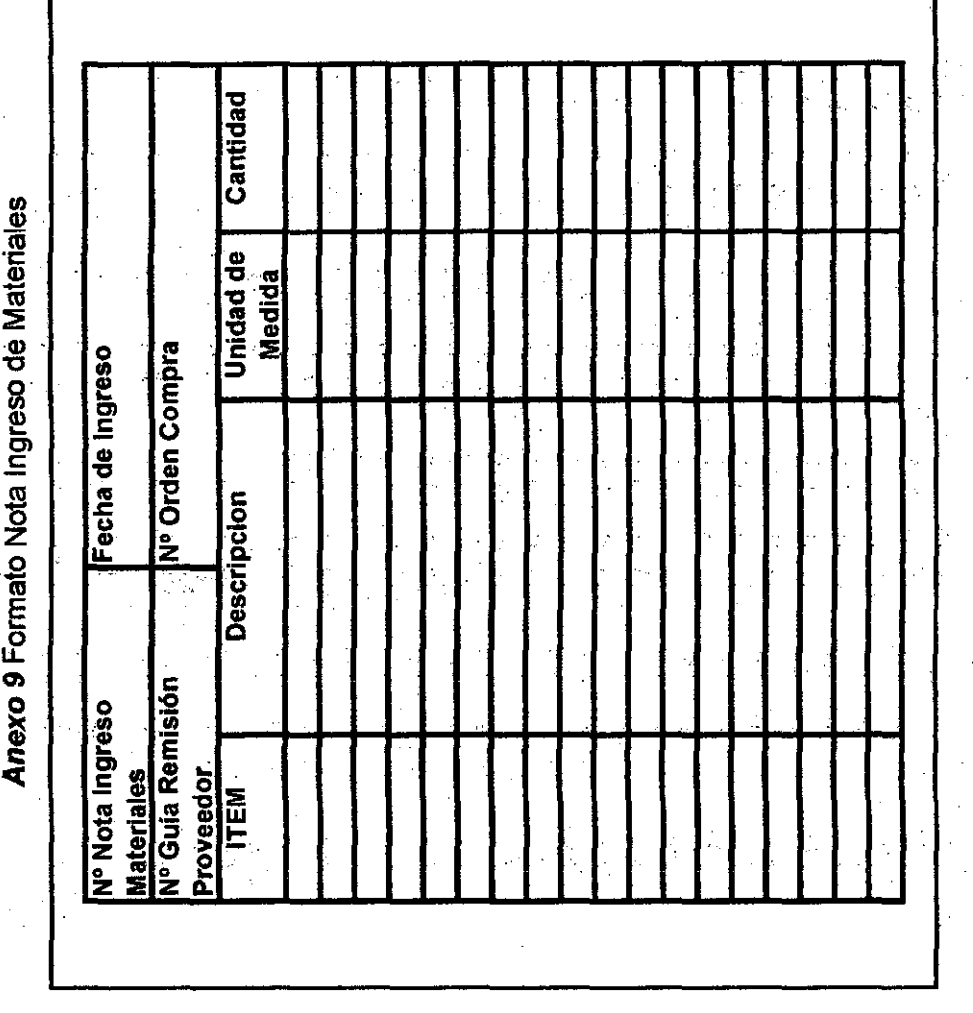

 $\frac{1}{2}$ 

 $\frac{1}{2}$ 

Anexo 10 Formato Nota Salida de Materiales

 $\ddot{\cdot}$ 

 $\hat{\vec{r}}$ 

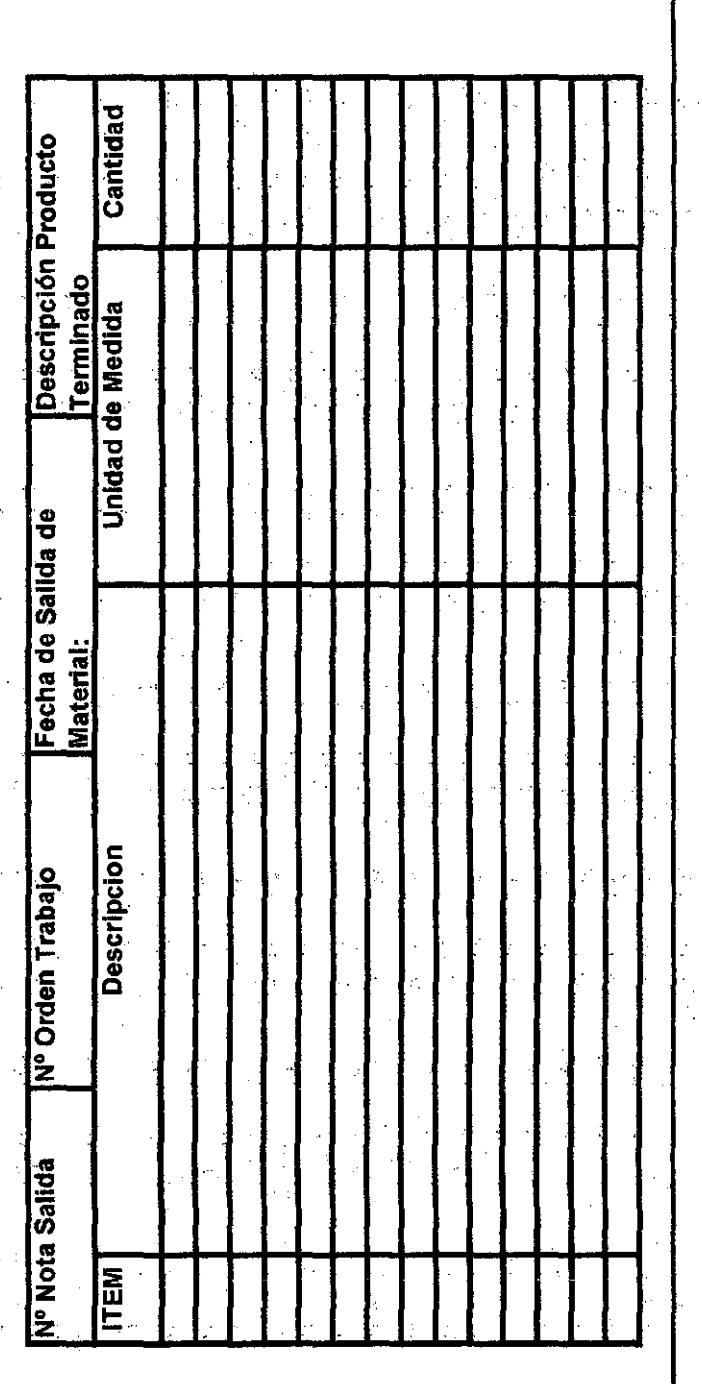

l,

Anexo 11 Formato Nota Ingreso de Productos Terminados

 $\sim$ 

 $\mathcal{L}_{\rm{max}}$ 

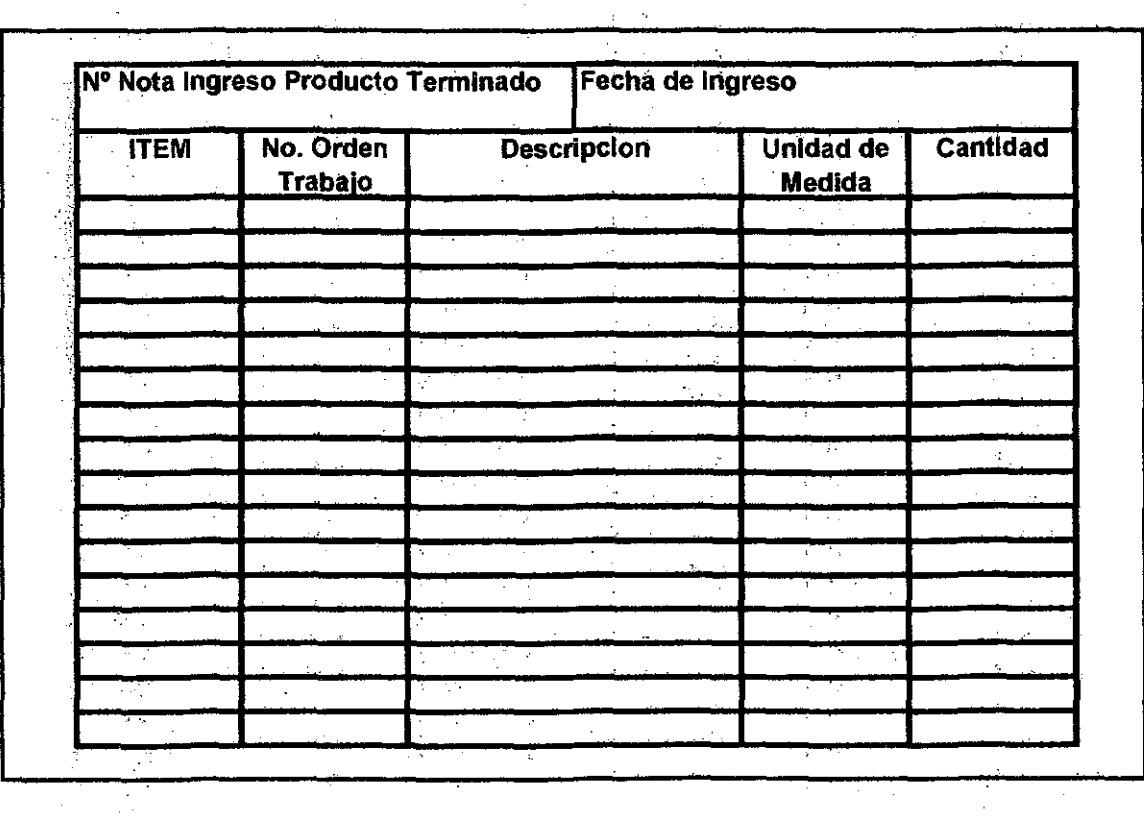

119

## Anéxo 12 Hoja de Costos

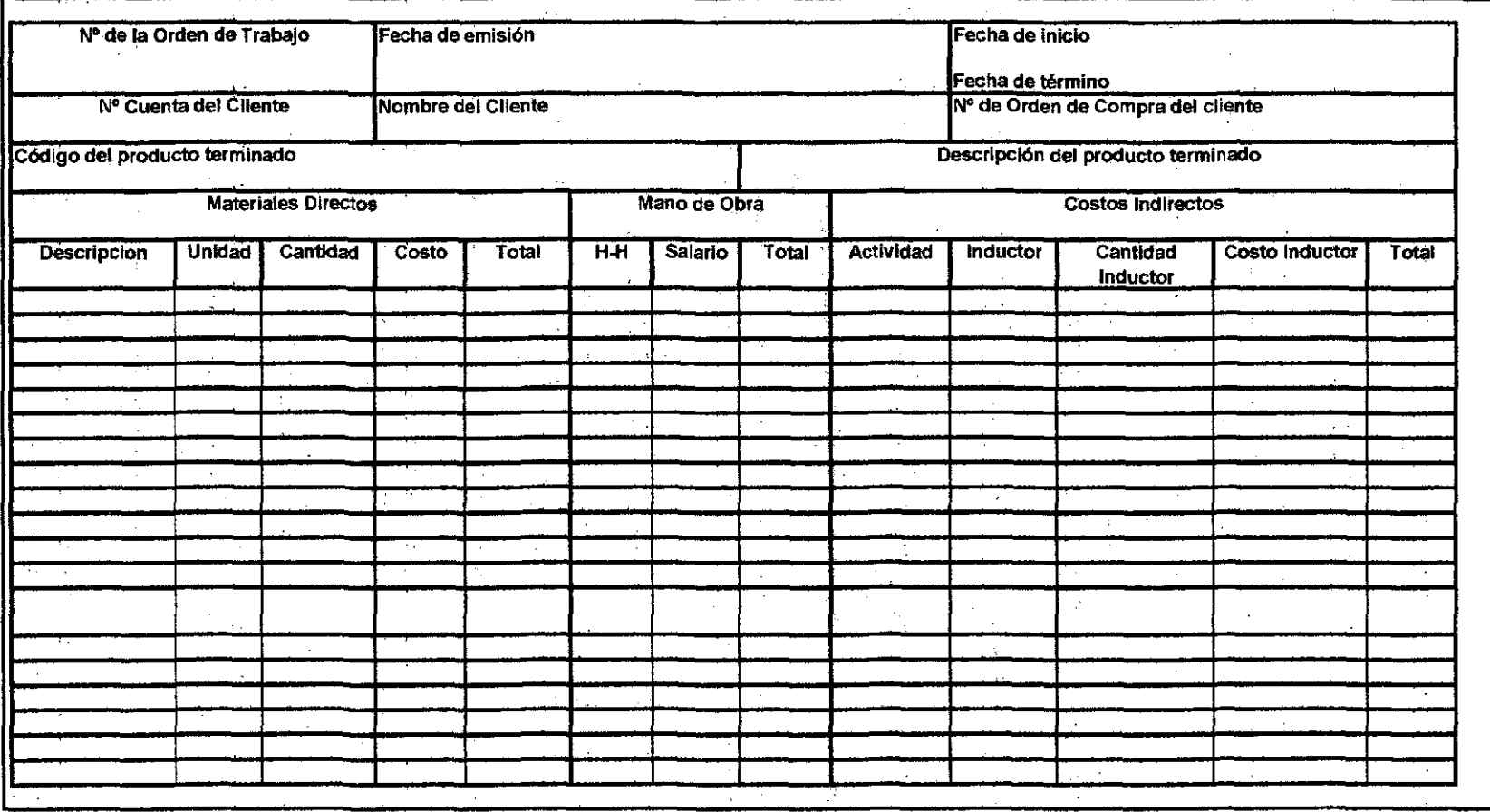

Anexo 13 Plan Contable "FENSA" Cuenta Descripción 10 Caja y Bancos 140103 Entregas a rendir cuenta regas e renon coema<br>14010301 Entregas rendir cuenta personal obrero MN<br>14010302 Entregas rendir cuenta personal obrero ME 1001 Dinero en efectivo 100101 Caja a<br>10010101 Caja Soles<br>10010102 Caja Dolares<br>10010103 Caja Euros 14010303 Entregas rendir cuenta personal empleado MN 14010304 Entregas rendir cuenta personal empleado ME 1402 Prests n a scrioniciae lamo a accionissas<br>140201 Prestamos a accionistas<br>140201 14020101 Prestamos a accionistas MN<br>14020102 Prestamos a accionistas ME 16 Cuentas por cobrar diversas 1003 Remesas en transito 1601 Prestamos a terceros 100301 Remesas en Transito 160101 Prestamos a terceros<br>160101 Prestamos a terceros a terceros MN 10030101 Remesas en transito MN<br>10030101 Remesas en transito ME 16010102 Prestamos a terceros ME 1004 Cuentas comientes 1602 Reclamos a terceros 100401 Cuentas Corrientes MN 160201 Reclamns a terceros 10040101 Banco Credito MN<br>10040101 Banco Credito MN 16020101 Reclamos a terceros MN<br>16020101 Reclamos a terceros MN<br>16020102 Reclamos a terceros ME 10040103 Banco Industrial MN 1603 Intereses por cobrar<br>160301 Interes 10040104 proses per cobrer<br>16030101 Intereses par cabrar MN<br>16030102 Intereses par cabrar ME 100402 Cuem s Coment is ME 10040201 Banco Credito ME<br>10040201 Banco Continental ME 1804 Depositos en garantia 180401 Depositos en garantia<br>180401 Depositos en garantia 10040203 Banco Industrial MN 10040204 1005 Certificados Bancarios 16040102 Depositos en garantia ME 100501 Certificados Bancarios<br>100501 Certificados Bancarios<br>10050101 Certificados Bancarios ME por cobrar diversas 16G8 Otras 160601 Christian Christian Christian State of Christian State 16080101 Christian Christian Christian Media 16080102 Christian Christian Christian Media Media Media Media Media Media Media Media Media Media Media Media Medi 1006 Dep 100601 Depositos a plazos MN 1809. Cobranza dudosa 10060101 Depositos a plazos Banco Credito MN<br>10060102 Depositos a plazos Banco Continental MN 160901 Cobranza dudosa 16090101 Cobranza dudosa MN<br>16090102 Cobranza dudosa ME 10060103 Depositos a plazos Banco Industrial MN 10060104 19 Provisiones para cuentas por cobrar dudosa 100602 Depositos a plazos ME 1901 Provision cobranza dudosa clientes sion coosistrazi querosa cristinas<br>1901 - Provision cobranza dudosa clientes Facturas<br>1901 - 1901010) - Provision cobranza dudosa cilentes Facturas MN<br>190102 - Provision cobranza dudosa ciferites Letras 10060201 Depositos a plazos Banco Credito MN<br>10060201 Depositos a plazos Banco Continental MN<br>10060203 Depositos a plazos Banco Industrial MN 10060204 1007 Depositos en ahorros 19010201 Provision cobranza dudosa clientes Letras MN<br>19010201 Provision cobranza dudosa clientes 1 etras MF 100701 Depositos en abortos MN 10070101 Depositos en ationos Banco Credito MN<br>10070102 Depositos en ationos Banco Continental MN 1902 Provision col ranza dudosa personal -ton<br>190201 Provision cobranza dudosa personal<br>190201 Provision Cobranza dudosa personal MN 10070103 Depositos en ahorros Banco Industrial MN<br>10070103 Depositos en ahorros Banco Industrial MN 19020102 Provision cobranza dudosa personal ME 1903 Provision cobranza dudosa otras cuemas<br>190301 Provision cobranza dudosa otras cuentas<br>Copenta - Provision cobranza dudosa 100702 Depositos en ahorros ME costus en anuntos moi:<br>10070201 Depositos en anorros Banco Credito ME<br>10070202 Depositos en anorros Banco Continental ME 19030101 Provision cobranza dudosa otras cuentas MN<br>19030101 Provision cobranza dudosa otras cuentas ME 10070203 Depositos en ahorros Banco Industrial ME 20 Mercaderias 10070204 1008 Cheques recibidos 2001 Mercaderías eques recruitors<br>100801 Cheques recibidos<br>10080101 Cheques recibidos 200101 Mercaderias 20010101 Mercaderias Nacional 1009 Transferencias 20010102 Mercaderias Exterior 100901 Transfe nsferencias<br>- 10090101 Transferencias 2096 Mercaderias A.C.M. 209601 Mercaderlas A.C.M.<br>209601 Mercaderlas A.C.M. 10010 Fondos sujetos a restriccion 1001001 Fondos suletos a restricción 21 Productos terminados -<br>2101 Jamones<br>21טרטוב - 2102 100100101 Banco de la Nacion Detracciones MN 12 Clientes 21010101 Jamón del País 1201 Factures por cobrar 21010102 Jamón Ingles<br>21010103 Jamón Ingles E.C. 120101 Facturas por cobrar Nacional<br>120101 Facturas por cobrar Nacional obrar nacional MN 21010104 Jamon de la casa E.C. 12010102 Factures por cobrar nacional ME<br>turas por cobrar exterior<br>12010201 Facturas por cobrar exterior ME 21010105 Jamoncito 120102 Factu 2102 Jamonadas 210201 Jamonadas 120103 Boletas de venta<br>120103 12010301 Boletas de venta MN<br>12010302 Boletas de venta ME nonasas<br>21020101 Jamonada Especial Fensa<br>21020102 Jamonada Especial E.C. 21020103 Jamonada Polaca Fensa<br>21020103 Jamonada Polaca Fensa 1202 Anticipas recibidas desposite coupled and the section of the section of the section of the section of the section of the section of the section of the section of the section of the section of the section of the section of the section of the s 21020105 Super Jammada E.C.<br>21020105 Super Jammada E.C.<br>21020106 Jammada Redonda E.C.<br>21020108 Jammada de polío E.C. 21020109 2103 Ahumados 1203 Letras por cobra: 210301 THE PARTICULAR EN CONTRATE<br>12030101 Letras en coloranza MN<br>12030102 Letras en coloranza ME<br>12030102 Letras en coloranza ME 21030101 Lomo ahumado Fensa 21030102 Tocino Ahumado 21030103 Tocino ahumado precocido 120302 Letras en descuento<br>12030201 Letras en descuento MN 21030104 Mundiola ahumada 21030106 Copa shumada<br>21030106 Copa shumada 12030202 Letras en descuento ME 120303 Letras en garantia 21030107 12030301 Letras en garantia MN<br>12030302 Letras en garantia ME 2104 Salchich 210401 Salchichas 120304 Letras en protesto<br>12030401 Letras en protesto<br>12030401 Letras en protesto MN<br>12030402 Letras en protesto ME exploration<br>21040101 Hot dog de temera Fensa E.C.<br>21040102 Hot dog de temera Fensa E.C.<br>21040103 Hot dog Viena Pelado<br>21040104 Cabenossi Mc Food 1209 Cobn 120901 Cobranza dudosa nacional MN 21040105 Frankfurter natural 12090101 Clientes Morosco MN<br>12090102 Clientes en Gestión Judícial MN<br>12090103 Clientes Insolventes MN 21040106 Salchicha huachana<br>21040106 Salchicha huachana<br>21040107 Chorizo parrillero 21040108 Oxford Coctel<br>21040108 Oxford Coctel 120902 Cobranza dudosa nacional ME<br>120902 C12090201 Clientes Morosos ME 21040110 Chorizo Ahumado 21940110 Chonous ACM<br>2198 Productos terminados A.C.M.<br>219801 Productos terminados A.C.M.<br>219801 Productos terminados A.C.M.<br>21980101 Productos terminados A.C.M. 12090202 Clientes en Gestión Judicial ME<br>12090203 Clientes Insolventes ME 120903 Cobranza dudosa exterior<br>12090301 Cobranza dudosa exterior ME 14 Cuentas por cobrar accionistas (socios) y personal 22 Subproductos, desechos y desperdicios 1401 P lestamos al personal 2201 Subproductos 220101 Subproductor 140101 Prestamos al personal station all personal<br>14010101 Prestamo al personal obrero MN<br>14010102 Prestamo al personal obrero ME 22010101 Subproductos 2202 Desechos y desperdicios 14010103 Prestamo al personal empleado MN<br>14010104 Prestamo al personal empleado ME 220201 Desechos y desperdicios<br>22020101 Desechos y despen 2298 Subproductos, desechos y desperdicios A.C.M<br>229801 Subproductos, desechos y desperdicios A.C.M<br>22980101 Subproductos, desechos y desperdicios A.C.M 140102 Adelanto remuneraciones 14010201 Adelanto remuneraciones personal obrero MN 14010202 Adelanto remuneraciones personal empleado MN

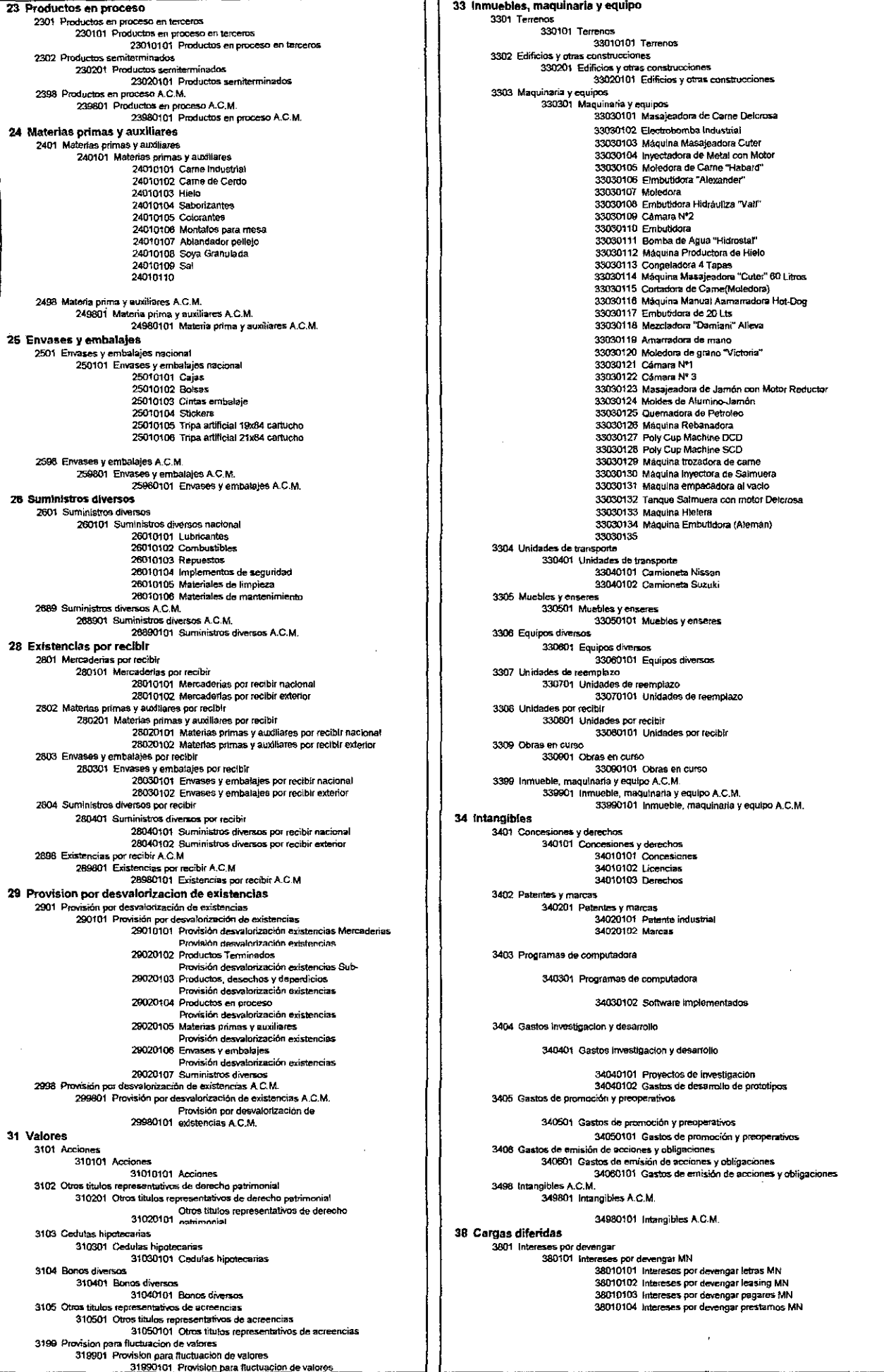

380102 Intereses por devengar ME<br>38010201 Intereses por devengar letras ME 4098 Tributos A C.M. 409801 Tributos A.C.M. uma A.C.M.<br>40980101 Tributos A.C.M. 38010202 Intereses por devengar leasing ME 41 Remuneracions y participaciones por pagar 38010203 Intereses por devengar pagares ME 38010204 intereses por devengar prestamos ME uneraciones por pagar<br>410101 Remuneracio 4101 Remunen por reagar<br>41010101 Remuneraciones por pagar empleados<br>41010101 Remuneraciones por pagar obrenos<br>41010102 Remuneraciones por pagar obrenos<br>41010103 Subvencion practicas(pre profesionales y profesionales)<br>41010104 Subvencio 3802 Seguros pagados ogr adelantado ance pagados por exercicios por adelantado<br>380201 Seguros pagados por adelantado<br>38020101 Seguros pagados por adelantado State in the procedure of the property of the control of the state of a<br>3803 Alquileres pagedos por adelantado<br>380301 Alquileres pagedos por adelantado 4102 Vacaciones por pagar ciones pri pagar<br>410201 Vacaciones por pagar<br>41020102 Vacaciones por pagar empleados<br>41020103 Vacaciones por pagar obreros<br>41020103 Vacaciones por practicas(pre profesionales y profesionales) 3804 Entregas a rendir cuenta tregas a rendir cuenta<br>380401 Entregas a rendir cuenta<br>380401 - 38040101 Entregas a rendir cuenta ME<br>38040102 Entregas a rendir cuenta ME 3805 Adelanto de remuneraciones 4103 Participaciones por pagar sumo e a temamo estado en el ministro en el ministro de remuneraciones a empleados.<br>18050101 Adelanto remuneraciones a empleados. spaceone per page.<br>410301 Participaciones por pagar<br>41030101 Participaciones por pagar empleados 38050102 Adelanto remuneraciones a obreros 41030102 Participaciones por pagar obreros 38050102 Adelanto remuneraciones a obreros<br>38050103 Adelanto gratificaciones empleados<br>36050104 Adelanto gratificaciones obreros<br>38050105 Adelanto vacaciones empleados<br>38050105 Adelanto vacaciones obreros 4104 Gratific iones por pager 410401 Gratificaciones oor pagar 41040101 Gratificaciones por pagar empleados<br>41040101 Gratificaciones por pagar empleados 38050107 Adelanto utilidades empleados 4105 Subsidios anus<br>410501 Subsidir 3806 Publicidad pagada por extra un musulmente extremente<br>3806 Publicidad pagada por adelantada<br>38060101 Publicidad pagada por adelantada ssigios<br>41050101 Subsidios empleados 41050102 Subsidios obreros 4106 Indemizaciones por pagar nizauxwies por payer<br>410601: Indemizaciones por pagar<br>410601: 41060101: Indemizaciones por pagar empleados<br>41060102: Indemizaciones por pagar obreros 3807 Impuestos pagados por edelantado<br>380701 Impuestos pagados por edelantado<br>380701 Impuestos pagados por adelantado<br>38070101 Impuestos pagados por adelantado 3808 Gastos anticipados A.C.M. 380801 Gastos anticipados A.C.M.<br>380801 Gastos anticipados A.C.M.<br>38080101 Gastos anticipados A.C.M. 42 Proveedores i**veedores**<br>4201 Facturas por pagar<br>420101 Facturas por pagar nacional pagar nacional MN<br>42010101 Factures por a manar nacional ME 3809 Otras cargas diferidas<br>3809 380901 Otras cargas diferidas 38090101 Otras cargas diferidas 42010102 Facturas por pagar nacional ME 39 Depreciación y amortización acumulada<br>3901 Depreciación inmueble, maquinaria y equipo 420102 Facturas por pagar exterior<br>42010201 Facturas por pagar exterior ME Second Depreciación inmueble, maquinaria y equipo<br>390101 Depreciación inmueble, maquinaria y equipo<br>39010101 Depreciación edificios y otras construcciones 4202 Anticipos oforgados 420201 Anticipos otorgados nacional 39010102 Depreciación maguinaria y equipos industrial -<br>42020101 Anticipos otorpados nacional MN<br>42020102 Anticipos otorpados nacional ME Sabilitude Depreciación unidades de transporte<br>39010103 Depreciación unidades de transporte<br>39010104 Depreciación enuípos diversos 420202 Anticipos otorgados exterior<br>42020201 Anticipos otorgados exterior ME 4203 Letras o efectos por pagar 3902 Amortizacion de intangibles s o etectos por pagar<br>420301 Letras o efectos por pagar nacional<br>420301 1 42030101 Letras o efectos por pagar nacional MR<br>42030102 Letras o efectos por pagar nacional ME 390201 Amortizacion de intangibles 39020101 Amortización software 39020103 Amortización patentes 420302 Letras o efectos por pagar exterior<br>420302 Letras o efectos por pagar exterior<br>42030201 Letras o efectos por pagar exterior ME 3903 Depreciación y amortización Acumulada 390301 Depreciación acumulada Dividendos por pagar Depreciación acumulada edificios y otras<br>39030101 construcciones 4501 Dividendos por pagar Depreciación acumulada maguinaría y 39030102 equipos industrial<br>39030103 Depreciación acumulada unidades de transporte 450101 Dividendos por pagar<br>45010101 Dividendos por pagar 39030104 Depreciacion acumulada muebles y enseres 46 Cuentas por pagar diversas 39030105 Depreciación acumulada equipos diversos<br>39030105 Depreciación acumulada equipos diversos 4601 Prestamos de terceros<br>460101 Prestamos de terceros 46010101 Prestamos de terceros MN<br>46010102 Prestamos de terceros ME 39030201 Amortización acumulada software 39030202 Amortización acumulada marcas 4602 Reclamaciones de terceros 40 Tributos por pagar 450201 Reclamaciones de terceros 46020101 Reclamaciones de terceros MN<br>46020101 Reclamaciones de terceros MF 4001 Gobierno central 400101 Impu "<br>uesto general a las ventas<br>40010101 (SV Impuesto general a las ventas<br>40010102 IGV No domiciliados credito fiscal por aplicar<br>40010103 IGV No domiciliados credito fiscal por aplicar 4603 Prestamos de apriceixtas 460301 Prestamos de accionistas<br>460301 Prestamos de accionistas de accionistas MN 40010104 IGV Retenido<br>40010104 IGV Retenido 46030102 Prestamos de accionistas ME 4804 Prestamos entidades financieras 40010106 IGV Detracciones clientas<br>40010107 IGV Detracciones preoveedores 460401 Prestamos bancarios<br>460401 Prestamos bancarios<br>46040101 Prestamos Banco Scotiabank MN 400102 Impuesto a la renta 46040102 Prestamos Banco Scotiabank ME eover une reception of the research of the Prestames Cajas<br>A604020 Prestames Cajas<br>A6040202 Prestames Caja Municipal ME<br>A6040202 Prestames Caja Municipal ME uesto a la renta<br>40010201 impuesto a la renta 2da categoria<br>40010202 impuesto a la renta 3ra categoria<br>40010203 impuesto a la renta 41a categoria<br>40010203 impuesto a la renta 51a categoria<br>40010205 impuesto a la renta no d 460403 Tarjeta de crédito<br>46040301 Tarjeta crédito MN 40010206 Pago a cta Impuesto renta 3ra categoria<br>40010206 Pago a cta Impuesto renta 3ra categoria<br>40010207 Fraccionamiento deuda a la SUNAT 46040302 Tarjeta crédito ME 4605 Intereses por pagar sees por pagar<br>460503 Intereses por pagar<br>460503 Intereses por pagar Banco Scotiabank MN<br>46050302 Intereses por pagar Banco Scotiabank ME<br>46050303 Intereses por pagar Caia Municipal MR<br>46050303 Intereses por pagar Caia Mun 400103 Otros tributos 40010301 Otros tributos 40010303 Impuesto adicional utilidades ley 27513 40010304 Impuesto a las utilidades 4.1% 46050304 Intereses por pagar Cala Municipal ME 40010305 impuesto extraordinario activo netos 4606 Depositos en garantia atus en garantia<br>460601 Depositos en garantia<br>46060101 Depositos en garantia 40010306 Impuesto extraordinario activo netor 4002 Certificados ba ıcarios 400201 Certificado devolucion credito fiscal 40020101 Certificado devolucion credito fiscal 400201 Otros certificados tributarios 40020101 Otros certificados tributarios Journal property and the page of diverses<br>4608010 Otras cuentais por page divers<br>46080102 Cuentais por pagar RH 4003 Contr xies a instituciones publicas 400301 Contribuciones a instituciones publicas 40030102 Sistema nacional de pensiones 46080103 Leasing Fina 40030103 SENATI 47 Beneficios Sociales de los Trabajadores 40030104 AFP 4701 Compensación por tiempo de servicios 40030105 Accidentes de trabajo 470101 Compensación por tiempo de servicios 47010101 Compensación por tiempo de servicios Empleados MN 40030106 ESSALUD vida 4004 Gobiernos locales 47010102 Compensación por tiempo de servicios Empleados ME 47010103 Compensación por tiempo de servicios Obreros MN 400401 Arbitrios municipales 47010104 Compensación por tiempo de servicios Obreros ME 40040101 Arbitrios municipales 40040102 Licencia de funcionamiento<br>40040103 Impuesto declaratoria fabrica 470102<br>
Adelanto de CTS<br>
470102 Adelanto de CTS<br>
47010202 Adelanto de CTS<br>
47010202 Adelanto de CTS Christense MK<br>
47010202 Adelanto de CTS Obreros MN 40040104 Predial 40040105 Impuesto valor propiedad vehicular 40040106 Licencia de anuncios y propagandas 47010204 Adelanto de CTS Obreros ME 40040107 Otros

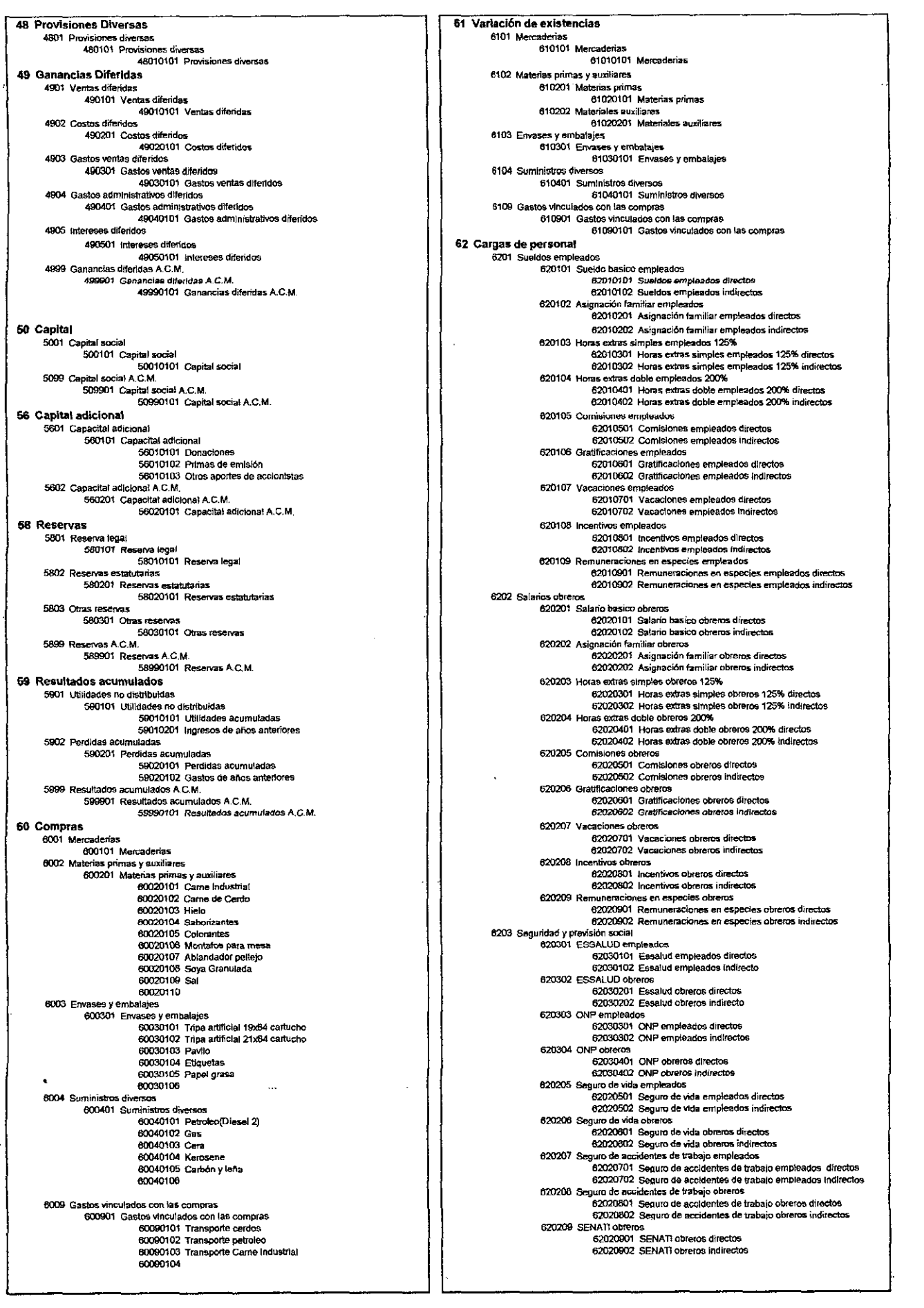

 $\sim$ 

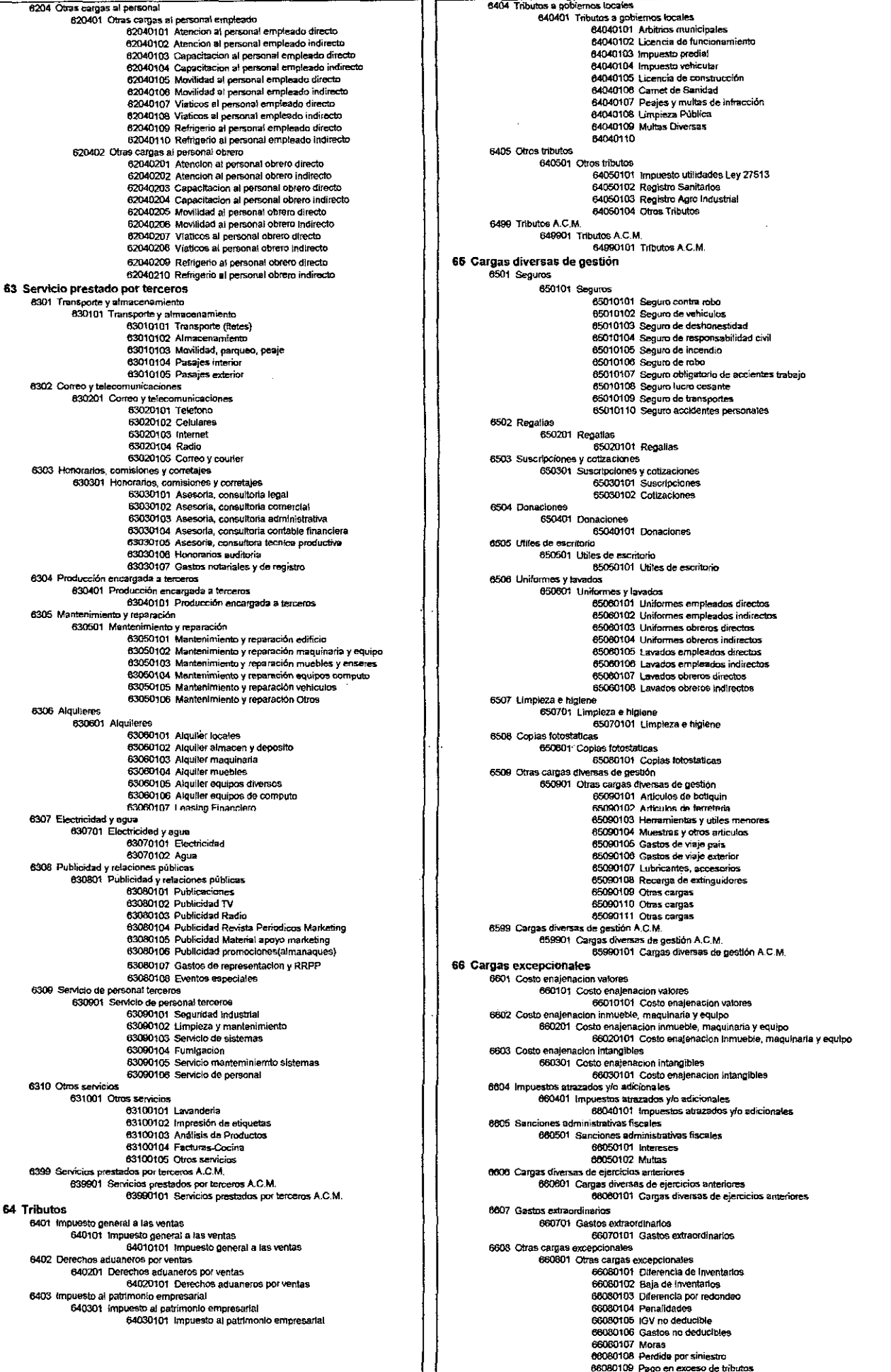

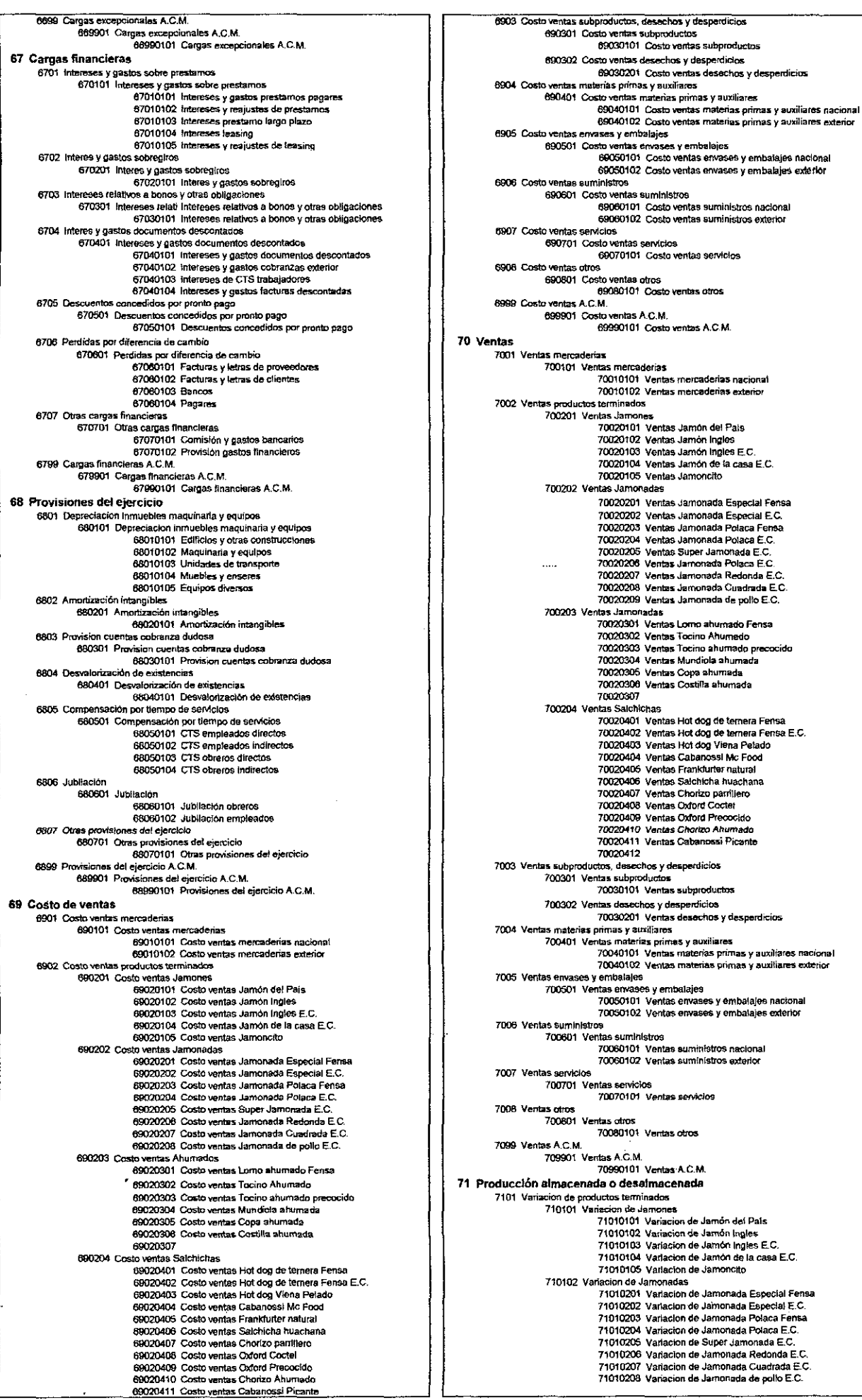

710103 Variacion de Ahumados 71010301 Variación de Lomo shumado Fensa 71010301 Variación de Como unantecer emar-<br>71010302 Variación de Tocino Ahumado<br>71010303 Variación de Tocino ahumado precocido 71010303 Variación de Nunciola ahumada<br>71010304 Variación de Mundiola ahumada<br>71010305 Variación de Copa ahumada 71010306 Variación de Costilla ahumada 71010307 710104 Variación de Salchichas 71010401 Variación de Hot dog de ternera Fensa 71010401 Vanadion de Hot dog de temera Fensa<br>71010402 Vanadion de Hot dog de temera Fensa E.C.<br>71010403 Vanadion de Hot dog Viena Pelado 71010404 Variación de Nortegy Visitor Foto<br>71010404 Variación de Cabanossi Mc Food<br>71010405 Variación de Frankfurter natural 71010406 Variación de Salchicha huachana 71010400 Variación de Sacriforma nacional<br>71010407 Variación de Chortzo partillero 71010409 Variación de Oxford Goods<br>71010409 Variación de Oxford Precocido<br>71010410 Variación de Chorizo Ahumado 71010411 Variación de Cabanossi Picante<br>71010411 Variación de Cabanossi Picante<br>7102 Variación de subproductos, desechos y desperdicios 710201 Variación de subproductos<br>710201 Variación de subproductos<br>71020101 Variación de subproductos 710202 Variacion de desechos y desperdicios<br>71020201 Variacion de desechos y desperdicios 7103 Variacion de productos en proceso median de productos en proceso en terceros.<br>710301 Variación de productos en proceso en terceros.<br>71030101 Variación de productos en proceso en terceros. 710302 Variacion de productos semiteminados<br>71030201 Variacion de productos se 7104 Variacion de materials primas y auxiliares<br>710401 Variacion de materials primas y auxiliares<br>710401 Variacion de materials primas y auxiliares<br>71040101 Variacion de materials primas y auxiliares nacional<br>71040102 Vari 7105 Variación de envases y embalajes 710501 Variación de envases y embalajes zonomice enviases y emberigios<br>71050101 Variacion de envases y embalajes nacional<br>71050102 Variacion de envases y embalajes exterior 7106 Variacion de suministros 710601 Variacion de suministros 71050101 Variacion de suministros nacional<br>71050102 Variacion de suministros exterior 7199 Producción almacenada o desalmacenada A.C.M. Subdivior annual current announcement commentation.<br>19901 - Producción almacenada o desalmacenada A.C.M.<br>1990101 - Producción almacenada o desalmacenada A.C.M. 72 Producción de activo inmovilizado -roduction are acused in the university of the magnificant of production in modificatio in much magnificatio and production in modification in modificatio in much explipe magnificatio in much a yequipo  $\frac{720101}{2010101}$ 7202 Produccion inmovilizado de intangibles 720201 Producción inmovilizado de intengibles<br>720201 Producción inmovilizado de intengibles<br>72020101 Producción inmovilizado de intengibles 73 Descuentos rebajas y bonificaciones obtenidas Nesculentus receipis y ovininkalaisine ovisittussessa.<br>1901 Descuentos rebejas y bonificaciones obtenidas.<br>1901 - 1901 Nescuentos rebajas y bonificaciones obtenidas.<br>1901 - 1901 Descuentos rebajas y bonificaciones obtenida 7302 Descuentos rebalas y bonificaciones obtenidas A.C.M. Sovernos resejas y somniostorines valeriluas A.C.m.<br>730201: Descuentos realizas y bomificaciones obtenidas A.C.M.<br>73020101: Descuentos rebajas y bomificaciones 74 Descuentos rebajas y bonificaciones concedidas 7401 Descuentos rebajas y bonificaciones concedidas 740101 Descuentos rebalas y bonificaciones concedidas 74010101 Descuentos rebalas y bonificaciones concedidas 7402 Descuentos rebaías y bonificaciones concedidas A.C.M. 740201 Descuentos rebajas y bonificaciones concedidas A.C.M. Descuentos rebajas y bonificaciones 74020101 concedidas A.C.M. 75 ingresos diversos 7501 Comisiones y corretajes 750101 Comisiones y corretaies 75010101 Comisiones y corretajes 7502 Alguileres diversos 750201 Alquileres diversos 75020101 Alquiler local<br>75020102 Alquiler maguinaria 75020103 Alquiler otros 7503 Recuperación de impuestos 750301 Recuperación de impuestos 75030101 Recuperación de Impuestos 7504 Otros ingresos diversos<br>7504 Otros ingresos diversos 75040101 Otros ingresos diversos T599 Imgresos diversos A.C.M.<br>T59901 Ingresos diversos A.C.M.<br>T59901 Ingresos diversos and the T5990101 Ingresos diversos A.C.M. 75 Ingresos excepcionales 7601 Ensienación de valores<br>7601 Ensienación de valores<br>760101 Ensienación de valores 76010101 Ensjenacion de valores 7602 Ensjenacion de inmuebles maquinaria y equipo 760201 Ensjenscion de inmuebles maquinaria y equipo .<br>76020101 Enajenación de edificios y obas construcciones. 76020102 Enajenación de maquinaria y equipos 76020104 Ensjenacion de muebles y enseres 76020105 Enajeración de equipos diversos 7603 Enajenación de Intangibles 760301 Enajenacion de intangibles<br>760301 Enajenacion de intangibles<br>76030101 Enajenacion de intangibles 7604 Recuperadon de castigos de cuentas incobrables<br>76040 Recuperadon de castigos de cuentas incobrables<br>760401 Recuperadon de castigos de cuentas incobrables 76040101 Recuperacion de castigos de cuentas incobrables<br>7605 Recuperacion provisiones ejercicios anteriores 760501 Recuperadon provisiones ejercicios anterlores<br>760501 Recuperadon provisiones ejercicios anterlores T606 Devolución de impuestos<br>T60601 Devolución de impuestos<br>T6060101 Devolución de impuestos<br>T6060101 Devolución de impuestos

7807 Otros ingresos excepcionales<br>780701 Otros ingresos excepcionales<br>78070101 Otros ingresos excepcionales 7899 Ingresos excepcionales A.C.M. 769901 Ingresos excepcionales A.C.M. 76990101 Ingresos excepcionates A.C.M. 77 Ingresos financieros 7701 Intereses sobre prestamos otoroados 2000 Lear- present was greaterned atoms of the present of the present of the control of the metal of the metal of the present of the metal of the metal of the metal of the metal of the metal of the metal of the metal of th 7702 Intereses sobre cuentas por cohrar mercantiles sses sobre cuentas por conrar mercanoles<br>770201 intereses sobre cuentas por cobrar mercantiles<br>77020101 Financiamiento de letras 77020102 Intereses cheques, protestos TTO20104 Interesses por cobrar mercantiles otros<br>7703 Interesses sobre bonos y otros títulos TT0301 Intereses sobre bonos y otros títulos<br>770301 Intereses sobre bonos y otros situlos 7704 Interacce sobre depositos 770401 Intereses sobre depositos 77040101 Intereses sobre depositos 2705 Descuentos obtenidos por provinciamentos de provinciamentos de CAS (270501 Descuentos obtenidos por provinciamentos de CAS (27050101 Descuentos obtenidos por provinciamentos de CAS 7706 Ganancia por diferencia de cambio ncia por gierencia por diferencia de cambio<br>770801 Ganancia por diferencia de cambio<br>7708010 - 77080101 Ganancia por diferencia de cambio en ventas<br>77080102 Ganancia por diferencia de cambio en compras 77080103 Ganancia por diferencia de cambio A.F.<br>77080103 Ganancia por diferencia de cambio A.F.<br>77080104 Ganancia por diferencia de cambio pagares 7/080104 Ganancia por diferencia de cambio pagares<br>7/080105 Ganancia por diferencia de cambio aeguros<br>7/080106 Ganancia por diferencia de cambio alquiteres<br>7/080107 Ganancia por diferencia de cambio deracciones<br>7/080106 Ga 7707 Dividendos encos percipidos<br>770701 Dividendos percibidos 77070101 Dividendos percibidos 7708 Otros ingresos financieros 770801 Otros ingresos financieros 77080101 Otros ingresos financieros 7799 Ingresos financieros A.C.M. ass marketing Atom.<br>779901 Ingresos financieros A.C.M.<br>77990101 Ingresos financieros A.C.M. 78 Cargas cubiertas por provisiones rgas cubiertas por provisores<br>7601 Cargas cubiertas por provisiones<br>780101 Cargas cubiertas por provisiones<br>78010101 Cargas cubiertas por provisiones 79 Cargas imputables a cuenta de costos 7901 Cargas imputables a cuenta de costos 790101 Cargas imputables a cuenta de costos 79010101 Carges imputables a cuenta de custos 7902 Cargas imp dables a cuenta de costos A.C.M. as imputations a cosmit attack control control.<br>790201 Cargas imputables a cuenta de costos A.C.M.<br>79020101 Cargas imputables a cuenta de costos A.C.M. **80 Margen comercial** 8001 Margen comercial 800101 Margen comercial 80010101 Margen comercial 81 Produccion del ejercicio extract public defericion<br>8101 Produccion del ejercicio<br>810101 Produccion del ejercicio<br>81010101 Produccion del ejercicio 82 Valor agregado 8201 Valor agregado 820101 Vator agregado 82010101 Valor agregado 83 Excedente bruto de explotacion 8301 Excedente bruto de explotacion 830101 Excedente bruto de explotacion<br>830101 Excedente bruto de explotacion 84 Resultado de explotacion 8401 Resultado de explotacion anno de capiemento.<br>840101 Resultado de explotacion<br>84010101 Resultado de explotacion 85 Resultado antes de participacion e impuesto 8501 Resultado antes de participacion e impuesto<br>8501 Resultado antes de participacion e impuesto<br>850101 Resultado antes de participacion e impuesto<br>85010101 Resultado antes de participacion e impuesto 86 Distribucion legal de la renta neta 8601 Participación de los trabajadores<br>8601 Participación de los trabajadores<br>860101 Participación de los trabajadores 86010101 Participación de los trabajadores 8602 Participación del directorio ecuz Participacion del directorio<br>
800201 Participación del directorio<br>
80020101 Participación del directorio<br>
8003 Participación participación participación del distribución<br>
80030101 Participación participación participa 88 Impuesto a la renta 8801 Impuesto a la renta de Tercera Categoria 880101 trapuesto a la renta de Tercera Categoria<br>880101 trapuesto a la renta de Tercera Cetegoria 89 Resultado del ejercicio 8901 Resultado del ejercicio del periodo alado del ejercitorio del período<br>890101 Resultado del ejercicio del período<br>89010101 Utilidad del ejercicio<br>89010102 Perdida del ejercicio 89010103 REI del ejerciclo 8902 Resultado acumulado 890201 Resultado 89020101 Resultado acumulado

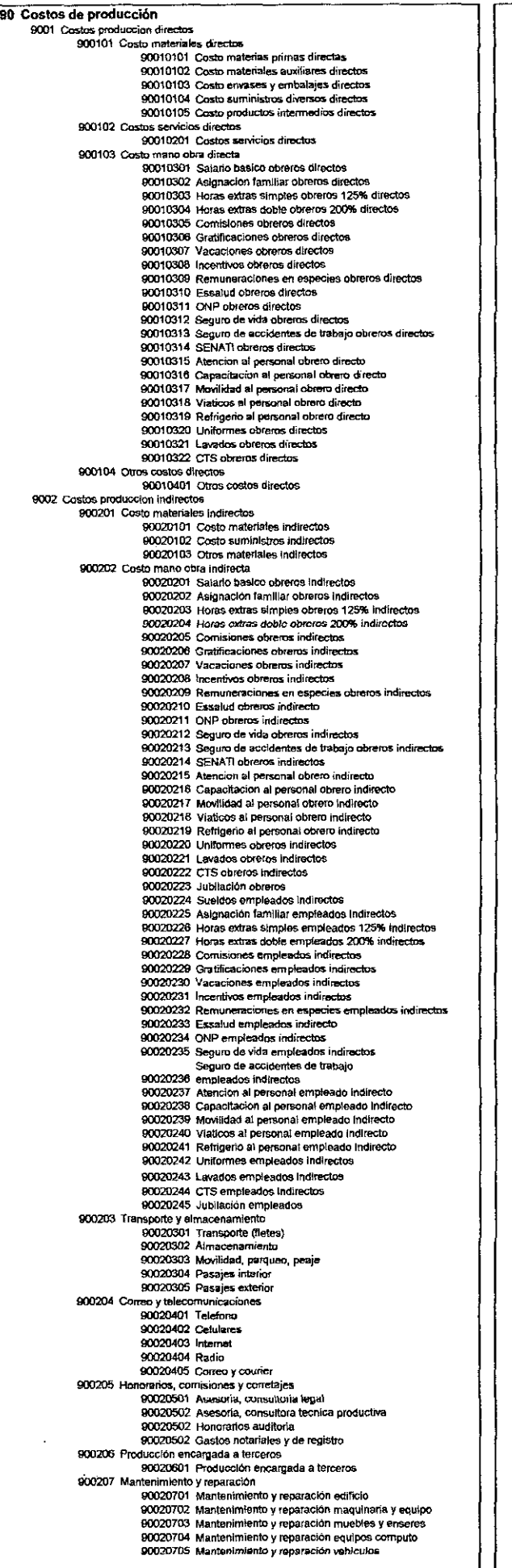

900208 Alquileres snatze<br>90020801 Alquiler locales 90020802 Alquiler slmaam y deposito 90020803 Alquiler maquinaria 9()()2()804 Alquile< muebles 90020805 Alquiter equipos diversos<br>90020806 Alquiler equipos de computo 9CI02C9 Electricidad y ~gua Q0020001 Eleclricidad 9002C002 Agua 90021 O Publicidad y relactones pUblicas 90021001 Publicaclonas 90021002 Gastos de representacion y RRPP 90021003 Eventos especiales 900211 5ervlclo de perSOnal teroe~os 90021101 Segundad Industrial<br>90021102 Limpleza y mantenimiento 90021103 Servicio de sistemas<br>90021104 Fumigacion 90021105 Servicin manteminiemto sistemas 90021106 servicio de personal 000212 otros servicios 90021201 Certificaciones<br>90021202 Pruebas y análisis de productos 90021203 Serviçin de exemtación 90021203 Semble de DS 900213 Tributos a gobiernos locales<br>10021301 Arbitrios municipales<br>10021302 Licencia de funcionamiento 90021303 Impuesto prediai<br>90021304 Impuesto vehicular 90021305 Licencia de construcción 90021306 Alcabala 000214 \$egUfO\$ 90021401 seguro contra robo W021402 Seguro devehlculos 90021403 Seguro de deshonestidad<br>90021404 Seguro de responsabilidad civil 90021405 Seguro de Incendio 0002140ir séguro de robO 90021407 Seguro obligatorio de acclentes trabajo 90021406 Seguro lucro cesante 90021409 Seguro de transportes 90021410 Seguro accidentes personales<br>900215 Suscripciones y catizaciones<br>90021501 Suscripciones 90021502 Catiaciones 900216 Donaciones 90021601 Donaciones<br>900217 Utiles de escritorio<br>90021701 Utiles de escritorio 900218 limpieza e higiene 90021801 Limpieza e higiene 900219 Otras cargas diversas de gestión<br>90021901 Articulos de botiquin<br>90021902 Articulos de ferreteria<br>90021903 Herramientas y utiles menores 90021904 Muesttas y otros articulas 90021905 Gastos de VIaje país 90021906 Gastos de Yiaje exterior 900211107 otras cal!las 000220 Costo enajenacion Inmueble, maquinaria y equipo 900Z2001 COSto enajenaclon Inmueble, maquinaria y equipo 900221 Impuestos atrazados y/o adicionales<br>- 90022101 Impuestos atrazados y/o adicionales 900222 Cargas d\VerSa\$ de ejercicios anteriores 90022201 cargas d\YeorS<IS de ejerciciOs antellores 900223 Otras cargas excepcionales<br>|- 90022301 Diferencia de inventarios 90022302 Baja de inventarios<br>90022303 Diferencia por redondeo 90022304 Penalidades 90022305 Gastos no ded<br>90022306 Moras " 90022306 Moras<br>|- 90022307 Perdida por siniestro 900224<br>|- 900224 Depreciacion inmuebles maquinaria y equipos 90022401 Edificios y otras construccio 90022402 Maquinaria y equipos<br>90022403 Unidades de transporte 90022404 Muebles y enseres 90022405 Equipos diversos 900225 Amortización Intangibles 90022501 AmortiZación Intangibles 94 Gastos de administración 9401 Cargas de personal P40101 SUeldo empleados 94010101 sueldos empleados Indirectos 94010102 Asignación familiar empleados indirectos<br>94010103 Horas extras simples empleados 125% indirectos<br>94010104 Horas extras doble empleados 200% indirectos 94010105 Comisiones empleados indirectos 94010106 Gratificaciones empleados indirecto 94010107 Vacaciones empleados indirectos 94010108 Incentivos empleados indirectos 94010109 Remuneraciones en especies empleados indirectos 940102 Seguridad y prevision social<br>94010201 Essalud empleados indirecto<br>94010202 ONP empleados indirectos<br>94010203 Seguro de vida empleados indirectos 94010204 Seguro de accidentas de trabajo empleados indirectos 940103 Otras cargas al personal 94010301 Atencion al personal empleado indirecto 94010302 Capecltaclon al personal empleado indirecto 94010303 Movilidad al personal empleado Indirecto 94010304 Viations al personal empleado indirecto 94010305 Re!Tigerlo al personal empleado indirecto 94010306 CTS empleados indirectos 94010307 Jubilación empleados

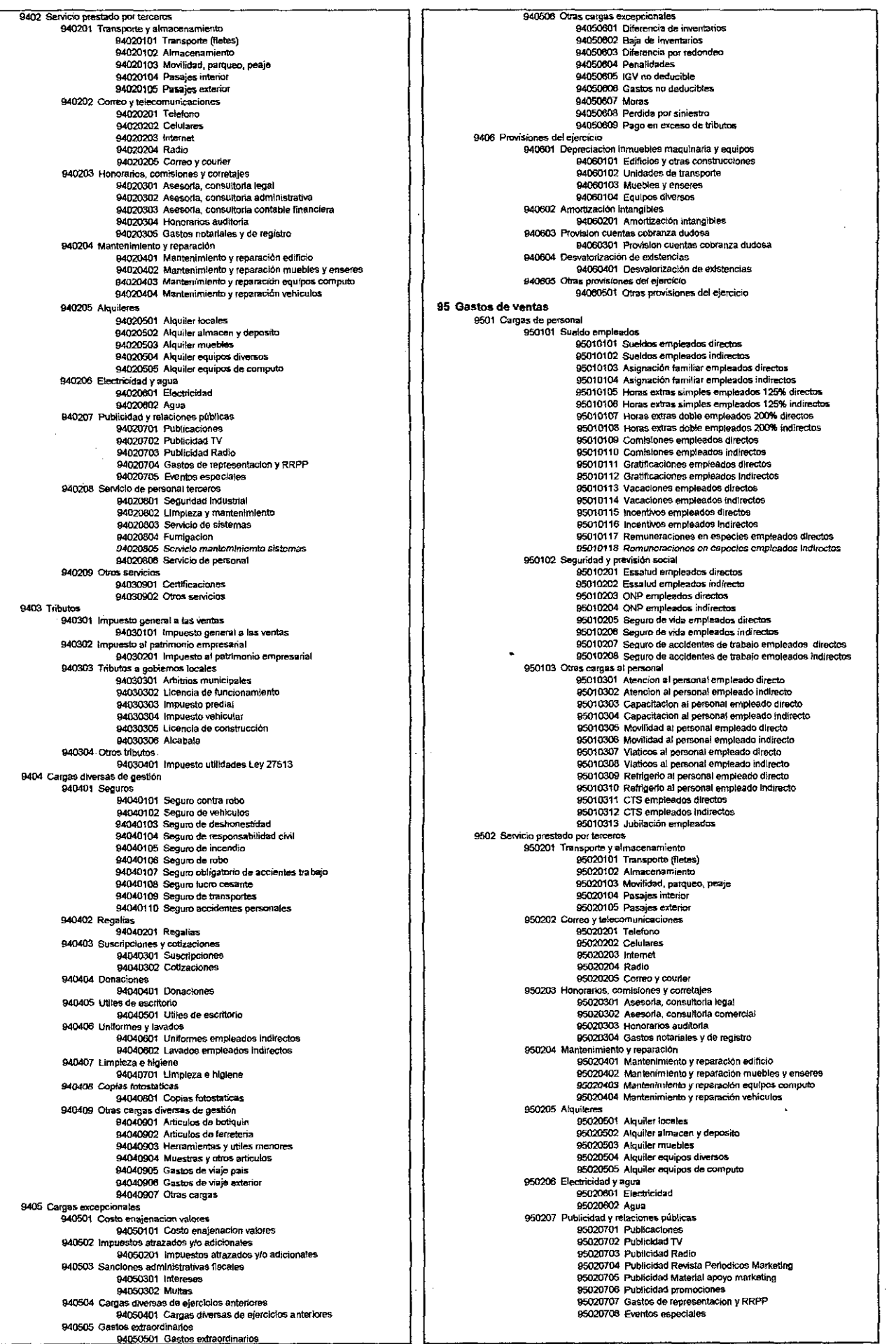

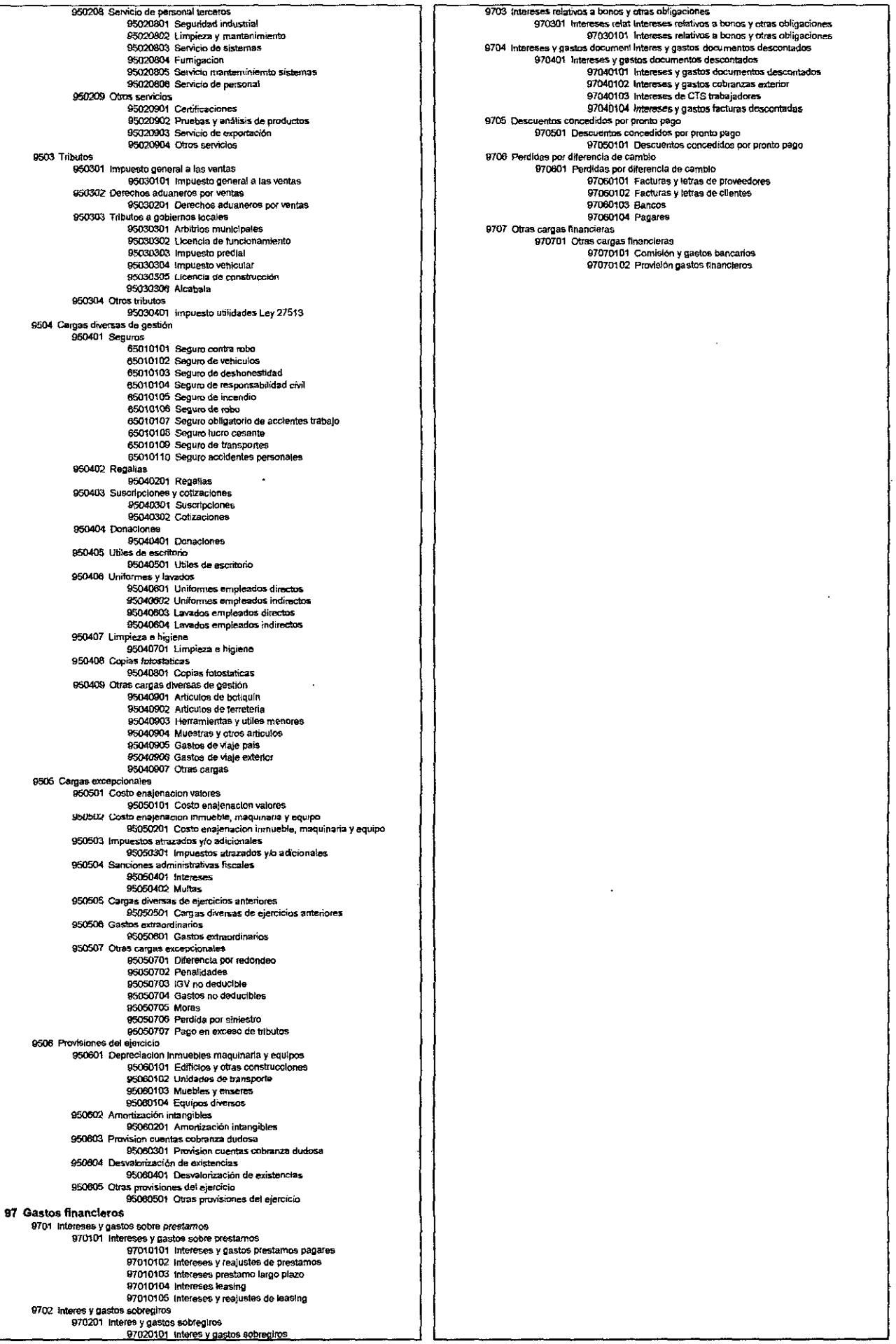